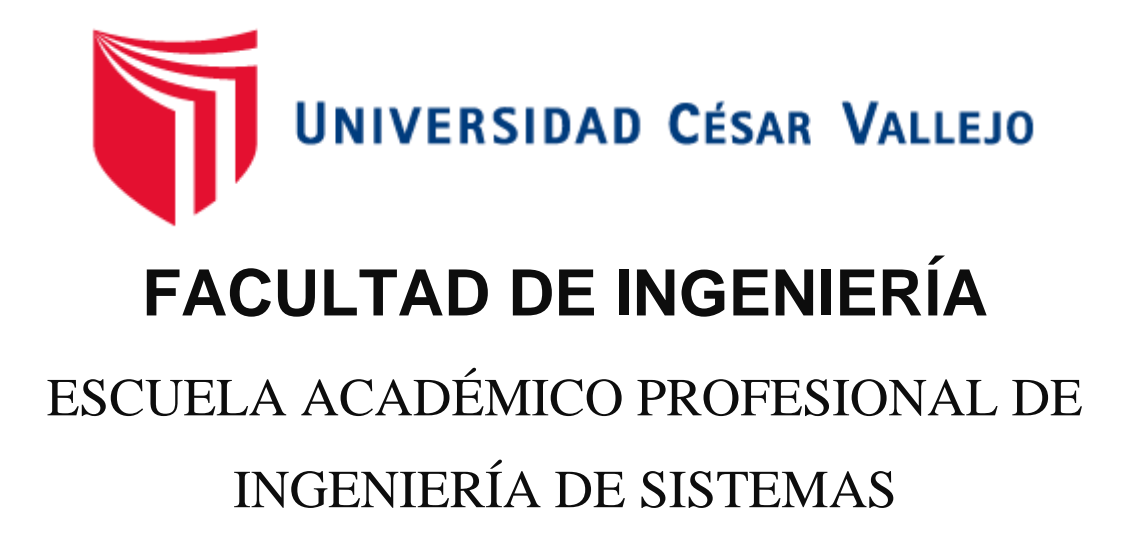

Aplicación móvil con geolocalización, mediante la metodología Mobile-D, para la gestión de visitas médicas en la empresa Laboratorios Siegfried S.A.C.

# **TESIS PARA OBTENER EL TÍTULO PROFESIONAL DE INGENIERO DE SISTEMAS**

## **AUTOR:**

Cueva Huaman, Jimny Yolber

## **ASESOR:**

Ing. Rivera Crisóstomo, Rene

## **LÍNEA DE INVESTIGACIÓN:**

Sistemas de Información y Comunicaciones

## **LIMA – PERÚ**

**2018**

## **Página del Jurado**

<span id="page-1-0"></span>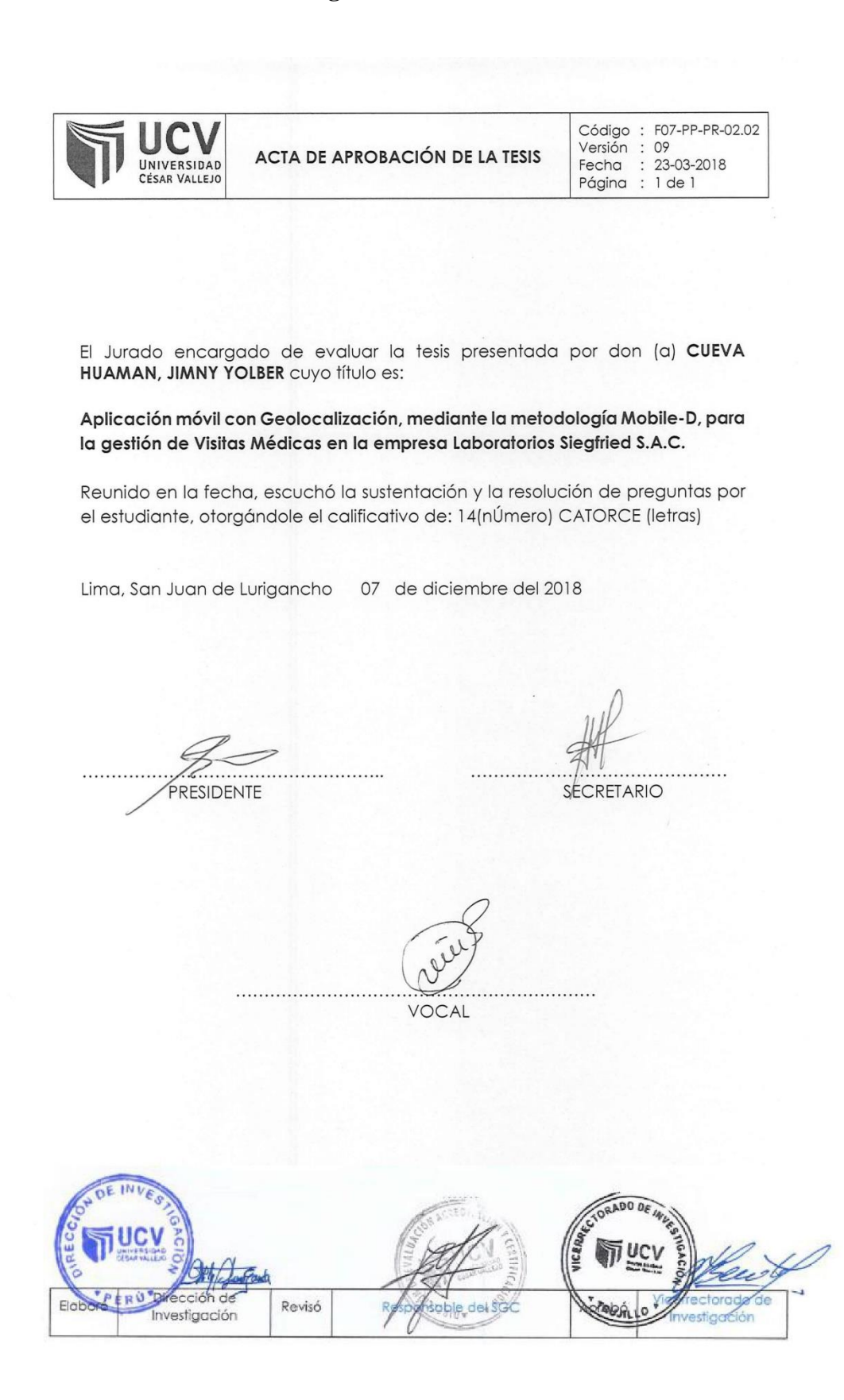

## **Dedicatoria**

<span id="page-2-0"></span>A mi familia por el constante apoyo que me han brindado durante esta etapa.

A Dios por brindarme los conocimientos para alcanzar mis metas

## **Agradecimiento**

<span id="page-3-0"></span>A mis padres y hermanas por el apoyo y la confianza que tuvieron en mi persona. A mis amigos por la confianza y el apoyo brindado.

### **Declaración de autenticidad**

<span id="page-4-0"></span>Yo Jimny Yolber Cueva Huamán con DNI Nº 74225234, a efecto de cumplir con las disposiciones vigentes consideradas en el Reglamento de Grados y Títulos de la Universidad César Vallejo, Facultad de Ingeniería, Escuela de Ingeniería de Sistemas, declaro bajo juramento que toda la documentación que acompaño es veraz y auténtica. Así mismo, declaro también bajo juramento que todos los datos e información que se presenta en la presente tesis con auténticos y veraces.

En tal sentido asumo la responsabilidad que corresponda ante cualquier falsedad, ocultamiento u omisión tanto de los documentos como información aportada por cual me someto a lo dispuesto a las normas académicas de la Universidad Cesar Vallejo

Lima, 07 de septiembre de 2018

Jimny Yolber Cueva Huamán DNI: 74225234

### **Presentación**

<span id="page-5-0"></span>Señores miembros de Jurado:

Yo Jimny Yolber Cueva Huaman, estudiante del programa de Ingeniería de Sistemas de la Escuela de Pregrado de la Universidad César Vallejo, identificado con DNI 74225234, con la tesis titulada "Aplicación móvil con geolocalización, mediante la metodología Mobile-d, para la gestión de visitas médicas en la Empresa Laboratorios Siegfried S.A.C.".

La investigación está dividida en siete capítulos:

En el primer capítulo se expone el planteamiento del problema: incluye formulación del problema, los objetivos, la hipótesis, la justificación, los antecedentes y la fundamentación científica. En el segundo capítulo, que contiene el marco metodológico sobre la investigación en la que se desarrolla el trabajo de campo de la variable de estudio, diseño, población y muestra, las técnicas e instrumentos de recolección de datos y los métodos de análisis. En el tercer capítulo corresponde la interpretación de los resultados. En el cuarto capítulo trata de la discusión del trabajo de estudio. En el quinto se construye las conclusiones, en el sexto capítulo las recomendaciones y finalmente en el séptimo capítulo están las referencias bibliográficas.

Señores miembros del jurado espero que esta investigación sea evaluada y merezca su aprobación.

Cueva Huaman Jimny Yolber

## ÍNDICE

## <span id="page-6-0"></span>**CARÁTULA**

## PÁGINAS PRELIMINARES

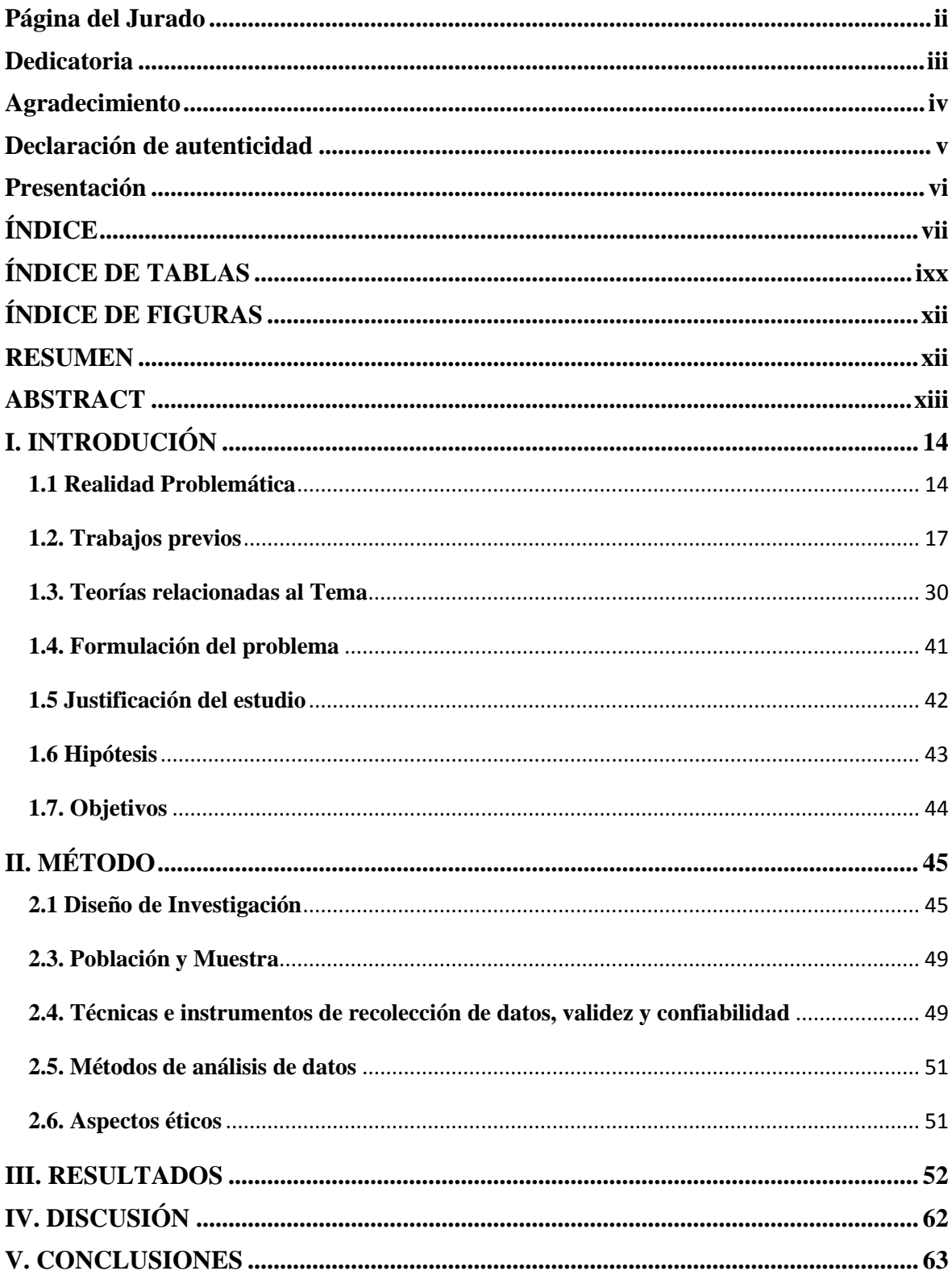

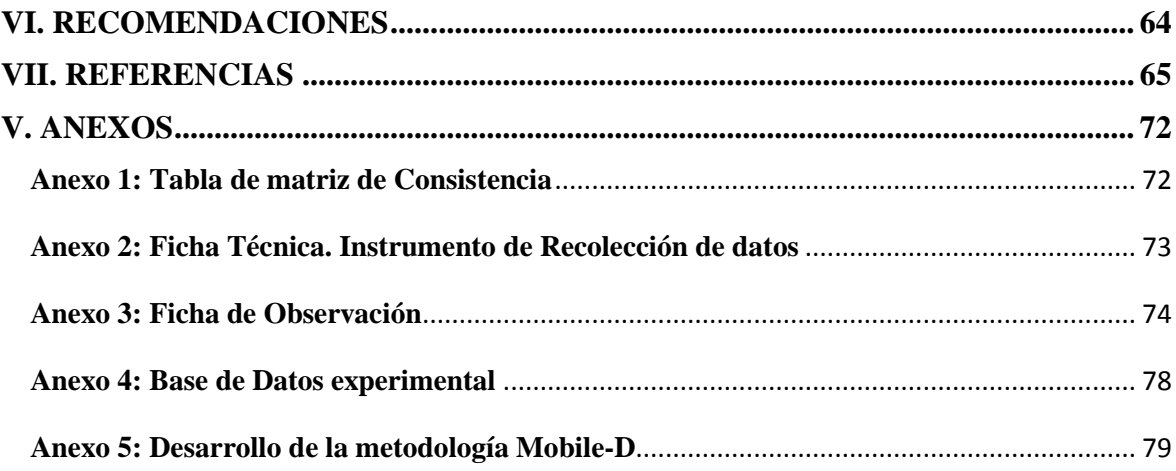

## ÍNDICE DE TABLAS

<span id="page-8-0"></span>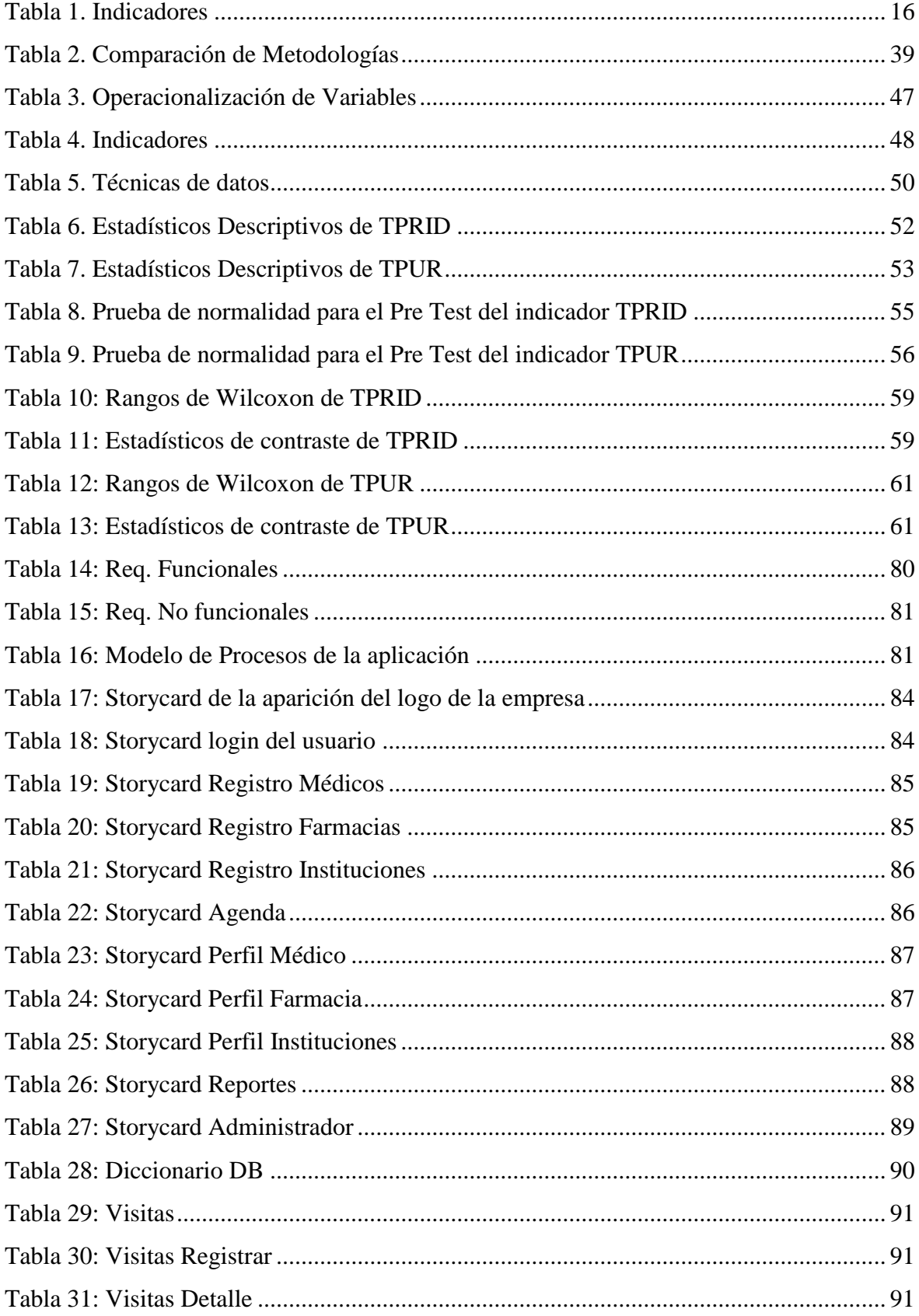

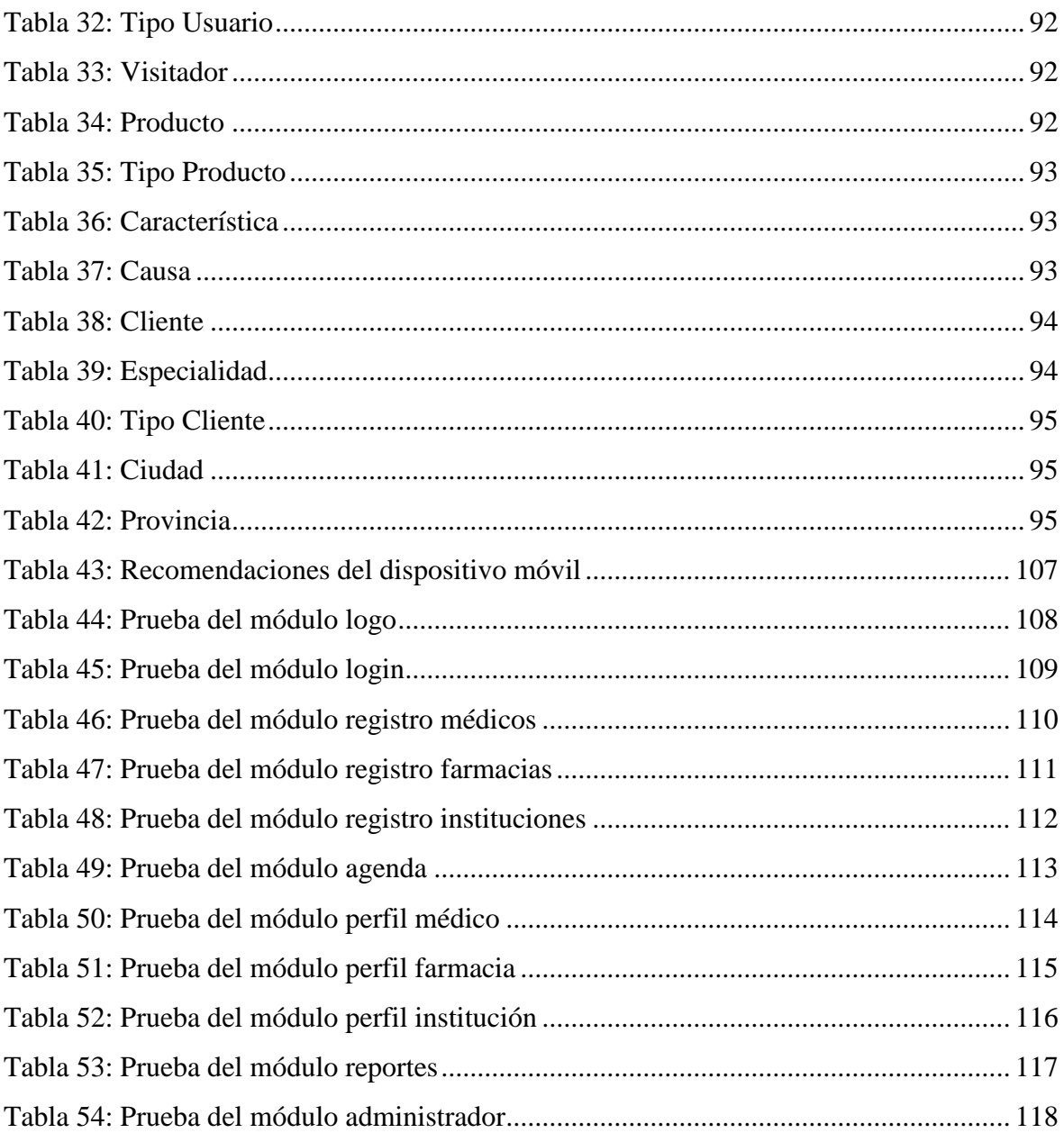

## **ÍNDICE DE FIGURAS**

<span id="page-10-0"></span>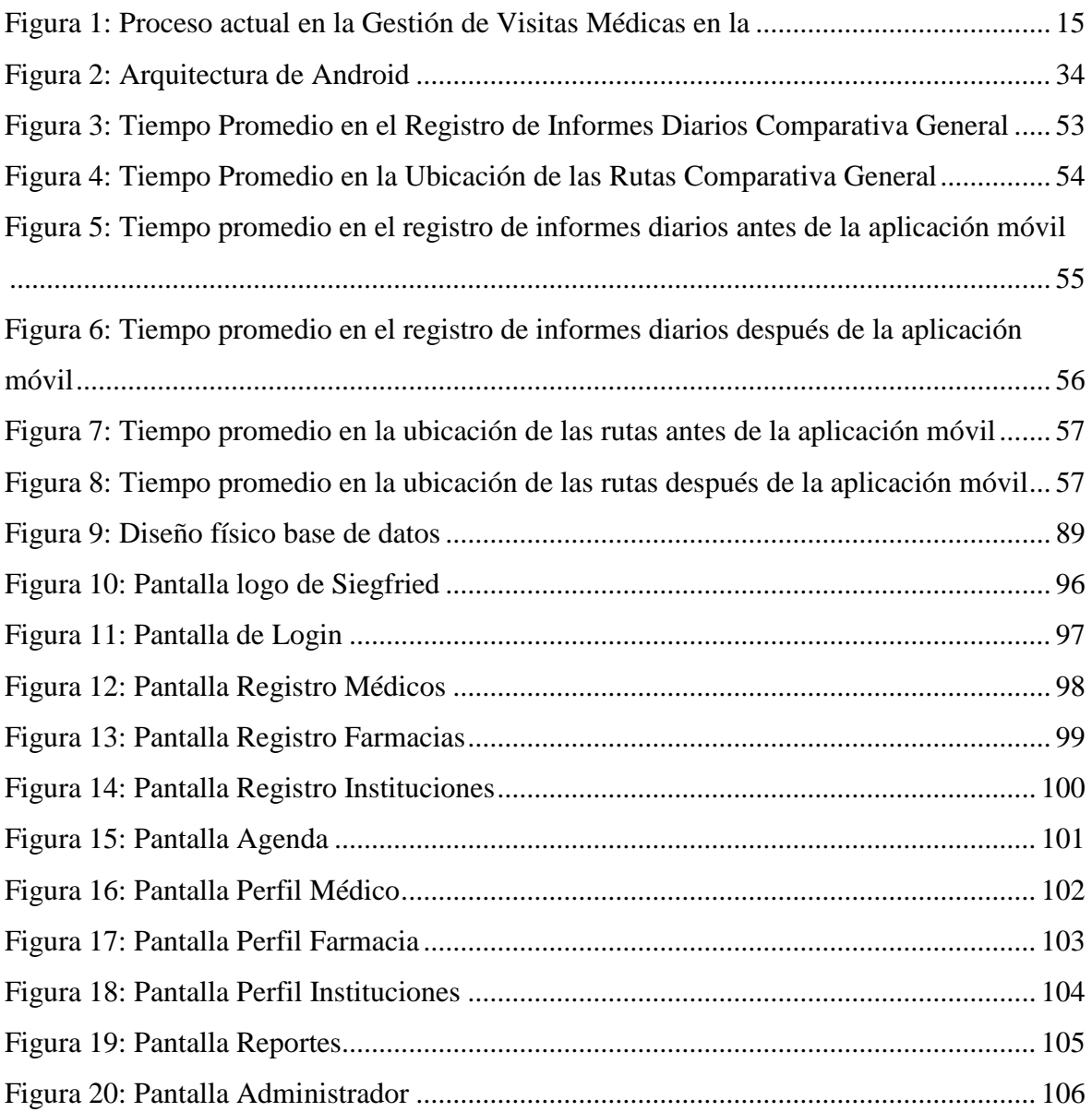

#### **RESUMEN**

<span id="page-11-0"></span>Esta tesis abarca el desarrollo de una aplicación móvil con geolocalización, mediante la metodología mobile-d, para la gestión de visitas médicas en la empresa Laboratiorios Siegfried S.A.C., la empresa antes de la implementación de la aplicación presentaba deficiencias en cuanto a los tiempos, el cual fue importante para resolver los objetivos, disminuir el tiempo en el registro de informes diarios, disminuir el tiempo en la ubicación de las rutas.

Se utilizó la metodología Mobile-d para el desarrollo de la aplicación, debido a que se ajusta al desarrollo en tiempos cortos.

La investigación es de tipo aplicada, el diseño es Pre-experimental y el enfoque es cuantitativo. La muestra fue de 30 visitadores médicos. La técnica de recolección da datos fue la Observación y el instrumento ficha de Observación. Los datos se procesaron y analizaron con el software SPSS V23.

La implementación de la aplicación móvil permitió disminuir el tiempo en el registro de informes de 13.35 minutos a 1.9 minutos, de forma similar, se disminuyó el tiempo en la ubicación de las rutas de 10.08 minutos a 1.55 minutos. Entonces se puede concluir que la aplicación móvil logro reducir los tiempos en la gestión de visitas médicas.

Palabras clave: aplicación móvil, geolocalización, mobile-d

#### **ABSTRACT**

<span id="page-12-0"></span>This thesis covers the development of a mobile application with geolocation, using the mobile-d methodology, for the management of medical visits in the company Laboratiorios Siegfried SAC, the company before the implementation of the application presented deficiencies in terms of time, the which was important to solve the objectives, reduce the time in the recording of daily reports, decrease the time in the location of the routes.

The Mobile-d methodology was used for the development of the application, because it fits the development in short times.

The research is applied, the design is pre-experimental and the approach is quantitative. The sample was of 30 medical visitors. The data collection technique was the Observation and the Observation tab instrument. The data was processed and analyzed with the SPSS V23 software.

The implementation of the mobile application allowed to reduce the time in the record of reports from 13.35 minutes to 1.9 minutes, similarly, the time in the location of the routes was reduced from 10.08 minutes to 1.55 minutes. Then it can be concluded that the mobile application managed to reduce the times in the management of medical visits.

Keywords: mobile application, geolocation, mobile-d

## <span id="page-13-0"></span>**I. INTRODUCIÓN**

#### <span id="page-13-1"></span>**1.1 Realidad Problemática**

Según, Lehnhausen (2017) afirma que la industria farmacéutica es un importante sector de crecimiento y competitividad para las economías nacionales. En 2014, los ingresos totales del mercado farmacéutico mundial sumaron alrededor de € 965.03 mil millones y se espera que lleguen a  $\epsilon$  1.159.7 mil millones en 2018" (Citado en Muratoglu, 2017, pág.1).

Según el Ministerio de la Producción (2015) afirma que la industria farmacéutica nacional, cuenta con grandes empresas que son la fuente de abastecimiento local y destinando también al exterior, ganando posicionamiento en el exterior junto a marcas reconocidas. Este sector genera el 918 millón de nuevos soles del pbi anualmente es decir (1.4% en promedio). Así mismo, las ventas incrementaron en un 50 % en 2014 con respecto al 2010. (pág.12).

Laboratorios Siegfried S.A.C, ubicado en la ciudad de Lima-Perú, tiene 10 años dentro del mercado nacional, actualmente tiene 90 colaboradores, su principal actividad es la producción y comercialización de productos farmacéuticos y dermatológicos. Siegfried cuenta profesionales que se les conoce como Representante o Visitador médico dedicado a realizar las visitas periódicas a la comunidad médica, promocionando y haciendo seguimiento de los productos. El problema identificado en la empresa es en el proceso de gestión de visitas, ya que los visitadores médicos no cumplen con la cobertura asignada por la empresa. A los visitadores médicos les son asignados un plan rutas de visita que realizará, por lo general esto realiza en función a un ciclo promocional que se elabora de manera mensual. En las rutas establecidas los visitadores médicos tienen definidos quienes son los médicos que visitaran durante el ciclo. Por lo general un visitador dispone de una cantidad de 6 médicos a visitar durante el día. uno de los problemas identificado es durante la entrevista con los médicos debido a que la información obtenida lo registran en hojas de cálculo, entonces esto genera una acumulación de hojas y eso genera demoras en el procesamiento de la información. Otro de los problemas que se identifico es el desplazamiento innecesario de los visitadores médicos, es decir desconocen la ubicación de los clientes a visitar (Médicos, Farmacias, Clínicas), y esto genera pérdida de tiempo en la ubicación. Por lo tanto, los reportes lo realizan al final del día de manera manual en plantillas Excel de las actividades realizadas para luego enviarlos a sus supervisores para el procesamiento de la información, generando una demora y pérdida de tiempo durante este proceso.

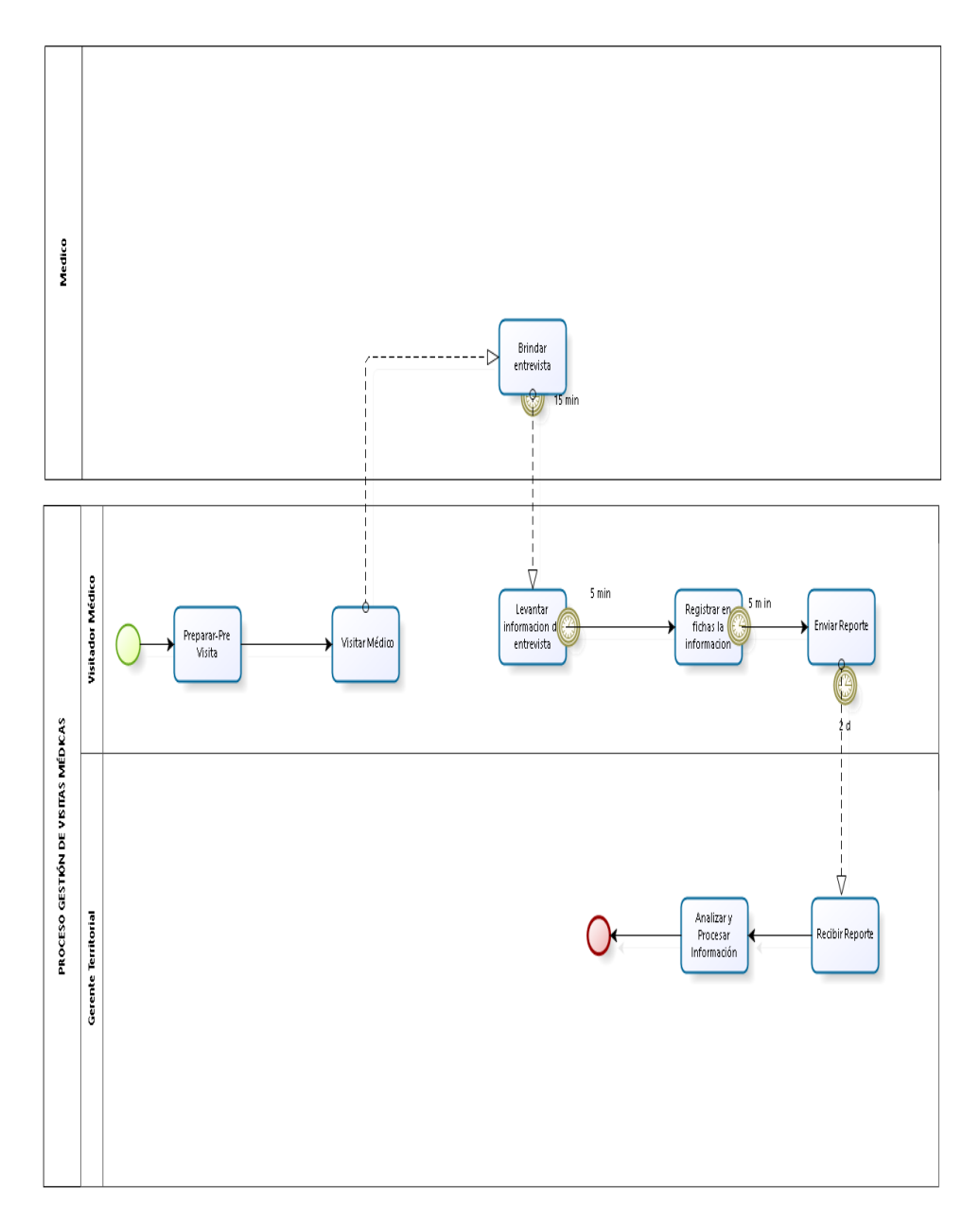

<span id="page-14-0"></span>Figura 1: Proceso actual en la Gestión de Visitas Médicas en la empresa Laboratorios Siegfried S.A.C. (AS - IS)

<span id="page-15-0"></span>El proceso mostrado en la figura anterior, muestra problemas en:

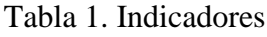

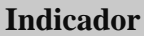

Tiempo promedio en el registro de informes diarios

Tiempo promedio en la ubicación de las rutas

Entendiendo la problemática, para solucionar los problemas mencionados se propuso desarrollar una aplicación móvil con Geolocalización, mediante la Metodología Mobile-D, que permita mejorar la gestión de visitas médicas.

### <span id="page-16-0"></span>**1.2. Trabajos previos**

#### **Antecedentes Internacionales**

- Ayala, F., y Segovia (2016), desarrollo la tesis **"Implementación de una aplicación móvil, empleando la metodología Mobile-D, para la geolocalización de centros de atención medica junto a sus profesionales requeridos, en las parroquias urbanas del Cantón Latacunga en el periodo 2015"** desarrollado en la Universidad Técnica de Cotopaxi, Ecuador. El objetivo de la presente investigación es implementar una aplicación móvil que geolocalice los centros de atención médica existentes y sus médicos. La metodología implementada es Mobile-d. se concluye que la aplicación brindo un ventajoso beneficio en los usuarios minimizando el tiempo de búsqueda y localización gracias al mapa de ubicación así mismo se sienten satisfechos sobre la información presentada de sus centros de atención medica más cercanos con sus especialistas requeridos. (pág.22).
	- $\checkmark$  Del presente antecedente se tomó los conceptos de la metodología mobile-d para desarrollar la aplicación.
- Erazo, M., (2014), desarrollo la tesis **"Estudio de la operación de visitadores médicos aplicado a empresas farmacéuticas para automatización y propuesta de desarrollo de una aplicación utilizando dispositivos móviles"** en la Universidad de Guayaquil, Ecuador. La problemática presentada en la investigación es la necesidad de disponer de la información en tiempo real sin necesidad de acudir a las oficinas centrales y recibir listados en papel. Además de poder conocer la ubicación de los promotores que están realizando los recorridos. El tipo de investigación que se aplico fue por su naturaleza. Como objetivo se tiene de la investigación fue diseñar y desarrollar una aplicación prototipo para dispositivo móvil, que automatice la recepción y entrega de información, presentando resultados en tiempo real y que establezca la posición geográfica del Visitador médico. Se concluye que el modelo para la sistematización de los procedimientos de los visitadores médicos será desarrollado como una aplicación móvil que funcione de manera online y offline en teléfonos inteligentes. (pág.9).
- $\checkmark$  De la presente investigación se tomó los conceptos para la variable dependiente puesto que las teorías están relacionadas a las visitas médicas.
- Andrade, F., y Erráez, E., (2013), desarrollo la tesis **"Tiempo invertido para crear informes diarios adecuados de visitadores a médicos durante el 2012 en la ciudad de Cuenca y desarrollo de un software de registro de bitácoras de visitas a médicos para empresas farmacéuticas usando dispositivos móviles"** en la Universidad Tecnológica Israel, Ecuador. El objetivo de esta investigación es desarrollar una aplicación web para dispositivos móviles que permita el registro de bitácoras de visitas a médicos para empresas farmacéuticas. La población fue de 50 visitadores médicos. El tipo de investigación que se aplico fue método deductivo. El problema que presenta es el tiempo un factor crítico para el trabajo de los visitadores médicos ya que existe una planificación que deben cumplir y en el desarrollo de su trabajo existen factores externos (como el tiempo de espera a los profesionales de la salud) que no pueden controlar y factores internos (como el tiempo invertido en la elaboración de reportes) que son susceptibles de modificar a través de la automatización de procesos como el de los informes. (pág.7).
	- $\checkmark$  De la presente investigación se tomó los conceptos para la variable dependiente puesto que las teorías están relacionadas a las visitas médicas.
- Yisa, V. L., Meshach, B., Osho, O., & Sule, A. (2018). "**Aplicación de control de acceso basado en ubicación geográfica en un entorno empresarial**" elaborado en la Universidad Federal de Tecnología, Nigeria. El acceso no autorizado ha sido difícil de detener o prevenir en las últimas décadas utilizando el nombre de usuario y autenticación de contraseña solamente. Previniendo Acceso no autorizado a sistemas empresariales mediante un El control de acceso lógico basado en la ubicación propone un Marco que utiliza el tiempo y la ubicación para prevenir y La defensa contra las violaciones de datos. El marco fue Desarrollado utilizando Java con un IDE Eclipse. La base de datos fue diseñada usando MySQL y se recolectaron ubicaciones utilizando la API de Google Maps. Usuarios registrados en diferentes ubicaciones en un campus universitario no pudieron acceder la cuenta de otro en la base de datos porque ambos estaban fuera de la ubicación conocida y

trató de hacer esto en el trabajo horas Los usuarios se registraron con nombre de usuario y contraseña en lugares especificados. Luego se hacen los usuarios. (pág.36).

- $\checkmark$  Del antecedente actual se tomó las teorías del marco teórico para elaborar la aplicación móvil del trabajo de investigación.
- Kirmani, M. (2017). "**Métodos ágiles para el desarrollo de aplicaciones móviles: un análisis comparativo**" Se desarrolló en la Universidad de Bozen, India. Los métodos de desarrollo ágil de software han llamado la atención de los ingenieros e investigadores de software de todo el mundo. El análisis comparativo se realiza utilizando los métodos de cobertura del ciclo de vida y la evidencia empírica como las lentes analíticas. Sobre los resultados, se necesitan nuevas direcciones y hacer hincapié en la calidad metodológica y no en la cantidad de métodos. El objetivo de este documento es organizar, analizar y dar sentido al campo disperso de los métodos ágiles de desarrollo de software. Referente a los resultados del estudio, los profesionales se encuentran en una mejor posición para comprender las diversas propiedades de cada método y emitir su juicio de manera más informada. Para ello se construye un marco analítico que guía el análisis de los diferentes métodos existentes. (pág.1).
	- $\checkmark$  Del presente antecedente se tomó la teoría de las metodologías agiles.
- Corral, L., Sillitti, A., & Succi, G. (2015). "**Prácticas de aseguramiento de software para aplicaciones móviles**." Desarrollado en la Universidad de Bozen, Italia. Las aplicaciones de software móvil tienen que lidiar con un entorno particular que involucra tamaño pequeño, recursos limitados, requisitos de alta autonomía, modelos de negocios competitivos y cualquier otro desafío. Para proporcionar pautas de desarrollo que respondan a estas necesidades, se han introducido varias prácticas; sin embargo, no está claro cómo estas directrices pueden contribuir a resolver los problemas presentes en el dominio móvil. Además, la rápida evolución del ecosistema móvil desafía muchas de las premisas sobre las cuales se diseñaron las prácticas propuestas. Identificamos, organizamos y

revisamos un cuerpo de investigación que abarca tres niveles: procesos de desarrollo de software, prácticas de garantía de productos de software y prácticas de implementación de software. Además, revisamos la evolución de estas prácticas, identificando cómo los cambios constantes y la modernización del entorno de ejecución móvil han impactado los métodos propuestos en la literatura. Finalmente, introdujimos la discusión sobre la aplicación de estas prácticas en un entorno realmente productivo, abriendo un área para futuras investigaciones que pueden determinar si los profesionales han seguido los paradigmas de aseguramiento propuestos. (pág.1).

- $\checkmark$  Del actual antecedente se tomó los conceptos para la variable independiente aplicación móviles.
- Khalid, A., Zahra, S., & Muhammad, F. K. (2014). "**Adecuación y contribución de métodos ágiles en el desarrollo de software móvil**" desarrollado en la Universidad de Universidad de Ingeniería y Tecnología, Pakistan. El auge del mercado de aplicaciones móviles es fenomenal y también lo son los desafíos para desarrollar estas aplicaciones móviles. Los enfoques de desarrollo de la tradición son incapaces de abordar estos desafíos y limitaciones técnicas del mercado móvil. Al analizar esta situación, los investigadores han propuesto numerosas prácticas ágiles para desarrollar aplicaciones móviles orientadas a las personas que abarcan sus necesidades cambiantes. Este documento proporciona una breve descripción de algunos enfoques ágiles efectivos y de uso común que agregan valor al negocio de software móvil. La idoneidad de estos enfoques para adaptarse a las necesidades móviles también se discute en este documento. Se sugiere que las innovaciones ágiles ofrezcan una solución para aplicaciones móviles y examinen a los desarrolladores que están en la búsqueda de construir productos de alta calidad. (pág.1).
	- $\checkmark$  Del presente antecedente se tomó la teoría sobre las metodologías agiles.
- Ming et al. (2016) "**Uso de aplicaciones médicas móviles entre farmacéuticos de hospitales en Malasia**" desarrollado en Malasia. Esta investigación cuyo objetivo

fue evaluar el uso de recursos electrónicos de Dl a través de HHC por farmacéuticos en Malasia. Este estudio también tuvo como objetivo investigar la percepción de los farmacéuticos hacia el contenido de DI y las funciones de las aplicaciones médicas móviles. Se adoptó un método de muestreo por conveniencia para invitar a los farmacéuticos (N = 450) que trabajan en diversos sectores, como hospitales, la autoridad de aprobación de medicamentos y el mundo académico a participar en esta encuesta en línea. (pág.419).

- $\checkmark$  El actual antecedente ayudo con la teoría para la realización del marco teórico, puesto que se asemeja a la investigación realizada.
- Grębosz-Krawczyk, M., y Olender, M. (2018) "**La aplicación del Mobile Marketing en CRM en el sector médico**" desarrollado en Polonia. El objetivo del artículo es indicar las posibilidades de uso de la aplicación móvil en apoyo de Customer Relationship Management en la atención médica (en caso de diabéticos). Los resultados de la investigación citados en este documento demuestran que la aplicación de soluciones móviles puede ser beneficiosa para el sistema CRM En la industria de la salud y la salud del paciente. Los resultados de la propia investigación muestran que esta es una práctica bastante rara. Sin embargo, la gran mayoría de los encuestados está dispuesta a usar la aplicación móvil y los pacientes expresan su interés en usarla para controlar la diabetes y administrar su relación con los médicos y los centros de salud. Esto indica la necesidad de comprender varias percepciones del marketing móvil utilizado para CRM entre pacientes, médicos y administradores. (pág.162).
	- $\checkmark$  Del actual antecedente se tomó los conceptos para la variable independiente aplicación móviles.
- Pereira et al. (2017) "**Aplicación móvil para la recolección de datos en investigación en salud**" desarrollado en Brasil. Describe la recopilación de datos en el tiempo mediante la aplicación móvil y la investigación de movimientos con profesionales de la salud del Programa de estrategia de salud familiar al realizar intervenciones / actividades de atención. Investigación aplicada de la producción

tecnológica basada en el concepto de creación de prototipos y los pasos de definición, desarrollo y mantenimiento para la validación y el diseño de la aplicación. Esto será para una tableta móvil Motorola con sistema operativo Android 3.2, con el objetivo de recopilar datos para un estudio de tiempo y movimiento, utilizando la técnica de muestreo de trabajo e identificando la responsabilidad de los profesionales de las unidades de salud familiar (FHU) ubicadas en las cinco regiones geográficas brasileñas. La aplicación intensificó la recopilación de datos y facilitó el registro y almacenamiento de datos; transmisión de datos; y organización y procesamiento de datos; y aseguró una mayor confiabilidad en el análisis de resultados, manteniendo la integridad de los datos en todos estos pasos. (pág.479).

- $\checkmark$  El presente antecedente aporto el caso de éxito del uso e implementación de las aplicaciones.
- Olivier et al. (2018) "**Diseño y evaluación de la aplicación Starting Together para visitas domiciliarias en el cuidado preventivo de la salud infantil**" desarrollado en Holanda. El programa StartingTogether (en holandés SamenStarten) es un método centrado en la familia para la identificación temprana de problemas socioemocionales y de comportamiento en niños pequeños. A las enfermeras que se ocupan de la atención médica preventiva infantil les resulta difícil: determinar los problemas familiares y la necesidad de atención; proveer educación; referirse a servicios sociales; aumentar el empoderamiento de los padres. Para mitigar estos desafíos, desarrollamos y evaluamos la aplicación StartingTogether, que ofrece apoyo conversacional a enfermeras y padres, educación personalizada e información sobre servicios sociales. (pág.1).
	- $\checkmark$  El presente antecedente amplio los conocimientos sobre sobre la variable independiente
- Díaz, M. (2013) desarrollo la tesis "**Proyecto de redes y dispositivos móviles en interacción conjunta con un sistema de administración de gestión promocional para incrementar la productividad de la fuerza de ventas**" en la Universidad de

San Francisco de Quito. Ecuador. La presente investigación tiene como objetivo mejorar tiempos, reducir costos y fomentar la productividad de los representantes médicos que son parte de la empresa Laboratorios Siegfried S.A. El proyecto lo que busca es manejar todo ese conocimiento estratégico farmacéutico y, transportarlo hacia un aplicativo amigable para el usuario y suficientemente funcional para descargar información necesaria, al desarrollar planes de acción acorde a la data recolectada. (pág.6).

 $\checkmark$  Del actual antecedente se tomó los conceptos para la variable independiente aplicación móviles.

## **Antecedentes Nacionales**

 Esteban, J., y Valega, J., (2015), en la tesis **"Sistema móvil basado en geolocalización para mejorar la Gestión de Reclamos y Averías en Telefónica del Perú"** desarrollado en la Universidad Nacional de Ucayali, Perú. El objetivo de la investigación fue Implementar el sistema móvil basado en geolocalización que mejore la gestión de reclamos y averías en Telefónica del Perú del Distrito de Surquillo. El tipo de investigación que se aplicó en esta tesis fue Aplicada. La población fue de 37 empleados. Las conclusiones fueron: Se desarrolló la propuesta del sistema móvil basada en geolocalización que mejore la gestión de reclamos y averías en Telefónica del Perú del Distrito de Surquillo, asimismo se definió los procesos de las actividades propias en la sede Surquillo, ello permitió desarrollar y formular una serie de información, a nivel estratégico, funcional y operacional. (pág.5).

 $\checkmark$  Del actual antecedente se tomó las teorías relacionadas a la geolocalización relacionadas a la variable independiente.

 Meneses, J., y, Laveriano, E., (2016), desarrollo la tesis **"Prototipo de aplicación móvil utilizando la metodología Mobile-D para la verificación de la formalidad el en servicio de taxi metropolitano en la ciudad de Lima"** en la Universidad Nacional Mayor de San Marcos, Perú. La presente investigación tiene como objetivo desarrollar una aplicación para la verificación de la formalidad en el servicio de Taxi Metropolitano en la ciudad de Lima. La metodología utilizada para el desarrollo de la aplicación fue mobile-d. se concluye que gracias al uso del aplicativo se lograra mejorar la identificación satisfactoria de los taxis formales. Obtenida información en un tiempo de 2 segundos (pág.2).

- $\checkmark$  Del actual antecedente se tomó los conceptos de la metodología mobile-d, puesto que es la que se va a implementar en esta investigación.
- Baldoceda, J., (2017), desarrollo la tesis **"Desarrollo de un aplicativo móvil basado en la metodología mobile-D para la gestión de reservas del hotel Caribe de Huaral"** desarrollado en la Universidad Inca Garcilaso de la Vega, Perú. Esta investigación el objetivo fue desarrollar una aplicación para la gestión de reservas hotelera. Como metodología se utilizó mobile-d. se concluye que la utilización de la aplicación influyo de manera satisfactoria en la captación de nuevos clientes mediante el dispositivo móvil en el proceso de reserva de habitaciones (pág.5).
	- $\checkmark$  De la presente investigación se tomó los conceptos de la metodología para el marco teórico relacionados con la variable independiente.
- Ventura, L., (2015), desarrollo la tesis **"Automatización del proceso de ventas y distribución utilizando tecnología móvil y geolocalización para la empresa líder SRL"** Desarrollada en la Universidad Privada Antenor Orrego – UPAO, Perú. El objetivo de esta investigación fue desarrollar una aplicación para la automatización del proceso de ventas utilizando tecnología móvil y geolocalización. La metodología utilizada fue RUP. Se utilizó el framework Jquery Mobile. Para el indicador tiempo de atención de atención de los clientes hubo una disminución de unas 15.50 horas y para el indicador costo de la atención hubo una disminución de unos 58.1% los costos. (pág.7).
	- $\checkmark$  De esta investigación utilizaron los conceptos para la variable independiente
- Taipe Y., (2017), en la tesis **"Aplicación móvil para apoyar la promoción del turismo en el centro histórico del Cusco, utilizando realidad aumentada y geolocalización"** desarrollado en la Universidad Nacional de San Antonio Abad o. Esta tesis de investigación tiene como objetivo mostrar los puntos de ubicación de interés a través del uso de mapas y realidad aumentada. Para el proyecto se utilizó la metodología SCRUM. Se concluye que la aplicación móvil contribuyo con la difusión de los atractivos turísticos del Centro Histórico de Cuso (pág.2).
	- De esta investigación se tomó el indicador tiempo de registro de expedientes y documentos.
- Paredes Christian, (2016), desarrollo la tesis **"APP para Android con geolocalización y realidad aumentada para brindar información oportuna de ofertas a potenciales clientes de las tiendas en mall aventura plaza de Trujillo"**  en la Universidad Privada Antenor Orrego - UPAO, Perú. Como objetivo principal de esta investigación es el desarrollo de una APP para Android con geolocalización y Realidad Aumentada para felicitar información a clientes potenciales de ofertas en las tiendas de Mall Aventura Plaza de Trujillo. La metodología implementada fue ICONIX. Se concluye hubo una disminución de tiempo de 11 usado para encontrar una oferta (pág.6).
	- $\checkmark$  Del presente antecedente se tomó los conceptos de la teoría en referencia a la geolocalización debido a que se está utilizando para mi investigación.
- Alacote Juan, (2017), en la tesis **"Diseño de un aplicativo móvil para mejorar la gestión de la geolocalización del talento humano de la empresa AHCOGE SAC, 2017"** elaborado en la Universidad Norbert Wiener, Perú. Esta investigación tiene cuyo objetivo fue diseñar un aplicativo móvil para mejorar la gestión de geolocalización del talento humano de la empresa AHOGE S.A.C. La población fue de 96 trabajadores. Concluye que la implementación de la aplicación facilito que las áreas en la empresa estén mejor comunicadas. (pág.16).
- $\checkmark$  Del presente antecedente se tomó los conceptos de la teoría en referencia a la geolocalización debido a que se está utilizando para mi investigación.
- Dorita Quiroz & Jannette Yarleque, (2017), en la tesis **"Aplicación web móvil con geolocalización para mejorar la experiencia de compra del consumidor de Trujillo en la búsqueda de promociones en supermercados en el año 2016"**  desarrollado en la Universidad Privada Antenor Orrego - UPAO, El objetivo de esta investigación fue desarrollar una aplicación web móvil con geolocalización para la mejora de la experiencia de compra del consumidor de Trujillo en la búsqueda de promociones en supermercados. Se utilizó la base de datos Mysql. Se concluye que con el uso de la aplicación el tiempo de búsqueda de promociones es menor y el nivel de satisfacción es muy alto. (pág.5).
	- $\checkmark$  Del antecedente se tomó los conceptos de la teoría en referencia a la geolocalización debido a que se está utilizando para mi investigación.
- Saavedra, Yeffer, (2015), en la tesis "**Sistema Web para la gestión documental en la empresa Development IT E.I.R.L.**" desarrollado en la Universidad Cesar Vallejo, como objetivo de esta investigación fue determinar la influencia de un sistema web para la gestión documental de la empresa. El estudio fue de tipo aplicada experimental. Se tomó como población a 602 documentos gestionados por semana. Se llegó a conclusión mediante el indicador tiempo promedio de registro de documentos hubo una disminución de 10.76 minutos y para el indicador porcentaje de localización se obtuvo un incremento de 49.3 %. entonces se confirma mediante la utilización de una aplicación web mejora la gestión documental.
	- Del actual antecedente se tomó el indicador tiempo promedio de registro de documentos ya que permitirá mejorar y optimizar el flujo en el registro de información.
- Zavaleta, Aldo, (2018), en la tesis "**Sistema de Información de Citas Hospitalarias Vía Web Para Mejorar la Prestación de Servicios en el área de**

**aseguramiento del Hospital Distrital Jerusalén**" desarrollado en la Universidad Cesar Vallejo, El objetivo de esta investigación es mejorar la prestación de servicios en el área de aseguramiento del hospital distrital Jerusalén. El tipo de estudio que se utilizó es aplicada pre-experimental. Se tomó como muestra 361 pacientes. Como metodología se utilizó Iconix. Como conclusión se obtiene para el indicador tiempo en el registro de citas médicas hubo una disminución en unos 208.08 segundos y para el indicador tiempo en el registro de afiliación del paciente hubo una disminución de unos 243.52 segundos y para el indicador satisfacción del paciente respecto a la prestación de servicios de aseguramiento se aumentó en unos 2.5 puntos. Entonces se confirma que la utilización de un sistema de información de citas, mejora la prestación de servicios.

- $\checkmark$  Del actual antecedente se tomó el indicador tiempo en el registro de citas médicas puesto que permite mejorar el proceso en la obtención de una cita.
- Tapia, Victor, (2016), en la tesis "**Sistema de información de trámite documentario basado en tecnología web para institutos de educación superior tecnológicos de la región Ancash en el año 2016**" desarrollado en la Universidad Católica los Ángeles Chimbote, la presente investigación tiene como objetivo mejorar el tramite documentario en los institutos tecnológicos de la región de Ancash. El tipo de estudio fue aplicada-experimental. Como muestra se tuvo a 360 usuarios. Como conclusión para el indicador tiempo de registro de expedientes y documentos hubo una disminución de 0.93 minutos y para el indicador tiempo de consulta de documentos y expedientes hubo una disminución de 3.34 minutos.
	- Del actual antecedente se tomó el indicador tiempo de registro de expedientes y documentos.
- Barrios, Arnaldo, (2018), en la tesis "**Sistema Web Y Móvil De Trámite Documentario Para Mejorar La Gestión De Movimientos De Equipos Informáticos Del Área De Soporte Técnico En Una Universidad**" desarrollado en la Universidad Cesar Vallejo, El objetivo de esta investigación es mejorar el tramite documentario que dentro del área de Soporte Técnico de la Universidad

Cesar Vallejo de Trujillo. La población utilizada fue de 52 trabajadores. Como base de datos se utilizó Mysql. Como conclusión se tiene, para el indicador tiempo promedio en la obtención de reportes de inventario hubo una disminución de 6.09 minutos, para el indicador tiempo promedio en el registro de mantenimiento de los equipos hubo una disminución de 6.09 minutos, así mismo para el indicador control de tramite documentario hubo una disminución de 12.06 minutos y por ultimo para el indicador satisfacción del personal administrativo hubo in incremento de 2.50.

- $\checkmark$  Del actual antecedente se tomó el indicador tiempo promedio en el registro de mantenimiento el cual mejora el flujo en los registros de la información.
- Morante, George, (2018), en la tesis "**Sistema Web Para Mejorar El Control De Incidencias En Los Cruces Semafóricos Del Distrito De Trujillo Para La Empresa Transportes Metropolitanos De Trujillo - Tmt**" desarrollado en la Universidad Cesar Vallejo, la presente investigación tiene como objetivo mejorar el control de incidencias en los cruces semafóricos del distrito de Trujillo mediante un Sistema Web. La población utilizada fue de 400 incidencias y la muestra 196 incidencias. Como base de datos se utilizó Mysql. Como conclusión se tiene, para el indicador tiempo en el registro de las incidencias en los cruces semafóricos hubo una disminución de 6.09 segundos, así mismo para el indicador promedio de la cantidad de pérdidas de los registros físicos de incidencias hubo 0 perdidas y por ultimo para el indicador tiempo promedio en la emisión de anexos para el informe de los locadores hubo una disminución de 467.8 segundos.
	- $\checkmark$  Del actual esta investigación como referencia se tomó el indicador tiempo en el registro de las incidencias.
- Mayo, Jovita, (2017), en la tesis "**Aplicación móvil para el diagnóstico preliminar del trastorno de la ansiedad de los pacientes del servicio de psicología del HSJL**" desarrollado en la Universidad Cesar Vallejo, El objetivo de esta investigación fue determinar si una aplicación móvil mejora el proceso de diagnóstico preliminar del trastorno de la ansiedad de los pacientes del servicio psicología. El tipo de estudio fue experimental. La muestra fue de 23 pacientes. La

metodología utilizada fue Mobile-d. como resultado para el indicador Sensibilidad un aumento de 50 % y para el indicador especificidad hubo una disminución de 11.8 %. Se concluye que la utilización de la aplicación móvil mejoro el diagnostico preliminar del trastorno de ansiedad.

- $\checkmark$  Del actual antecedente se tomó como referencia la metodología mobile-d, debido a que se adapta al proyecto que estoy desarrollando.
- Zapata, Alexander, (2015), en la tesis "**Sistema de alerta vía web y móvil para mejorar el monitoreo de incidencias delictivas en la Ciudad de Trujillo**" desarrollado en la Universidad Cesar Vallejo, la presente investigación tiene como objetivo mediante la implantación de un sistema de alerta móvil para mejorar el monitoreo de acciones delictivas en la ciudad de Trujillo. Se utilizó la metodología ICONIX. Se utilizó la totalidad de la población y como muestra 107 pobladoras. Como conclusión se tiene para el primer indicador hubo una disminución de 136.94 segundos y para el segundo indicador hubo una disminución de 17.64 segundos.
	- $\checkmark$  Del actual antecedente se tomó como referencia los conceptos del marco teórico.
- Vilca, Rubén, (2015), en la tesis "**Influencia de un sistema de geolocalización en el control y monitoreo de vehículos con dispositivos GPS en una empresa logística, 2015**" se elaboró en la Universidad Cesar Vallejo, La investigación tiene como objetivo determinar de qué manera influye un sistema de geolocalización en el control y monitoreo de vehículos con dispositivos GPS. El tipo de investigación fue experimental. La población fue de 9 usuarios. Se utilizó la metodología ICONIX. Se utilizó la totalidad de la población y como muestra 107 pobladoras. Como conclusión se tiene para el indicador tiempo de ubicar geográficamente un vehículo hubo una disminución del 55.56% lo que significa que existe influencia de la aplicación móvil.
	- $\checkmark$  Del actual antecedente se tomó como referencia los conceptos del marco teórico.

## <span id="page-29-0"></span>**1.3. Teorías relacionadas al Tema**

## **1.3.1 Aplicación Móvil**

Santiago, Trabaldo, Kamijo, Fernández y Álvaro (2015) afirma que una app es una aplicación móvil construida que se ejecuta en Smartphone, por lo tanto, están disponibles en las plataformas móviles de las empresas propietarias. (pág.7).

Filgueira (2014) afirma que las apps, son aplicaciones que se pueden instalar en los dispositivos móviles, y tienen la funcionalidad de texto, acceso a redes sociales, gestores de correo, etc.(pág.17).

Según Howard y Katie (2014) afirma que una app o aplicación es un programa, diseñado para funcionar en Smartphone, que permite al usuario realizar diferentes operaciones. (pág.20).

## **1.3.2 Geolocalización**

Según Cadavieco y Vázquez (2017) afirma que la geolocalización permite obtener la ubicación real de un dispositivo móvil. La forma más precisa en obtener la localización geográfica es mediante GPS, y permite ubicar al objeto con precisión a pocos metros. (pág.323).

La geolocalización se refiere a la identificación de una ubicación real de un objeto en un mapa, en la Tierra y similares. Por lo tanto, la geolocalización encuentra la posición del objeto y, en algunos casos, también encuentra los metadatos asociados con la posición, como el nombre de la calle y similares. Los servicios basados en ubicación pueden usar información de navegación, como el GPS y cualquier otro sistema de navegación y posicionamiento, para proporcionar latitud, longitud, tiempo, altitud y similares precisos, todos los cuales se pueden usar para geolocalizar el objeto. (Matching Based On Geolocation Information From A Mobile Application, 2014, pág.1).

La geolocalización ofrece oportunidades para que los tecnólogos de rendimiento se enfrenten de manera más concisa a los problemas de rendimiento humano en el pop y a medir los impactos de las acciones tomadas en el pop. Cuando un ejecutante tiene un dispositivo móvil habilitado para GPS presente mientras se realiza, un SIG puede

capturar datos de ubicación en un momento específico y enviar datos a los ejecutantes en la ubicación para su uso a medida que la persona trabaja. Esto es, lo que se proporciona al ejecutante puede ser más sensible al contexto. (Carl, 2016, pág.8).

## **1.3.3 Gestión**

Según Pérez y Merino (2012) afirma que gestión se refiere a la administración o gestión de algún recurso. Al respecto, gestionar es poder realizar actividades o procesos con la finalidad de lograr los objetivos concretos. (pág.1).

## **1.3.4 Visitas Médicas**

La Real Decreto 1416/1994.Art 12. Punto 1. Afirma que es el medio que utilizan los laboratorios farmacéuticos para promocionar y prescribir sus productos, mediante los visitadores médicos, el cual tienes los conocimientos para transmitir la información a los profesionales de la medicina. Así mismo permitirá que los médicos puedan promover el uso adecuado de los medicamentos.

Serra (2013) afirma que la visita médica es un conjunto de actividades que realiza un representante médico, mediante una entrevista con el profesional médico, para informar o recordar acerca de los beneficios de los productos que promociona, con el objetivo de recomendar a los pacientes. (pág.479).

(Thompson, s.f.) define como un conjunto de actividades que realiza un visitador médico para informar y recordar a los profesionales de salud autorizados para prescribir, acerca de las promociones de los productos farmacéutico sobre las ventas y beneficios.

### **Fichero**

Serra (2012) afirma que es una herramienta fundamental de la gestión de un visitador médico, ya que contiene su cartera de clientes esto incluye:

- Total, de médicos, médicos especialistas y médicos de atención primaria
- Segmentos de médicos por potencial y frecuencia de visita asignada
- Modificación de altas y bajas
- Cobertura y frecuencias

 Médicos visitados en el ciclo, cumplimiento de las frecuencias establecidas, médicos sin visitar, importancia de los médicos no visitados, motivos de la "no visita", etc.

#### **Dimensión Entrega de Información**

#### **Indicador tiempo promedio en el registro de informes diarios**

Cuentas (2015) en su tesis para hallar el tiempo de registro emplea la siguiente formula:

## $TPRID = TI - TF$

**TPRID =** Tiempo promedio en el registro de informes diarios

**TI =** Tiempo inicial.

 $TF = Tiempo final. (pág.36).$ 

**Dimensión Ubicación** 

#### **Indicador tiempo promedio en la ubicación de las rutas**

Villegas (2017) en su tesis para hallar el tiempo de registro emplea la siguiente formula:

### $TPUR = TI - TF$

**TPUR** = Tiempo promedio en el reporte de las visitas médicas.

**TI** = Tiempo inicial.

 $TF = Tiempo final. (pág.35).$ 

## **1.3.5 Android**

Para Aulia et al. (2018) afirma que Android es un sistema operativo desarrollado para dispositivos móviles, de código abierto y gratuito para que los desarrolladores puedan crear su propia aplicación. Android fue adquirido por Google y para luego ser desarrollado por Open Handset Alliance, que es la alianza de compañías de hardware, software y telecomunicaciones. (pág.1290).

Xiao-Feng, Yong, Jackie, Kerry, y Bing Wei (2012) afirma que "Android es actualmente un sistema operativo popular para dispositivos móviles y es desarrollado por la Open Handset Alliance dirigida por Google. El objetivo de Android Open Source Project es crear un producto exitoso en el mundo real que mejora la experiencia móvil para los usuarios finales". (pág.194).

Shahbaz, Bilal, y Ahmad (2016) afirma que en las "aplicaciones del sistema operativo Android están escritas con el lenguaje Java y Android proporciona una aplicación rica entorno para crear aplicaciones creativas y juegos divertidos". (pág.273).

### **1.3.5.1 Arquitectura Android**

Wang, Duan y Wang (2011) afirma que la diferencia de otros sistemas operativos móviles como Windows Phone o iOS, las aplicaciones de Android se escriben en Java y se ejecutan en una máquina virtual Dalvik (máquina virtual). Esta máquina virtual es un componente central, porque todas las aplicaciones de Android y la aplicación marco son ejecutados por ella. Al igual que en otras plataformas, las aplicaciones se pueden obtener desde un lugar dedicado llamado Google Play. (Citado en Gilski y Stefanski, 2015, pág.117).

Para Reynolds (2014) La plataforma Android ha sido una de las plataformas más exitosas desarrolladas en los últimos años y proporciona a los desarrolladores muchos servicios y características necesarias para crear aplicaciones móviles ricas. El siguiente diagrama proporciona una vista de alto nivel de cómo se organiza la plataforma Android, y las secciones siguientes proporcionan una breve descripción de cada componente principal. (pág.7).

La arquitectura de Android se compone de cinco partes diferenciadas (**figura 02**):

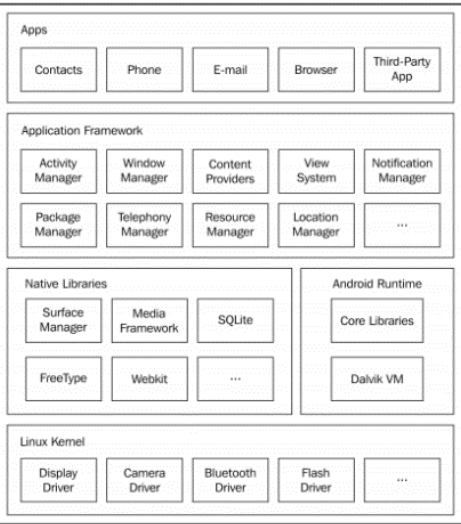

### Figura 2: Arquitectura de Android

<span id="page-33-0"></span>Para Yuksel, Zaim y Aydin (2014), la arquitectura de Android se compone de 5 capas básicas:

- **Aplicación:** Esta es la capa de nivel superior en la arquitectura de Android en la que residen las aplicaciones estándar y donde los usuarios tienen más interacción realizando llamadas, recibiendo llamadas, navegando en línea, etc. Las capas donde los desarrolladores y programadores tienen la mayor interacción son las capas que entre la capa Kernel de Linux y esta capa.
- **Framework Android:** Esta capa es donde las aplicaciones desarrolladas se comunican directamente. Las aplicaciones administran las funcionalidades básicas, como la administración de recursos del teléfono, la administración del sonido y la administración de llamadas.
- **Libraries:** Esta capa se encuentra en la parte superior de la capa del kernel de Linux e incluye varias bibliotecas. Estas bibliotecas proporcionan funcionalidades que pueden manejar diversos datos. Por ejemplo, Media Framework es responsable de la administración de cómo se reproducirán los diferentes tipos de videos o audio.
- **Android Runtime:** Esta capa está ubicada en el mismo nivel que la capa Biblioteca. Contiene una máquina virtual de Dalvik (DVM) y bibliotecas de Java para usuarios que se utilizan en el desarrollo de aplicaciones. La máquina virtual requiere que las aplicaciones se ejecuten en dispositivos Android. Está basado en registros y optimizado para requisitos de memoria baja. Se ejecuta en los códigos de aplicación que se convierten de archivos de clase Java a DEX compatible con DVM.
- **Linux Kernel:** Esta capa reside en la parte inferior de la arquitectura. Aunque los desarrolladores y usuarios no tienen una comunicación directa con esta capa, es el corazón de todo el sistema. Proporciona las siguientes funciones en el sistema Android:
	- $\checkmark$  Abstracción para hardware
	- $\checkmark$  Manejo de la memoria
	- $\checkmark$  Seguridad
- $\checkmark$  Administración de energía
- $\checkmark$  Controladores de hardware
- $\checkmark$  Soporte para bibliotecas compartidas
- $\checkmark$  Conexión de red
- $\checkmark$  Un marco Binder para entre procesos comunicación. (pág.10-11).

#### **1.3.6 Metodologías Agiles**

Para Khalid, Zahra, y Muhammad (2014) es un enfoque iterativo, emergente y flexible donde el ciclo de vida del proyecto se guía por las características del producto. (pág.59) Por otra parte, Mudasir (2017) indica que el objetivo básico de estas metodologías es proporcionar un desarrollo de software uniforme de acuerdo con los requisitos del proyecto. (pág.589).

## **1.3.6.1 Manifiesto Ágil**

Beck, et al., (2001) menciona que "en una reunión de 2001 en Snowbird, Utah, un grupo de líderes de la industria del software desarrolló un "Manifiesto Ágil" de principios y prácticas destinados a mejorar la calidad de la colaboración dentro de los equipos de desarrollo de software. y su capacidad para responder de manera efectiva a los requisitos ambientales y de productos cambiantes" (citado en Krehbiel, et al, 2017, p.91).

Según Rizwan & Ikram (2015) El manifiesto ágil ha definido doce principios para ágil. Los principios están altamente enfocados en el cliente satisfacción e implicación, entrega incremental de colaboración y cooperación de software y partes interesadas. (pág.37). Estos principios obviamente ayudan a los proyectos a cambiar requisitos para tener éxito. El manifiesto enfatizó que el software involucra a las personas, y por lo tanto requiere comunicación y colaboración tanto como la excelencia de la ingeniería. AGILE (2013).

#### **a) Mobile-D**

Para Pãvãloaia (2013) Algunos autores consideran que las metodologías ágiles ofrecen una solución de desarrollo razonable para aplicaciones móviles. (pág.66).

## **Fases de la metodología**

## **Fase de exploración**

Amaya (2013) afirma que, en esta fase los desarrolladores definen un plan y establecen las características del proyecto. Se realiza en las siguientes etapas: establecer los grupos de actores, definir el alcance del proyecto, aclaración del proyecto. (p.118-119).

## **Fase de iniciación**

Amaya, (2013) afirma que, en esta fase, el equipo de desarrollo configura el proyecto preparando e identificando todos los recursos necesarios. Se elabora los planes para la fase siguiente y se establecen el equipo técnico, los recursos físicos, comunicaciones y tecnológicos. Se realiza en cuatro etapas: configuración del proyecto, día de planeación, día de trabajo, día de liberación. (p.118-119).

## **Fase de Producto**

Amaya (2013) afirma que, en esta fase se repite la programación de los tres días, iterativamente hasta implantar todas las funcionalidades que desean. Se planifica las tareas a realizar y las iteraciones de trabajo. (p.118-119).

### **Fase de Estabilización**

Amaya (2013) afirma que, en esta fase se integra el sistema en conjunto para asegurar que funcione correctamente. Esta fa es la más importante en el proyecto ya que asegura la estabilidad del desarrollo. (p.118-119).

## **Fase de pruebas**

Amaya (2013) afirma que, en esta fase el sistema está disponible con una versión estable y funcional. Así mismo se testeará la aplicación para comprobar si existen errores y proceder con las correcciones, pero no se realzarán nuevos desarrollos a última hora, ya que rompería todo el ciclo. (p.118-119).
#### **b) Metodología RUP**

RUP es una gran plantilla de proceso general, que incluye una gran cantidad de orientación de desarrollo, productos y descripción de roles involucrados en el proceso de desarrollo. Según diferentes organizaciones y proyectos en desarrollo, debe estar especialmente configurado para ser aplicado a muchos procesos de desarrollo diferentes. (Wei y Jin, 2014, p.2051).

RUP (2014) menciona que RUP proporciona un enfoque en el desarrollo de software que presenta relaciones bien definidas entre sus elementos: artefacto, rol, tarea y disciplina" (citado Valaski, Reinehr y Malucelli, 2017, p.71).

Para Pereira (2016) es una metodología iterativa de desarrollo. RUP es una metodología que puede ser configurable o mejor adaptada a sus propósitos de proyecto según su tipo y tamaño. Rational Software (actual división de IBM) ha desarrollado y mantiene la RUP. (pág.48).

#### **El ciclo de vida RUP**

 **Fase de Inicio**: Rossberg (2014) Esta fase está enfocado en el modelado de negocio y las especificaciones de los requisitos. Así mismo se establece un punto de referencia para comparar los gastos que se realizan durante el proyecto.

Para pasa a otra fase, debe cumplir estos criterios:

- Concurrencia de los Stakeholder, en definir el alcance del proyecto y estimar los costos.
- Acuerdo que el conjunto adecuado de los requisitos ha sido capturado y que no existe una comprensión compartida de estos requisitos.
- Acuerdo que las estimaciones, las prioridades, los riesgos, y el proceso de desarrollo de costo / horario son las adecuadas.
- Todos los riesgos se han identificado y existe una estrategia de mitigación para cada uno. (p.41-42).
- **Fase de Elaboración:** Rossberg (2014) la mayoría de los casos de uso se desarrollan durante esta fase y son identificados los actores, así mismo la

lista de riesgos debería haberse escrito, así como un plan de desarrollo para todo el proyecto. (p.42).

- **Fase de Construcción:** Suárez, Medina & Hernández (2015) esta fase se realiza varias iteraciones en un ciclo, así mismo se incorpora los casos de uso sucesivamente, de acuerdo a los factores de riesgo del proyecto. (p.87).
- **Fase de Transición:** Suárez, Medina & Hernández (2015) en esta fase se tiene una versión inicial beta del sistema, para luego culminar el sistema en la fase de producción. (p.87).

#### **c) XP Programación Extrema.**

Según Roque, Herrera, López y Salinas (2017) XP requiere que el cliente y el equipo trabajen juntos en el mismo lugar donde se lleva a cabo el desarrollo, y que la programación se realice en grupos de dos personas que comparten la misma computadora (programación de pares). (pág.102).

Para Tarwani y Chug (2016) La programación extrema es una de las metodologías ágiles más ampliamente adoptadas que fueron creadas por Kent Beck. (pág.420).

#### **d) Metodología Scrum**

Según Albarqi, y Qureshi (2018) Scrum es un marco ágil para el desarrollo de software y la administración de proyectos que heredó las características de "incremento e iterativo" y "equipo autoorganizado" de ASD. (pág.24).

Según DESPA (2014), La metodología Scrum adoptó un enfoque de caja de tiempo donde los ciclos de desarrollo conocidos como Sprints no demoran más de 4 semanas y finalizan con una versión de trabajo de la aplicación. (pág.45).

Para Roque, Herrera, López y Salinas (2017) en SCRUM hay reuniones donde se lleva a cabo el proceso de retroalimentación y la recopilación y aclaración de los requisitos. Estas reuniones son el Scrum diario, la reunión de planificación del sprint, la reunión de revisión y la retrospectiva del sprint. (pág.102).

## **Roles Scrum**

Según El equipo está compuesto por todos los miembros que buscan lograr el producto, donde se divide en tres roles: el propietario del producto, el maestro del scrum y los trabajadores.

- 1. **Product Owner:** para Steghöfer, Seebach, Eberhardinger, Hübschmann, y Reif (2015) idealmente un representante del cliente con la autoridad para tomar decisiones sobre el producto e integrado en el equipo de Scrum, define los requisitos y los prioriza por importancia. También está disponible para el equipo de Scrum para responder preguntas y transmitir problemas que surgen durante el desarrollo a las organizaciones de clientes. (pág.340).
- **2. Scrum Master:** según Fustik (2017) el scrum master guía al equipo a priorizar sus tareas y elimina los impedimentos para manejar sus tareas. ¡La gestión ágil de proyectos con scrum es un mundo completamente nuevo! (pág.53).
- 3. **The Workers:** Albarqi, y Qureshi (2018) los trabajadores que son el papel más importante, el equipo debe ser un "equipo interfuncional" y capaz de organizarse y dirigirse a sí mismo sin guiarse. (pág.24).

#### **Comparación de las metodologías**

Actualmente existen muchas metodologías, el cual algunas se diferencian de otras en algunos aspectos, y su objetivo de todas es producir software de calidad, en corto tiempo, sin embargo, en la siguiente tabla (**Tabla 02**) se realizó una comparación de las metodologías en la forma como trabajan.

| <b>Criterios</b> | <b>MOBILE-D</b> | <b>RUP</b>                         | <b>SCRUM</b>        | <b>XP</b>         |
|------------------|-----------------|------------------------------------|---------------------|-------------------|
| <b>Descripci</b> | Modelo<br>de    | Proporciona<br>un                  | Gestión<br>V        | Se basa en el     |
| ón               | rápida          | la<br>enfoque<br>para              | desarrollo<br>de    | trabajo orientado |
|                  | realización.    | asignación<br>de                   | software, basado    | directamente al   |
|                  | Ideal<br>para   | tareas<br>V                        | proceso<br>un<br>en | objetivo,         |
|                  |                 | proyectos cortos responsabilidades | iterativo<br>e      | basándose<br>para |
|                  | de<br>alta<br>y | de<br>dentro<br>una                | incremental         | la<br>esto<br>en  |
|                  | complejidad.    | organización<br>de                 |                     | velocidad<br>de   |

Tabla 2. Comparación de Metodologías

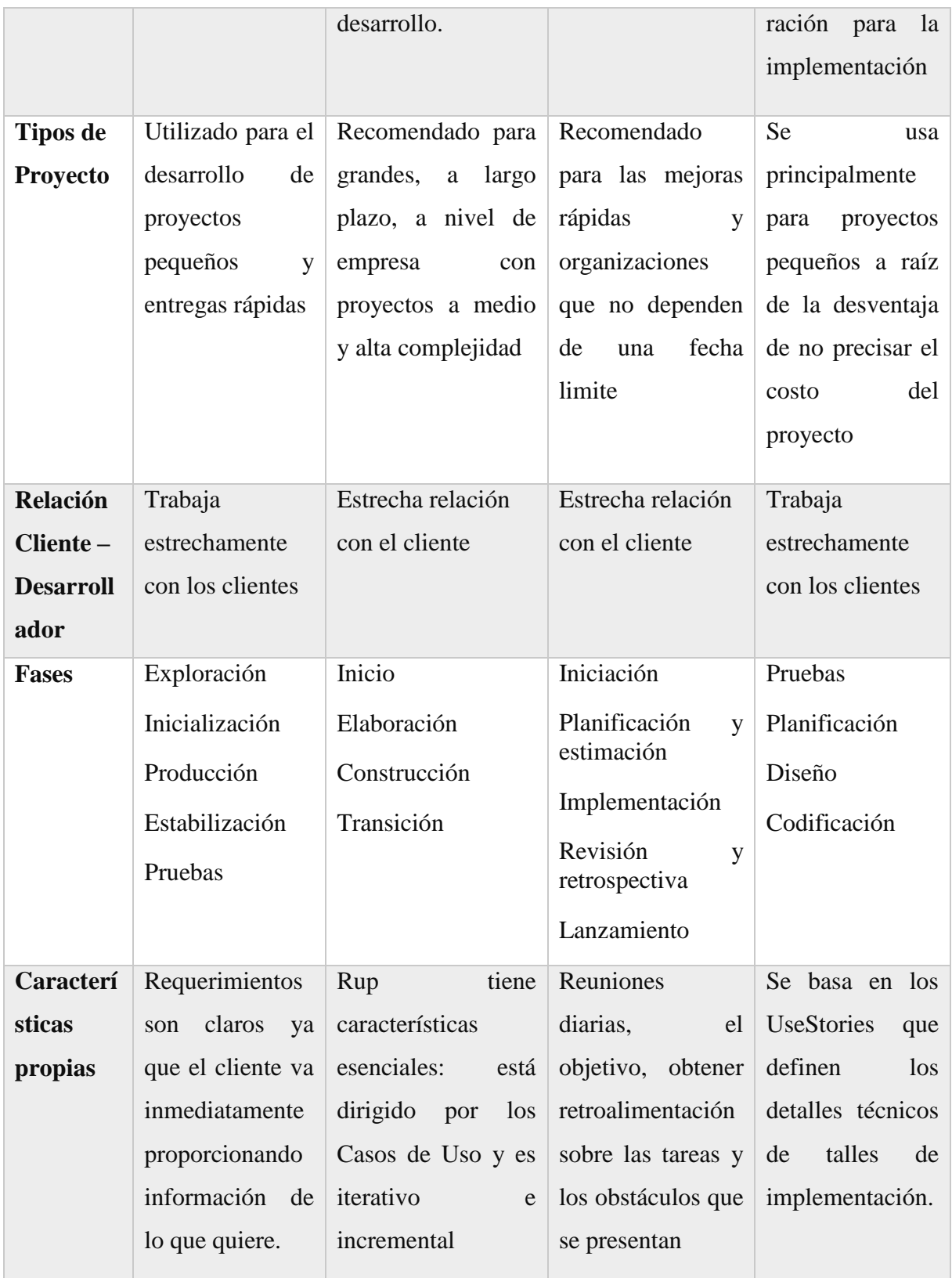

De acuerdo a la comparación de las metodologías realizadas, se optó por la metodología Mobile-D, ya que se adapta al proyecto, debido a que la finalidad es lograr pequeños ciclos de aumento de manera rápida.

#### **1.4. Formulación del problema**

#### **1.4.1 Problema General**

¿En qué medida el uso de una **aplicación móvil con geolocalización**, mediante la metodología mobile-d, mejorará la **gestión de visitas médicas en la empresa Laboratorios Siegfried S.A.C**.?

#### **1.4.2 Problemas Específicos**

- ¿En qué medida el uso de una **aplicación móvil con geolocalización**, mediante la metodología mobile-d, disminuirá el **tiempo de registro de informes diarios** en la gestión de visitas médicas en la empresa Laboratorios Siegfried S.A.C.?
- ¿En qué medida el uso de una **aplicación móvil con geolocalización,** mediante la metodología mobile-d, disminuirá el **tiempo de la ubicación de las rutas** en la gestión de visitas médicas en la empresa Laboratorios Siegfried S.A.C.?

#### **1.5 Justificación del estudio**

#### **Justificación Tecnológica:**

Obisi & Gbadamosi (2017) afirma que, para lograr una mayor capacidad de respuesta, eficiencia y ventajas competitivas, las aplicaciones móviles siguen siendo un recurso para la productividad de la organización. (pág.117).

Laboratorios Siegfried S.A.C. está dispuesto a implementar el proyecto, ya que la implementación de la aplicación permitirá agilizar los procesos y reducir tiempos, se puede decir que las actividades que se realizan de manera manual serán optimizadas mediante el uso de aplicación, el cual permitirá al visitador médico realizar sus actividades de manera sencilla, tan solo utilizando su dispositivo móvil.

#### **Justificación económica**

La implementación del aplicativo móvil, es factible, por el motivo que no representa un gasto en su implementación, además será de mucha importancia y trascendencia para los visitadores médicos, ya que serán beneficiados con este proyecto. Por lo tanto, con la utilización de la aplicación permitirá el ahorra de recursos económicos.

#### **Justificación institucional**

Laboratorios Siegfried S.A.C, tiene como objetivo optimizar los procesos de las áreas en la empresa, es por ello que con esta aplicación mejorará su imagen frente a sus clientes. Así mismo sacar ventaja a su competencia con la integración de esta solución.

#### **Justificación Operativa**

Mediante la implementación de esta aplicación permitirá el manejo rápido de información, en tiempo real. Optimizando las actividades diarias de los visitadores médicos.

## **1.6 Hipótesis**

## **1.6.1 Hipótesis General**

Si se usa una **aplicación móvil con geolocalización**, aplicando la metodología mobile-d, entonces mejorará la **gestión de visitas médicas en la empresa Laboratorios Siegfried S.A.C.**

## **1.6.2 Hipótesis Especificas**

- Si se usa una **aplicación móvil con geolocalización**, aplicando la metodología mobile-d, entonces disminuirá el **tiempo en registro de informes diarios** en la gestión de visitas médicas en la empresa Laboratorios Siegfried S.A.C.
- Si se usa una **aplicación móvil con geolocalización**, aplicando la metodología mobile-d, entonces disminuirá el **tiempo de ubicación de las rutas** en la gestión de visitas médicas en la empresa Laboratorios Siegfried S.A.C.

# **1.7. Objetivos**

# **1.7.1. Objetivo general**

Determinar si una aplicación móvil con geolocalización mediante la metodología mobile-d, mejora la gestión de visitas médicas en la empresa Laboratorios Siegfried S.A.C

# **1.7.2 Objetivos específicos:**

- Determinar si una aplicación móvil con geolocalización mediante la metodología mobile-d, **disminuirá del tiempo de registro de informes diarios** en la gestión de visitas médicas en la empresa Laboratorios Siegfried S.A.C.
- Determinar si una aplicación móvil con geolocalización mediante la metodología mobile-d, **disminuirá el tiempo en la ubicación de las rutas** en la gestión de visitas médicas en la empresa Laboratorios Siegfried S.A.C.

# **II. MÉTODO**

## **2.1 Diseño de Investigación**

## **2.1.1 Tipo de Estudio**

La investigación aplicada, pragmática o tecnológica, el objetivo es satisfacer las necesidades a comodidad de las personas (Ortiz y García, p.38).

Aplicada, porque se implementará una aplicación móvil con geolocalización, mediante la metodología Mobile-d, para la gestión de visitas, puesto que permitirá dar solución a la problemática en la compañía.

#### **2.1.2 Diseño de Investigación**

Para esta investigación el diseño a seguir es Pre-experimental, debido a que se realizará la Pre-Prueba y Post-Prueba a un solo grupo.

```
G: 0_1 ------------ X ------------- 0_2
```
Dónde:

 $G =$  Grupo experimental

 $0<sub>1</sub>$  = Pre-Prueba

 $X =$  Variable independiente: Aplicación móvil con Geolocalización

 $0<sub>2</sub>$  = Post-Prueba

# **2.2. Variables, Operacionalización**

# **2.3.1. Variables**

# **Variable Independiente**

Aplicación móvil con Geolocalización

# **Variable Dependiente**

Gestión de visitas médicas en la empresa Laboratorios Siegfried S.A.C.

# **2.3.2 Operacionalización de las Variables.**

| Independiente                              | <b>Definición</b><br>Conceptual | <b>Definición</b><br><b>Operacional</b> | <b>Dimensiones</b>       | <b>Indicadores</b>       | Escala y<br>valores |
|--------------------------------------------|---------------------------------|-----------------------------------------|--------------------------|--------------------------|---------------------|
| Aplicación<br>Móvil con<br>Geolocalización | $\overline{\phantom{a}}$        |                                         | $\overline{\phantom{a}}$ | $\overline{\phantom{0}}$ | Razón               |

Tabla 3. Operacionalización de Variables

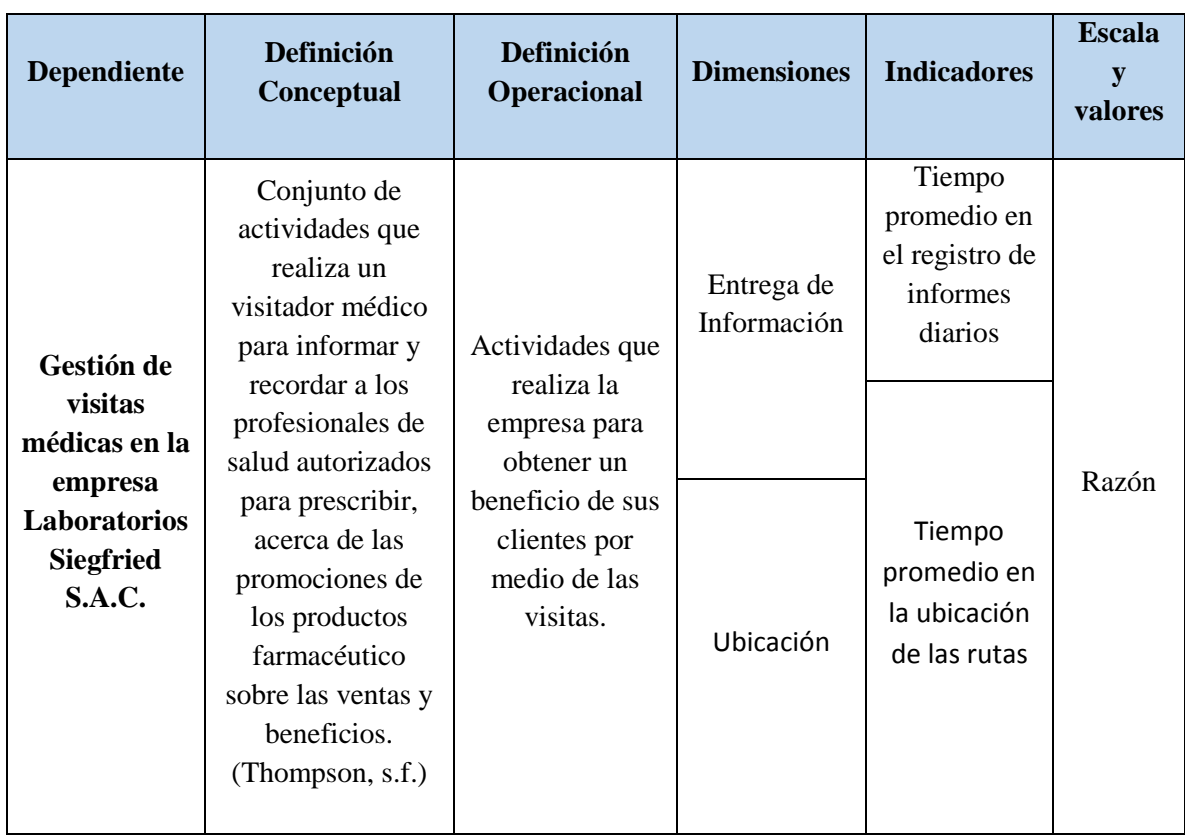

# **2.3.3 Indicadores.**

## Tabla 4. Indicadores

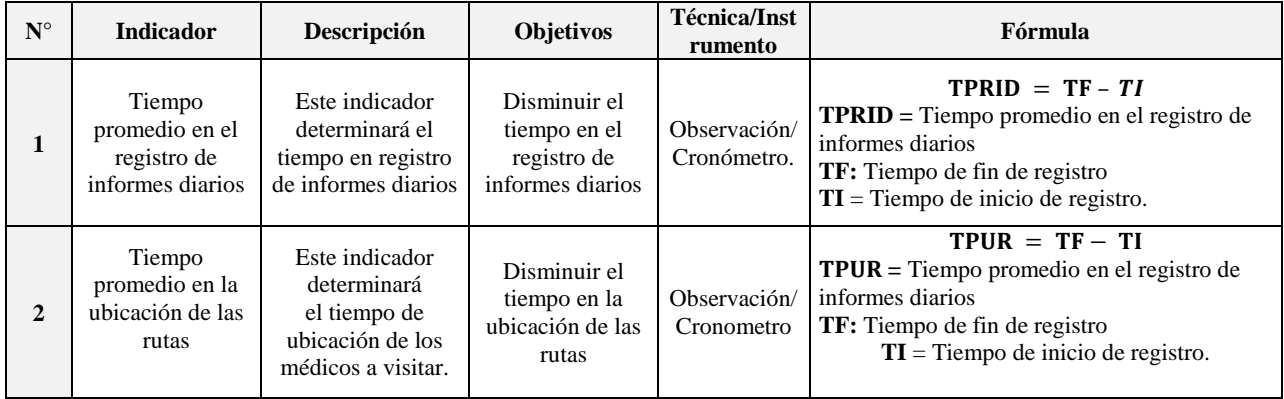

## **2.3. Población y Muestra**

## **2.3.1 Población**

Para esta investigación, se tomó como población todos los visitadores médicos de la empresa Laboratorios Siegfried S.A.C. la población para esta investigación es de 30 visitadores médicos.

## **2.3.3. Muestra**

La muestra es un subconjunto de una población de utilidad sobre el cual los datos serán recolectados, tiene que ser conciso, acotarse con precisión, además, deber ser característico de la población (Hernández, 2014, p. 173).

Cuando la población es insignificante y el error tolerado enormemente reducido, metódicamente hay que obtener a toda o gran parte de la población (Hernández, 2014, p. 160).

En esta investigación la muestra tomada fue la totalidad de la población, puesto que la población de la investigación es viable y no es requerido obtener una muestra. Por consiguiente, la muestra es de 30 visitadores médicos.

# **2.3.4 Muestreo**

El vigente trabajo de investigación no utilizo técnicas de muestreo, puesto que se utilizó el total de la población.

# **2.4. Técnicas e instrumentos de recolección de datos, validez y confiabilidad**

# **2.4.1 Técnica**

- **Observación:** Es el método principal para la obtener los del contexto, obtener información mediante la captación intencionada y selectiva, ilustrada e interpretativa de una cosa o de un fenómeno determinado (Ortiz y García, 2016, p.121).
- **Observación indirecta:** Ortiz & García (2016) menciona que la observación indirecta consiste en recoger los datos del objeto de estudio, realizadas o recopiladas por otro observador, que ha tenido conocimiento sobre esta actividad. (p.122).

#### **2.4.2 Instrumento**

 **Ficha de Observación:** La ficha de observación permite dirigir el análisis e inscribir de manera muy conciso lo que se ha mirado (Nieves, 2010, p.30).

Se utilizarán dos dichas de observación:

- Ficha  $N^{\circ}$  1 pre test: indicador "tiempo de registro de informes diarios". (**ver Anexo N° 3**).
- Ficha  $N^{\circ}$  2 pre test: indicador "tiempo de la ubicación de las rutas". (**ver Anexo N° 3**).

| <b>Técnica</b> | Instrumento          |  |  |
|----------------|----------------------|--|--|
| Observación    | Ficha de Observación |  |  |
| Observación    | Ficha de Observación |  |  |

Tabla 5. Técnicas de datos

## **2.4.3 Validez**

Consiste en el grado que un instrumente mide a una variable del que pretende medir (Hernández et al., 2014, pág. 200).

**Validez de Contenido:** Se refiere el nivel de dominio que tiene un instrumento sobre de lo que se mide (Hernández et al., 2014, pág. 201).

**Validez de Criterio:** Se establece al contrastar los resultados obtenidos con otros que pretenden medir lo mismo (Hernández et al., 2014, pág. 202).

**Validez de Constructo**: Es posiblemente lo más significativo, relativamente desde un aspecto científico, y se acota que un instrumento representa y mide un concepto teórico (Hernández et al., 2014, pág. 203).

#### **2.4.4 Confiabilidad**

Se refiere a que los individuos u objetos de estudio sean repetidos, producen resultados iguales (Hernández, Fernández, y Baptista, 2014, pág. 200).

#### **2.5. Métodos de análisis de datos**

#### **2.5.1 Estadística Descriptiva**

Incluye una sucesion de procedimientos, para la informacion contenida en un compuesto de datos empiricos referidos a una muestra (Rial y Valera, 2014, p.5).

#### **2.5.2 Estadística Inferencial**

La finalidad de esta investigación va más allá de detallar las distribuciones de las variables: pretende contrastar la hipótesis y trascender los resultados obtenidos en la muestra a la población o universo (Hernández et al., 2014, pág. 229).

#### **2.6. Aspectos éticos**

El investigador se compromete a:

- Respetar la veracidad de los resultados, la confiabilidad de los datos recogidos de la empresa Laboratorios Siegfried S.A.C. y los objetos que están involucrados en el estudio.
- Respetar la privacidad de los datos obtenidos para el desarrollo de la investigación.
- Todos los documentos bibliográficos usados para la presente investigación serán citados correctamente por el aporte brindado por los autores.

#### **III. RESULTADOS**

#### **3.1 Análisis descriptivo**

Para el caso de estudio se utilizó una Aplicación Móvil para medir el Tiempo promedio en el registro de informes diarios y el Tiempo promedio en la ubicación de las rutas. Para conocer el estado inicial del indicador, se aplicó un Pre-Test sin la aplicación móvil, seguidamente se implementó la aplicación móvil y de nuevo se registró el Tiempo promedio en el registro de informes diarios y el Tiempo promedio en la ubicación de las rutas. Los resultados descriptivos de estas medidas se observan en la tabla 6 y 7.

#### **Indicador: Tiempo promedio en el registro de informes diarios (TPRID)**

|                        | N  | Mínimo | Máximo | Media | Desviación<br>estándar |
|------------------------|----|--------|--------|-------|------------------------|
| <b>TPRID Pre-Test</b>  | 20 | 12.    | 15     | 13.35 | 1,089                  |
| <b>TPRID Post-Test</b> | 20 |        | 3      | 1.90  | .788                   |
| N válido (por lista)   | 20 |        |        |       |                        |

Tabla 6. Estadísticos Descriptivos de TPRID

**Estadísticos descriptivos** 

En la Tabla 6, se observa que en el pre-test el valor obtenido es de 13.35 minutos, el posttest se obtuvo 1, 90 minutos tal como se observa en la Figura 03; esto refleja un gran contraste del antes y después de la implementación de la aplicación; así mismo el tiempo promedio en el registro de informes diarios mínimo fueron de 12 minutos antes y 1 minutos después de la implementación.

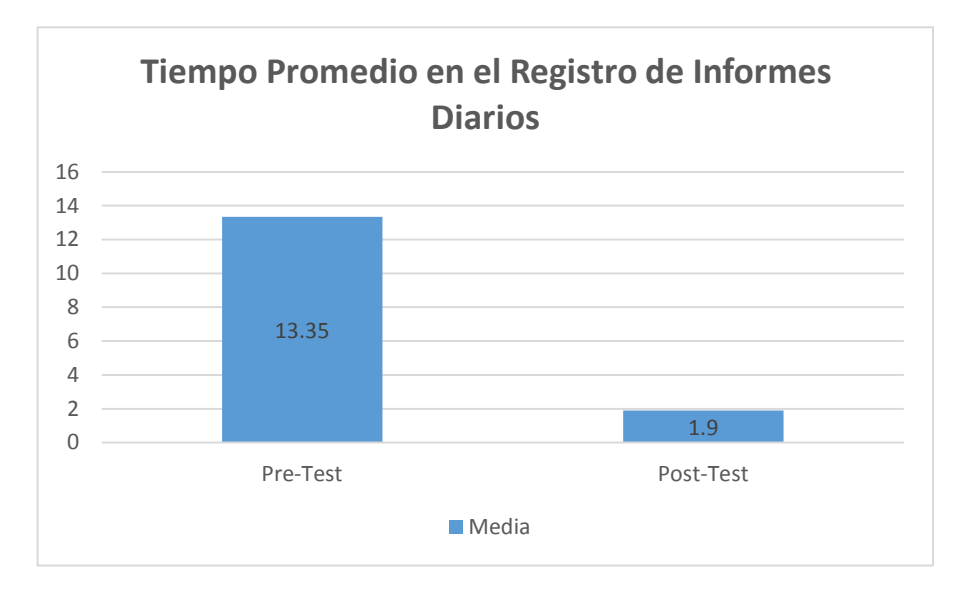

Figura 3: Tiempo Promedio en el Registro de Informes Diarios Comparativa General

## **Indicador: Tiempo promedio en la ubicación de las rutas (TPUR)**

|                       | Ν  | Mínimo | Máximo | Media | Desviación<br>estándar |  |  |  |
|-----------------------|----|--------|--------|-------|------------------------|--|--|--|
| <b>TPUR Pre-Test</b>  | 20 | 10     | 12     | 10.80 | .768                   |  |  |  |
| <b>TPUR Post-Test</b> | 20 |        | з      | 1.55  | 686                    |  |  |  |
| N válido (por lista)  | 20 |        |        |       |                        |  |  |  |

Tabla 7. Estadísticos Descriptivos de TPUR Estadísticos descriptivos

En la Tabla 7, se observa que en el pre-test el valor obtenido es de 10.80 minutos, el posttest se obtuvo 1, 55 minutos tal como se observa en la Figura 04; esto refleja un gran contraste del antes y después de la implementación; así mismo el tiempo promedio en la ubicación de las rutas mínimo fueron de 10 minutos antes y 1 minutos después de la implementación.

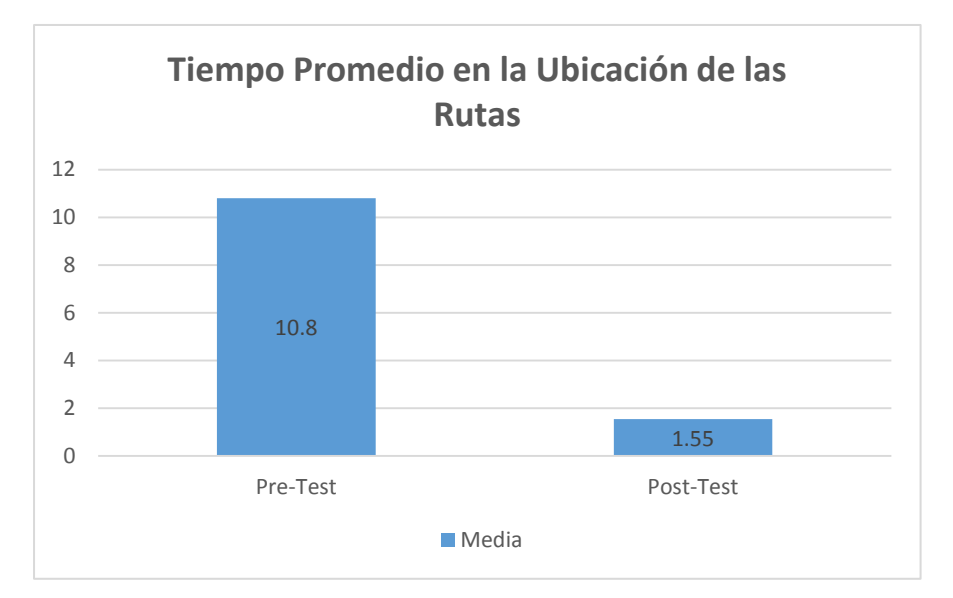

Figura 4: Tiempo Promedio en la Ubicación de las Rutas Comparativa General

## **3.2 Análisis inferencial**

## **Prueba de Normalidad**

Se procedió a realizar las pruebas de normalidad para cada indicador utilizando el método Shapiro-Wilk, debido a que el tamaño de la población es menor a 50. Dicha prueba se realizó introduciendo los datos de cada indicador en el software estadístico SPSS 23, para un nivel de confiabilidad del 95% bajo las siguientes condiciones:

Si:

Sig. < 0.05 adopta una distribución no normal.

Sig. >= 0.05 adopta una distribución normal

Dónde:

Sig. P-valor o nivel crítico del contraste.

Los resultados fueron los siguientes:

#### **Indicador: Tiempo promedio en el registro de informes diarios (TPRID)**

Para obtener una prueba de hipótesis adecuada, se realizó un tratamiento de los datos para la verificación de su distribución, con el objetivo de comprobar si los datos del indicador se distribuían normalmente.

| Pruebas de normalidad                                        |             |                                 |      |              |    |      |  |  |  |
|--------------------------------------------------------------|-------------|---------------------------------|------|--------------|----|------|--|--|--|
|                                                              |             | Kolmogorov-Smirnov <sup>a</sup> |      | Shapiro-Wilk |    |      |  |  |  |
|                                                              | Estadístico | al                              | Sig. | Estadístico  | a  | Sig. |  |  |  |
| <b>TPRID Pre-Test</b>                                        | ,226        | 20                              | 009  | .867         | 20 | .010 |  |  |  |
| 223<br>20<br><b>TPRID Post-Test</b><br>20<br>809<br>010<br>. |             |                                 |      |              |    | .001 |  |  |  |

Tabla 8. Prueba de normalidad para el Pre Test del indicador TPRID

a. Corrección de significación de Lilliefors

Se observa en la tabla 8, el resultado obtenido en la prueba Shapiro-Wilk el Sig. en el Pre-Test fue de 0.01, el valor es menor que 0.05. Por consiguiente, el indicador no tiene una distribución normal. Además, los resultados de la prueba del Post-Test indican que el Sig. fue de 0.001, cuyo valor obtenido es menor que 0.05, por lo que el indicador en el Post-Test tampoco tiene una distribución normal.

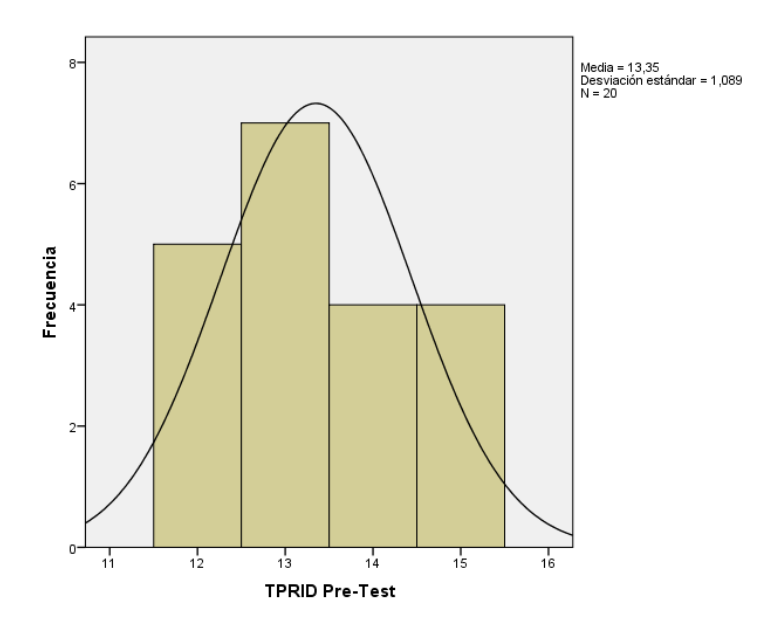

Figura 5: Tiempo promedio en el registro de informes diarios antes de la aplicación móvil

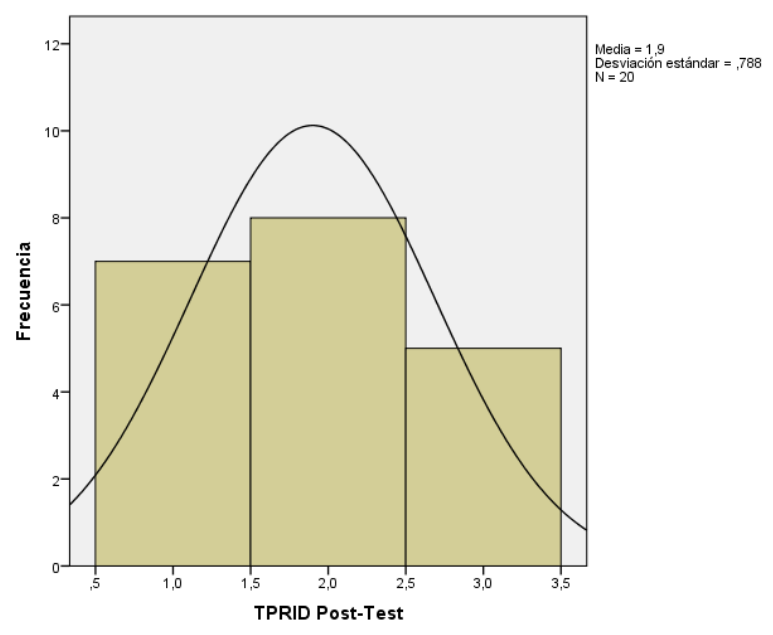

Figura 6: Tiempo promedio en el registro de informes diarios después de la aplicación móvil

#### **Indicador: Tiempo promedio en la ubicación de las rutas (TPUR)**

Para obtener una prueba de hipótesis adecuada, se realizó un tratamiento de los datos para la verificación de su distribución, con el objetivo de comprobar si los datos del indicador se distribuían normalmente.

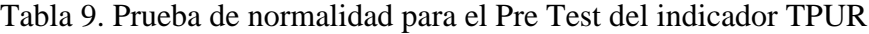

|                       | Kolmogorov-Smirnov <sup>a</sup> |    |      | Shapiro-Wilk |    |      |  |  |  |
|-----------------------|---------------------------------|----|------|--------------|----|------|--|--|--|
|                       | Estadístico                     | ql | Sig. | Estadístico  | gl | Sig. |  |  |  |
| <b>TPUR Pre-Test</b>  | 251                             | 20 | .002 | .800         | 20 | .001 |  |  |  |
| <b>TPUR Post-Test</b> | 339                             | 20 | 000  | 739          | 20 | .000 |  |  |  |

Pruebas de normalidad

a. Corrección de significación de Lilliefors

Se observa en la tabla 9, el resultado obtenido en la prueba Shapiro-Wilk el Sig. en el Pre-Test fue de 0.01, el valor es menor que 0.05. Por consiguiente, el indicador no tiene una distribución normal. Además, los resultados de la prueba del Post-Test indican que el Sig. fue de 0.000, cuyo valor obtenido es menor que 0.05, por lo que el indicador en el Post-Test tampoco tiene una distribución normal.

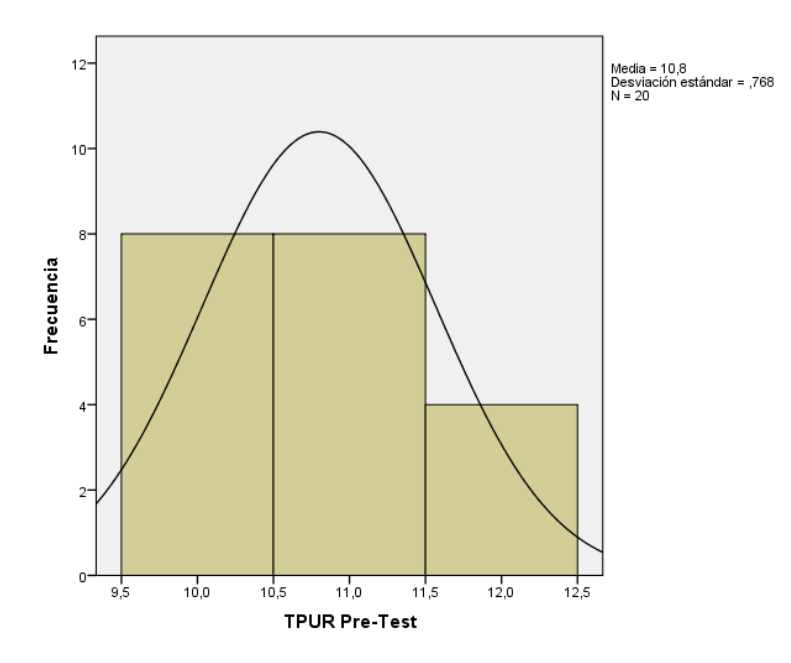

Figura 7: Tiempo promedio en la ubicación de las rutas antes de la aplicación móvil

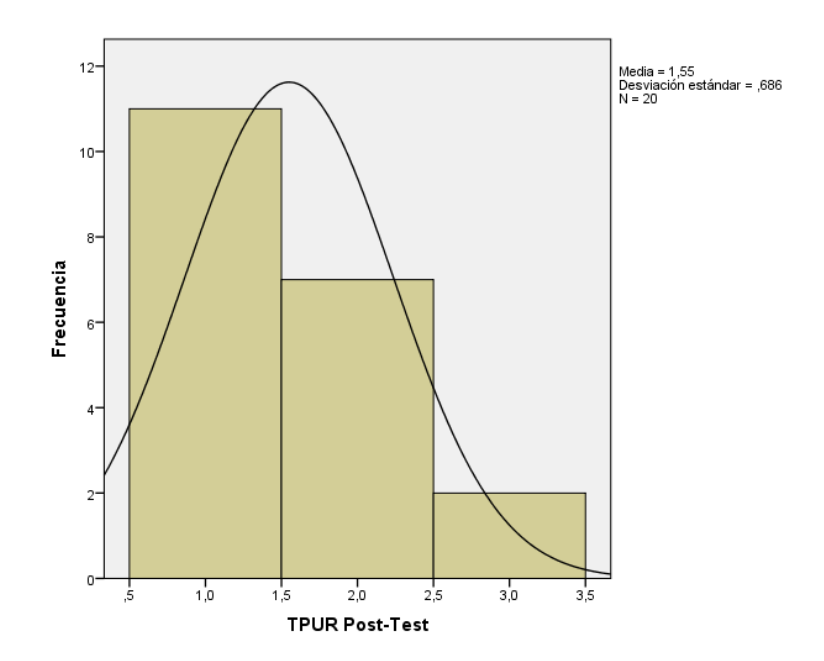

Figura 8: Tiempo promedio en la ubicación de las rutas después de la aplicación móvil

## **3.3 Prueba de Hipótesis**

## **Hipótesis de investigación 1:**

- **H1:** Si se usa una Aplicación Móvil con Geolocalización, aplicando la Metodología Mobile-D, entonces disminuirá el tiempo en registro de informes diarios en la Gestión de Visitas Médicas en la empresa Laboratorios Siegfried S.A.C.
- **Indicador:** Tiempo promedio en el registro de informes diarios

# **Hipótesis Estadísticas**

## **Definición de variables:**

- **TPRIDa**: Tiempo promedio en el registro de informes diarios antes de usar la aplicación Móvil.
- **TPRIDd**: Tiempo promedio en el registro de informes diarios después de usar la aplicación Móvil.
- **H0:** Si se usa una Aplicación Móvil con Geolocalización, aplicando la Metodología Mobile-D, entonces no disminuirá el tiempo en registro de informes diarios en la Gestión de Visitas Médicas en la empresa Laboratorios Siegfried S.A.C.

#### **H0: TPRIDa ≥ TPRIDd**

El indicador sin la Aplicación móvil es mejor que el indicador con la aplicación móvil.

 **HA:** Si se usa una Aplicación Móvil con Geolocalización, aplicando la Metodología Mobile-D, entonces disminuirá el tiempo en registro de informes diarios en la Gestión de Visitas Médicas en la empresa Laboratorios Siegfried S.A.C.

# **Ha: TPRIDa < TPRIDd**

El indicador con la aplicación móvil es mejor que el indicador sin la Aplicación móvil

Para contrastar la hipótesis se aplicó la prueba de rangos de Wilcoxon, puesto que los datos obtenidos durante la investigación no tienen una distribución normal.

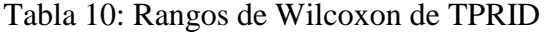

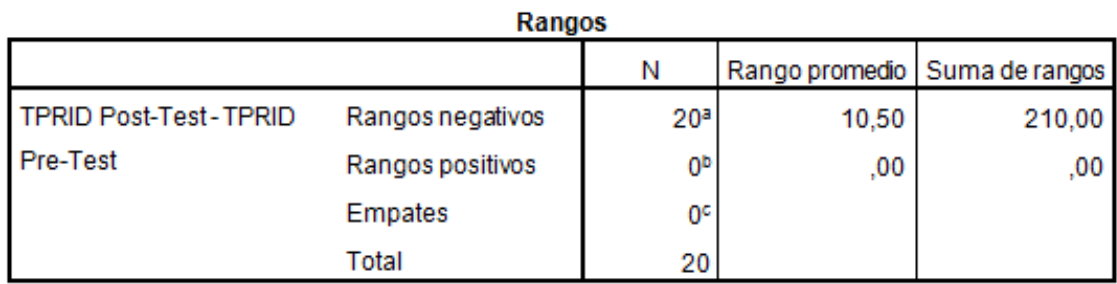

a. TPRID Post-Test < TPRID Pre-Test

b. TPRID Post-Test > TPRID Pre-Test

c. TPRID Post-Test = TPRID Pre-Test

Tabla 11: Estadísticos de contraste de TPRID

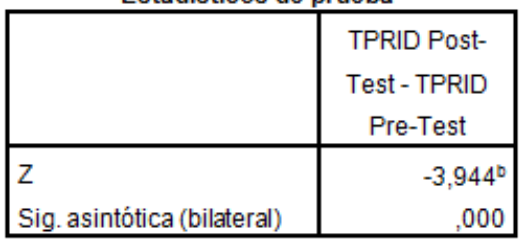

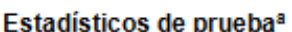

a. Prueba de rangos con signo de Wilcoxon

b. Se basa en rangos positivos.

Se observa que en la Tabla 11 la prueba de signos de Wilcoxon, el valor Sig. Es: 0,000 menor que 0.05. Por consiguiente, se acepta la hipótesis alternativa con una probabilidad de 95%.

## **Hipótesis de investigación 2:**

- **H1:** Si se usa una Aplicación Móvil con Geolocalización, aplicando la Metodología Mobile-D, entonces disminuirá el tiempo de ubicación de las rutas en la Gestión de Visitas Médicas en la empresa Laboratorios Siegfried S.A.C.
- **Indicador:** Tiempo promedio en la ubicación de las rutas

## **Hipótesis Estadísticas**

## **Definición de variables:**

- **TPURa**: Tiempo promedio en la ubicación de las rutas antes de usar la aplicación Móvil.
- **TPURd**: Tiempo promedio en la ubicación de las rutas después de usar la aplicación Móvil.
- **H0:** Si se usa una Aplicación Móvil con Geolocalización, aplicando la Metodología Mobile-D, entonces no disminuirá el tiempo de ubicación de las rutas en la Gestión de Visitas Médicas en la empresa Laboratorios Siegfried S.A.C.

#### **H0: TPURa ≥ TPURd**

El indicador sin la Aplicación móvil es mejor que el indicador con la aplicación móvil.

 **HA:** Si se usa una Aplicación Móvil con Geolocalización, aplicando la Metodología Mobile-D, entonces disminuirá el tiempo de ubicación de las rutas en la Gestión de Visitas Médicas en la empresa Laboratorios Siegfried S.A.C.

#### **Ha: TPURa < TPURd**

El indicador con la aplicación móvil es mejor que el indicador sin la aplicación móvil

Para contrastar la hipótesis se aplicó la prueba de rangos de Wilcoxon, puesto que los datos obtenidos en la investigación no tienen una distribución normal.

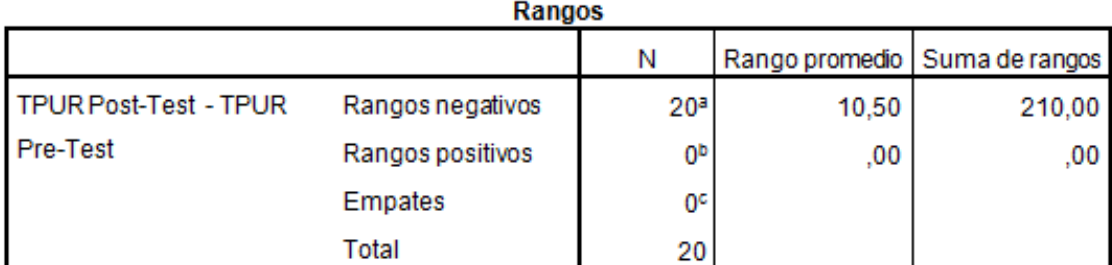

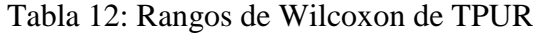

a. TPUR Post-Test < TPUR Pre-Test

b. TPUR Post-Test > TPUR Pre-Test

c. TPUR Post-Test = TPUR Pre-Test

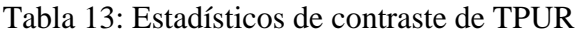

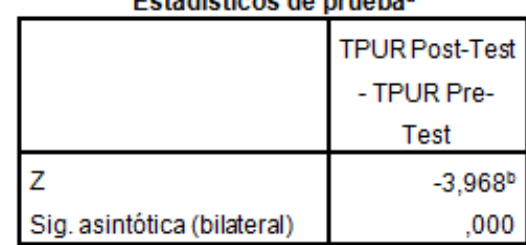

# Estadísticos de pruebas

a. Prueba de rangos con signo de Wilcoxon

b. Se basa en rangos positivos.

Se observa que en la Tabla 13 la prueba de signos de Wilcoxon, el valor Sig. Es: 0,000 menor que 0.05. Por consiguiente, se acepta la hipótesis alternativa con una probabilidad de 95%.

#### **IV. DISCUSIÓN**

Los resultados alcanzados en esta investigación, con la aplicación móvil se disminuyó el tiempo promedio de registro de informes diarios de 13.35 minutos a 1.9 minutos lo equivalente a una disminución de 11.45 minutos.

De la misma manera (Tapia, 2016) en su investigación, llego a la conclusión que la implementación de la tecnología web mejoró el proceso de tramite documentario en los institutos de la región Ancash. De la misma manera (Morante, 2018), en su investigación, llego a la conclusión que los sistemas web disminuyen el tiempo en el registro de las incidencias, en su investigación el indicador mencionado disminuyó en 6.09 segundos.

Además, se logró que la aplicación móvil disminuyo el tiempo en la ubicación de las rutas de 10.08 minutos a 1.55 minutos, lo que equivale a una disminución de 8.53 minutos. De la misma manera (Vilca, 2015), concluyó que los sistemas de geolocalización con dispositivos permitieron disminuir el tiempo promedio para ubicar geográficamente un vehículo, en su investigación logro disminuir el indicador mencionado 55.56 %. Indicar, aunque en esta investigación se tomó como unidad el indicador en tiempo, de la misma manera es admitido, Vilca, lo trabajo con porcentajes.

Los resultados obtenidos en la actual investigación evidencian que el acceso a la información, con el uso de una aplicación móvil es de manera inmediata, confirmando así que la aplicación móvil disminuye el tiempo promedio de registro de informes diarios en 11.45 minutos y el tiempo en la ubicación de las rutas en 8.53 minutos; de los resultados obtenidos se afirma que es el uso de una aplicación es importante en los procesos de visitas médicas.

#### **V. CONCLUSIONES**

Se concluye que la aplicación móvil mejora la gestión de visitas médicas en la empresa Laboratorios Siegfried S.A.C., permitiendo la disminución en el tiempo de registros de informes diarios y la disminución en el tiempo de ubicación de las rutas, permitiendo conseguir los objetivos de la investigación.

- 1. Se concluye que la aplicación móvil disminuyo el tiempo en el registro de informes diarios en 11.45 minutos. Por lo tanto, se afirma que la aplicación móvil disminuye el tiempo promedio en el registro de informes diarios en la gestión de visitas médicas.
- 2. Por último, la aplicación móvil disminuyo el tiempo en la ubicación de las rutas en 9.25 minutos. Por lo tanto, se afirma que la aplicación móvil disminuye el tiempo promedio en la ubicación de las rutas.

## **VI. RECOMENDACIONES**

- Se recomienda dar mantenimiento a la aplicación móvil periódicamente para evitar inconsistencias.
- Se recomienda que la aplicación móvil pase por una etapa de pruebas más extensa de usabilidad, para tener una mejor funcionalidad de la aplicación.
- Se recomienda realiza capacitaciones con los visitadores médicos para garantizar el correcto uso de la aplicación móvil.
- Se recomienda la implementación en las instituciones de rubro farmacéutico, así automatizar y mejorar el proceso de visitas médicas.

#### **VII. REFERENCIAS**

- Muratoglu, G. (2017). Does Pharmaceutical Industry Boost Economic Growth? A Competitiveness-Related Approach. *Journal Of Yasar University, 12*(48), 296-314.
- Misterio de la Producción. (2015). *Estudio De Investigación Del Sector Farmacéutico* (pp. 1-11). Lima: NANUK E.I.R.L.
- Ayala, F., & Segovia, P. (2016). *Implementación de una aplicación móvil, empleando la metodología Mobile-D, para la geolocalización de centros de atención medica junto a sus profesionales requeridos, en las parroquias urbanas del Cantón Latacunga en el periodo 2015*. Ecuador
- Erazo, M. (2014). *Estudio de la operación de visitadores médicos aplicado a empresas farmacéuticas para automatización y propuesta de desarrollo de una aplicación utilizando dispositivos móviles*. Ecuador.
- Andrade, F., & Erràez, M. (2013). *Tiempo invertido para crear informes diarios adecuados de visitadores a médicos durante el 2012 en la ciudad de Cuenca y desarrollo de un software de registro de bitácoras de visitas a médicos para empresas farmacéuticas usando dispositivos móviles.* Quito
- Yisa, V., Meshach, B., Osho, O., & Sule, A. (2018). Application of geo-location-based access control in an enterprise environment*. International Journal of Computer Network and Information Security*, 10(1), 36. doi:http://dx.doi.org/10.5815/ijcnis.2018.01.05
- Kirmani, M. (2017). Agile methods for mobile application development: A comparative analysis. *International Journal of Advanced Research in Computer Science*, 8(5) Recuperado de https://search.proquest.com/docview/1912632179?accountid=37408
- Corral, L., Sillitti, A., & Succi, G. (2015). Software assurance practices for mobile applications. *Computing.Archives for Informatics and Numerical Computation*, 97(10), 1001-1022. doi:http://dx.doi.org/10.1007/s00607-014-0395-8
- Khalid, A., Zahra, S., & Muhammad, F. K. (2014). Suitability and contribution of agile methods in mobile software development. *International Journal of Modern Education and Computer Science*, 6(2), 56-62. doi:http://dx.doi.org/10.5815/ijmecs.2014.02.08
- Ming, Long Chiau, BPharm,M.Pharm, PhD., Hameed, Mohammed Abdul,B.Pharm, M.Pharm, Lee, D. D., B.Pharm, Apidi, N. A., B.Pharm, Lai, Pauline Siew Mei,B.Pharm, PhD., Hadi, Muhammad Abdul, BPharm,M.Pharm, PhD., . . . Khan, Tahir Mehmood, BPharm,M.Sc, PhD. (2016). Use of medical mobile applications among hospital pharmacists in malaysia. *Therapeutic Innovation & Regulatory Science*, 50(4), 419-426. doi:http://dx.doi.org/10.1177/2168479015624732
- Grębosz-Krawczyk M, & Olender, M. (2018). The application of mobile marketing in CRM in the medical sector. *Handel Wewnetrzny*, (374), 162-171. Recuperado de https://search.proquest.com/docview/2083707518?accountid=3740
- Pereira, I., Bonfim, D., Peres, H., Góes, R., & Gaidzinski, R. (2017). Mobile application for data collection in health research. *Acta Paulista De Enfermagem,* 30(5), 479-488. doi:http://dx.doi.org/10.1590/1982-0194201700069
- Olivier, B., Keij, M., Grootjen, M., Kamphuis, M., & Dijkshoorn, A. (2018). Design and evaluation of the StartingTogether app for home visits in preventive child health care. *BMC Nursing*, 17 doi:http://dx.doi.org/10.1186/s12912-018-0310-2
- Díaz, M. (2013). *Proyecto de redes y dispositivos móviles en interacción conjunta con un sistema de administración de gestión promocional para incrementar la productividad de la fuerza de ventas.* Ecuador.
- Esteban, J., Valega, J. (2015). *Sistema móvil basado en geolocalización para mejorar la Gestión de Reclamos y Averías en Telefónica del Perú.* Perú
- Meneses, J., & Laveriano, E. (2016). *Prototipo de aplicación móvil utilizando la metodología Mobile-D para la verificación de la formalidad el en servicio de taxi metropolitano en la ciudad de Lima.* Perú
- Baldoceda, J., (2017). *Desarrollo de un aplicativo móvil basado en la metodología mobile-D para la gestión de reservas del hotel Caribe de Huaral.* Perú
- Ventura, L., (2015). *Automatización del proceso de ventas y distribución utilizando tecnología móvil y geolocalización para la empresa líder SRL.* Perú
- Taipe, Y., (2017). *Aplicación móvil para apoyar la promoción del turismo en el centro histórico del Cusco, utilizando realidad aumentada y geolocalización.* Perú
- Paredes, C., (2016). *APP para Android con geolocalización y realidad aumentada para brindar información oportuna de ofertas a potenciales clientes de las tiendas en mall aventura plaza de Trujillo.* Perú
- Alcaote, J., (2017). *Diseño de un aplicativo móvil para mejorar la gestión de la geolocalización del talento humano de la empresa AHCOGE SAC, 2017*. Perú
- Quiroz, D., & Yarleque, J. (2017). *Aplicación web móvil con geolocalización para mejorar la experiencia de compra del consumidor de Trujillo en la búsqueda de promociones en supermercados en el año 2016.* Perú
- Saavedra, Y., (2015). *Sistema Web para la gestión documental en la empresa Development IT E.I.R.L.* Perú
- Zavaleta, A., (2018). *Sistema de Información de Citas Hospitalarias Vía Web Para Mejorar la Prestación de Servicios en el área de aseguramiento del Hospital Distrital Jerusalén*. Perú
- Tapia, V., (2016). *Sistema de información de trámite documentario basado en tecnología web para institutos de educación superior tecnológicos de la región Ancash en el año 2016*. Perú
- Barrios, A., (2018). *Sistema Web Y Móvil De Trámite Documentario Para Mejorar La Gestión De Movimientos De Equipos Informáticos Del Área De Soporte Técnico En Una Universidad*. Perú
- Morante, G., (2018). *Sistema Web Para Mejorar El Control De Incidencias En Los Cruces Semafóricos Del Distrito De Trujillo Para La Empresa Transportes Metropolitanos De Trujillo - Tmt.* Perú
- Mayo, J., (2017). *Aplicación móvil para el diagnóstico preliminar del trastorno de la ansiedad de los pacientes del servicio de psicología del HSJL*. Perú
- Zapata, A., (2015). *Sistema de alerta vía web y móvil para mejorar el monitoreo de incidencias delictivas en la Ciudad de Trujillo*. Perú
- Vilca, R., (2015). *Influencia de un sistema de geolocalización en el control y monitoreo de vehículos con dispositivos GPS en una empresa logística, 2015*. Perú
- Santiago, R. Trabaldo, S & Kamijo, M. Fernández, Álvaro. (2015) *Mobile Learning: Nuevas realidades en el aula. Barcelona, España*: Editorial Oceano. Obtenida el 09 de mayo de 2018, de https://books.google.com.pe/books?id=AULhBgAAQBAJ&.
- Filgueira, J. (2014). *Mobile-Learning: Estrategias para el uso de aplicaciones, smartphones y tablets en educación* 1 ª ed. España: Ana López Canosa. Obtenida el 09 de mayo de 2018, de https://books.google.com.pe/books?id=t9VsBAAAQBAJ&
- Howard, G & Katie, D. (2014). *La generación APP*: *cómo los jóvenes gestionan su identidad, su privacidad y su imaginación en el mundo digital*. Barcelona, España: Espasa Libros, S.L.U. 2014 Obtenida el 09 de mayo de 2018, de https://books.google.com.pe/books?id=xF76AgAAQBAJ&
- Cadavieco, J & Vázquez, C. (2017). *Posibilidades de utilización de la Geolocalización Y Realidad Aumentada en el ambito Educativo*. Educacion Xx1, 20(2), 319-342. doi:10.5944/educXX1.10852
- Matching Based on Geolocation Information from a Mobile Application. (2014).
- Carl, D. R. (2016). Forget EPSSs: How you can marshal Mobile Geographic Information Systems (GISs) and Spatial Awareness for Performance Improvement. *Performance Improvement*, 55(10), 6-16. doi:10.1002/pfi.21622
- Pérez, J. & Merino, M. (2012). *Concepto de Gestión*. Recuperado de ttps://definicion.de/gestion/
- Real Decreto 1416/1994, de 25 de junio, por el que se regula la publicidad de los medicamentos de uso humano. *Boletín Oficial del Estado*. Madrid, 29 de julio de 1994, num. 180, pp. 24404 – 24410.
- Serra, J. (2012). *Marketing farmacéutico: La visión de más de 40 expertos del sector. Recuperado de*: https://books.google.com.pe/books?id=7ixbOBEvbQYC&pg.
- Cuentas, M. (2015). Implementación de un aplicativo móvil en la gestión de registro de consultas, reclamos e intervención de buenos oficios en susalud. Perú
- Villegas, E. (2017). Sistema de Información Gerencial vía Web para mejorar la Gestión Académica de la Institución Educativa "Carlos Manuel Cox Rosse" a Nivel Secundario del distrito de La Esperanza". Perú
- Thompson, S. (s.f.). *Definición de Visita Médica*. Obtenido de promofar.com: http://www.promofar.com/articulos/i-definicion-visita-medica.html
- Aulia, A., Tanzil, F., Wairooy, I. K., Gunawan, L. K., Cunwinata, A., & Albert. (2018). A Development of Android-based Mobile Application For Getting Ideal Weight. *Telkomnika*, 16(3), 1289-1294. doi:10.12928/TELKOMNIKA.v16i3.8342.
- Xiao-Feng, L., Yong, W., Jackie, W., Kerry, J., & Bing Wei, L. (2012). MOBILE OS ARCHITECTURE TRENDS. *Intel Technology Journal*, 16(4), 178-198.
- Shahbaz, M., Bilal, A., & Ahmad, U. (2016). DATA: Survey of data acquisition techniques on android devices. *International Journal of Computer Science and Software Engineering*, 5(12), 272-282. Recuperado de https://search.proquest.com/docview/1868264440?accountid=37408
- Gilski, P., & Stefanski, J. (2015). Android OS: A Review. *TEM Journal*, 4(1), 116-120.
- Reynolds, M. (2014). Xamarin Mobile Application Development for Android. *Birmingham*: Packt Publishing.
- Yuksel, A. S., Zaim, A. H., & Aydin, M. A. (2014). A comprehensive analysis of android security and proposed solutions. *International Journal of Computer Network and Information Security*, 6(12), 9-20. doi:http://dx.doi.org/10.5815/ijcnis.2014.12.02
- Mudasir, K. (2017). Agile development method for mobile applications: A study. *International Journal of Advanced Research in Computer Science*, 8(5) Recuperado de https://search.proquest.com/docview/1912630723?accountid=37408
- Krehbiel, T. C., Salzarulo, P. A., Cosmah, M. L., Forren, J., Gannod, G., Havelka, D., & ... Merhout, J. (2017). Agile Manifesto for Teaching and Learning. *Journal Of Effective Teaching*, 17(2), 90-111.

Rizwan, J. Q., & Ikram, J. S. (2015). Proposal of enhanced extreme programming model. *International Journal of Information Engineering and Electronic Business*, 7(1), 37. Recuperado de https://search.proquest.com/docview/1769787377?accountid=37408

AGILE. (2013). ITNOW, 55(2), 6-8.

- Pãvãloaia, V. (2013). Methodology approaches regarding classic versus mobile enterprise application development. *Informatica Economica*, 17(2), 59-72. Recuperado de https://search.proquest.com/docview/1462814534?accountid=37408
- Amaya, Y. (2013). Metodologías ágiles en el desarrollo de aplicaciones para dispositivos móviles. Estado actual. *Revista de Tecnología ¦ Journal Technology*, 12(2), 111-124.
- Wei, Z., & Jin, Y. (2014). Study on Risk-driven Iterative Development Method of Geophysical Information Management System Based on RUP. *Applied Mechanics & Materials*, 687-6912051-2054. doi:10.4028/www.scientific.net/AMM.687-691.2051
- Valaski, J., Reinehr, S., & Malucelli, A. (2017). An ontology to support the classification of learning material in an organizational learning environment. *Interactive Technology and Smart Education*, 14(1), 67-87. Recuperado de https://search.proquest.com/docview/1883937736?accountid=37408
- Pereira, D. J. (2016). Comparação entre Metodologias de Desenvolvimento de Software baseadas nos métodos RUP e XP. *Revista De Tecnologia Aplicada*, 5(3), 46-52. doi:10.21714/2237-3713rta2016v5n3p46
- Rossberg, J. (2014). *Beginning Application Lifecycle Management*. Apress. Recuperado de https://books.google.com.pe/books?id=G7GKBAAAQBAJ&printsec
- Suárez, Y., & Medina, D., & Hernández, P. (2015). Sistema automatizado para la gestión del mantenimiento de equipos (módulos administración y solicitud de servicio). *Revista Ciencias Técnicas Agropecuarias*, 24, 85-90.
- Roque, R., Herrera, J. A., López, A., & Salinas, J. (2017). A Practical Approach to the Agile Development of Mobile Apps in the Classroom. (English). *Journal Educational Innovation / Revista Innovación Educativa*, 17(73), 97-114.
- Tarwani, S., & Chug, A. (2016). Agile methodologies in software maintenance: *A systematic review. Informatica*, 40(4), 415-426. Recuperado de https://search.proquest.com/docview/1883493065?accountid=37408
- Albarqi, A. A., & Qureshi, R. (2018). The Proposed L-Scrumban Methodology to Improve the Efficiency of Agile Software Development. *International Journal Of Information Engineering & Electronic Business*, 10(3), 23-35. doi:10.5815/ijieeb.2018.03.04
- DESPA, M. L. (2014). Comparative study on software development methodologies. *Database Systems Journal*, 5(3), 37-56
- Steghöfer, J., Seebach, H., Eberhardinger, B., Hübschmann, M., & Reif, W. (2015). Combining Posomas Method Content With Scrum: Agile Software Engineering For Open Self-Organising Systems. *Scalable Computing: Practice & Experience*, 16(4), 333-354. doi:10.12694/scpe.v16i4.1119
- Fustik, V. (2017). THE ADVANTAGES OF AGILE METHODOLOGIES APPLIED IN THE ICT DEVELOPMENT PROJECTS. *International Journal On Information Technologies & Security*, 9(4), 51-62.
- Obisi, C., PhD., & Gbadamosi, A. A. O., PhD. (2017). Impact of mobile applications on workforce productivity in road transport industry in nigeria. *BVIMSR's Journal of Management Research*, 9(2), 116-129. Recuperado de https://search.proquest.com/docview/1961323187?accountid=37408
- Ortiz, F., & García, M. (2016). *Metodología de la Investigación El proceso y sus Técnicas*. Ciudad de México: Limusa.
- Hernández, R., Fernández, C., & Baptista, M. (2014). *Metodología de la Investigacíon* (6ta edición ed.). Mexico D.F: Edamsa Impresiones.

# **V. ANEXOS**

# **Anexo 1: Tabla de matriz de Consistencia**

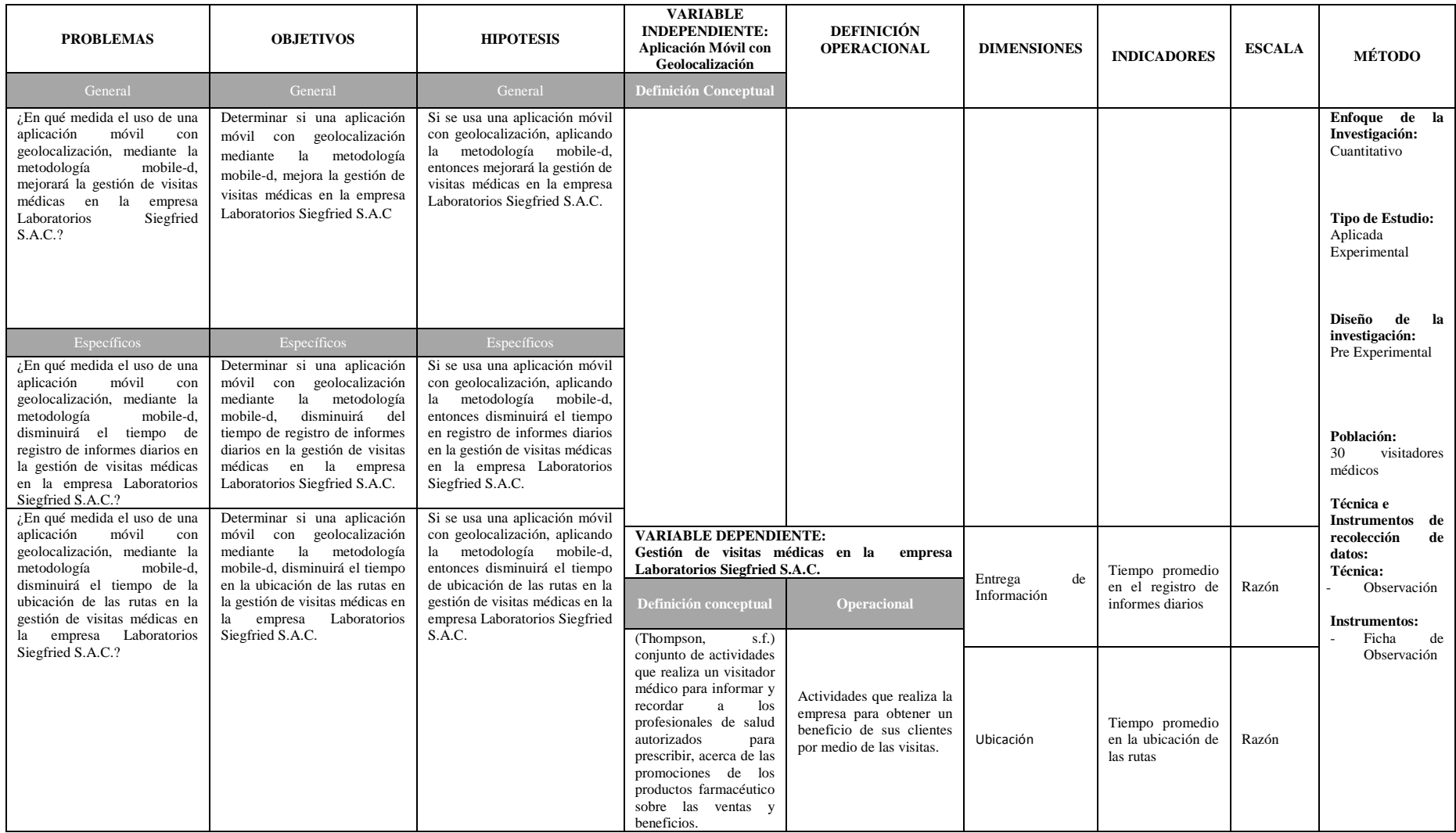
## **Anexo 2: Ficha Técnica. Instrumento de Recolección de datos**

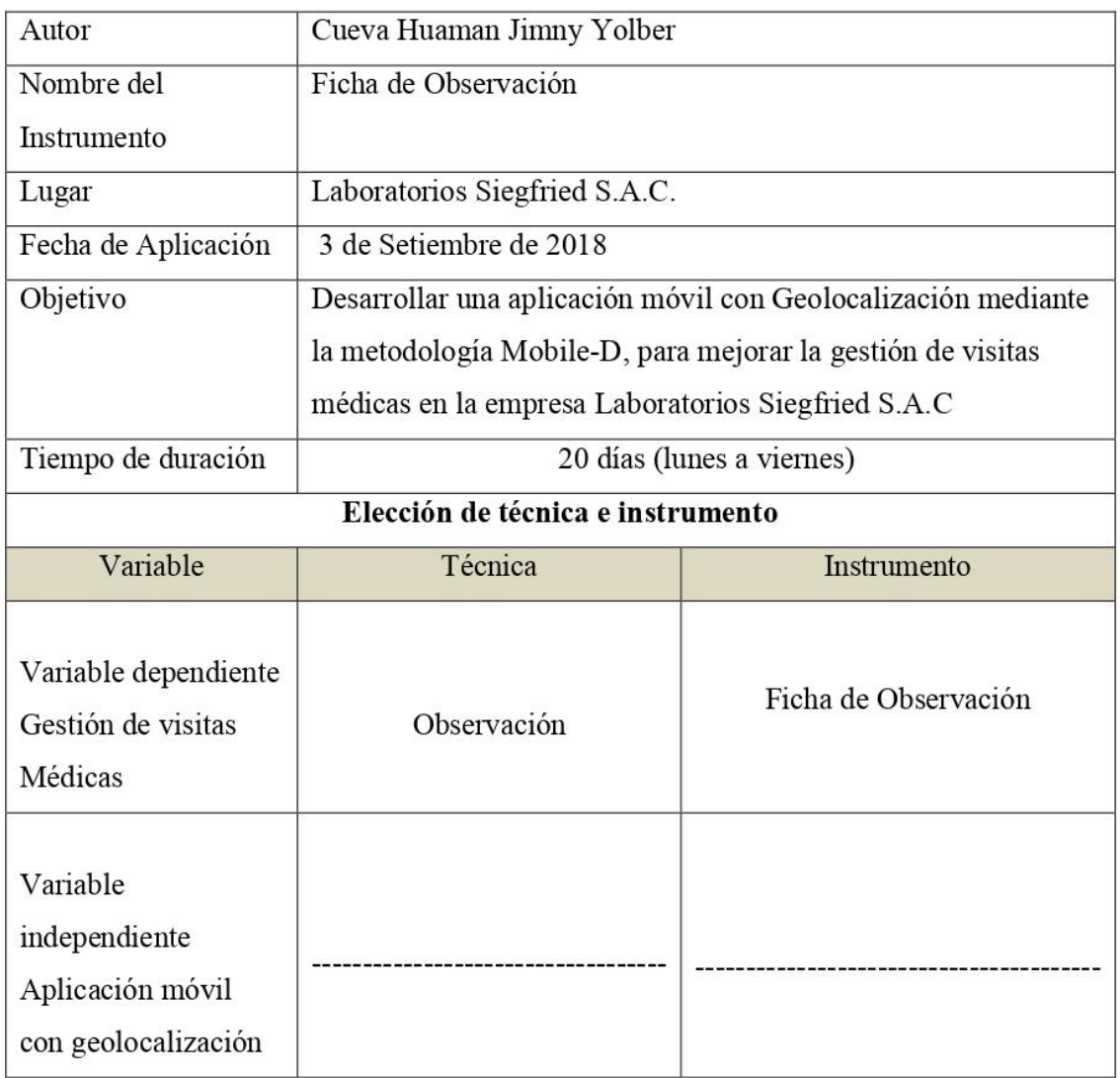

#### **Anexo 3: Ficha de Observación**

#### Anexo Nº 3: Instrumento de Recolección de datos en el Tiempo promedio en el registro de informes diarios

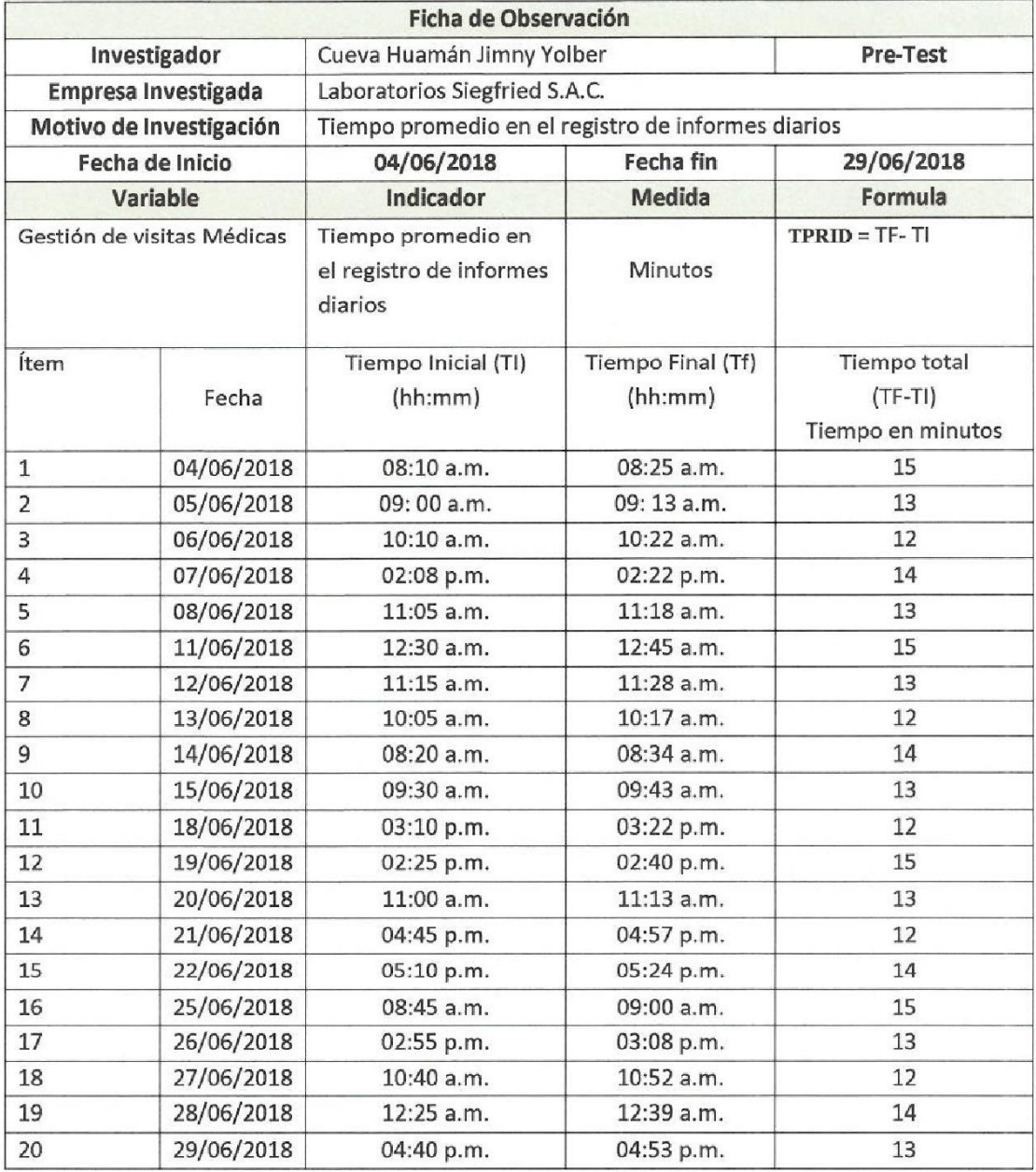

LABORATORIOS SIEGFRIED S.A.C.<br>CABORATORIOS SIEGFRIED S.A.C.<br>George Quispe CRUZ<br>Gerente de Sistemas

74

### Anexo N° 3: Instrumento de Recolección de datos en el Tiempo promedio en el registro de informes diarios

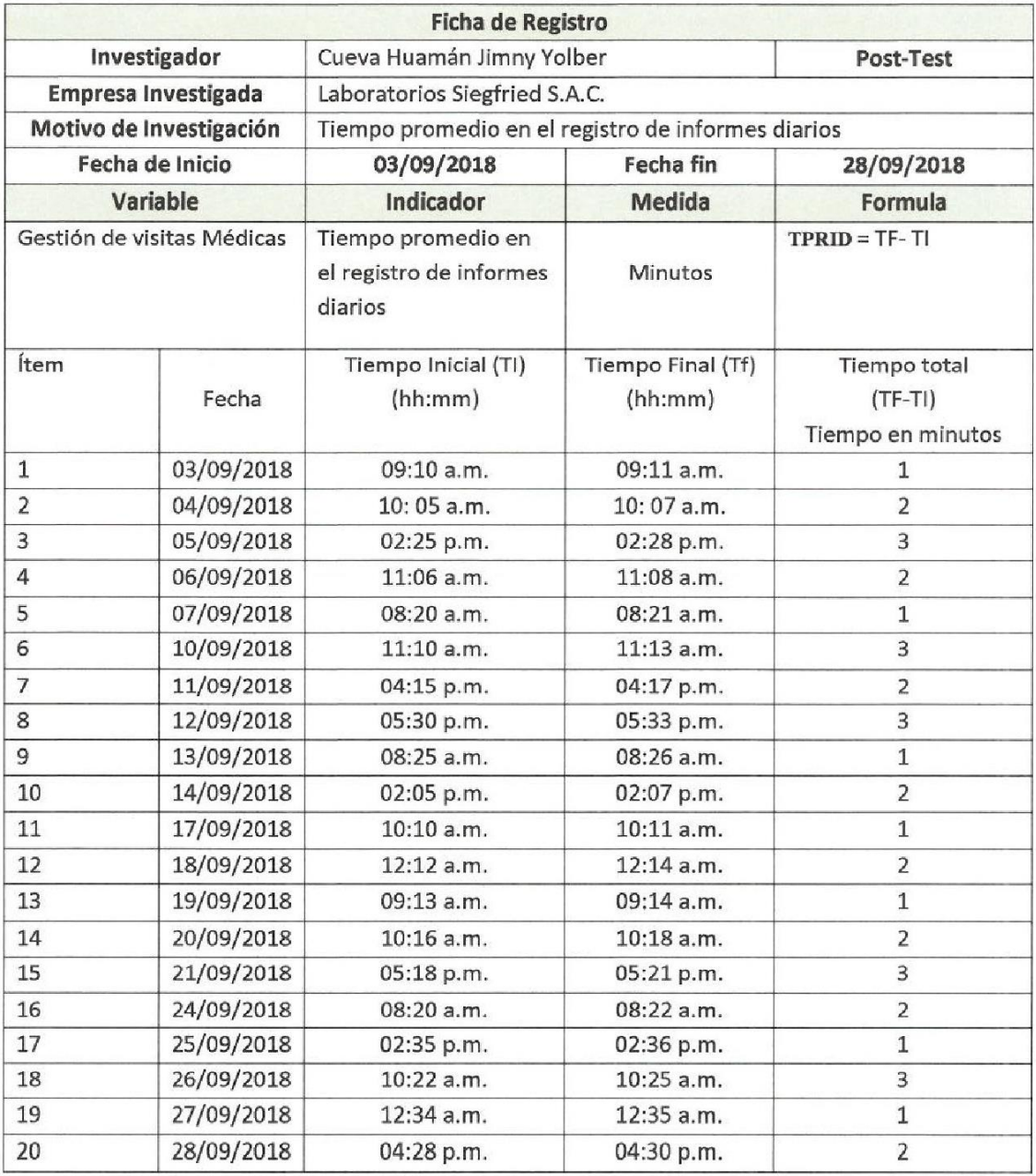

LABORATORIOS SIEGERIED S.A.C.<br>GEORGE QUISPE CRUZ<br>Gerente de Sistemas

 $\overline{2}$ 

#### Anexo Nº 3: Instrumento de Recolección de datos en el Tiempo promedio en la ubicación de las rutas

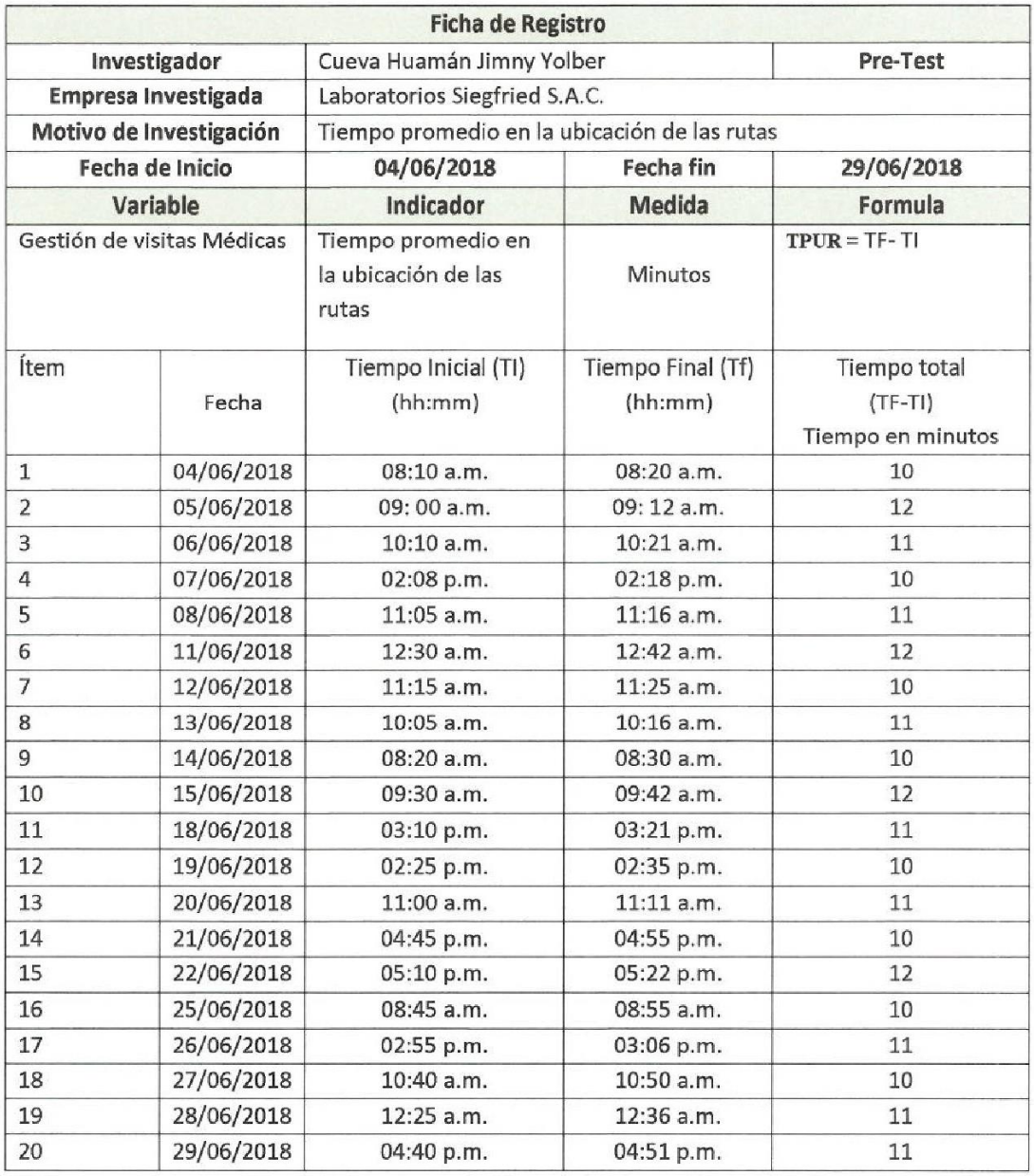

**COMPARED SACES**<br>LABLANTORIOS SIEGERIED SA.C.<br>GEORGE QUISPE CRUZ<br>Gerente de Sistemas

 $\overline{\mathbf{3}}$ 

#### Anexo Nº 3: Instrumento de Recolección de datos en el Tiempo promedio en la ubicación de las rutas

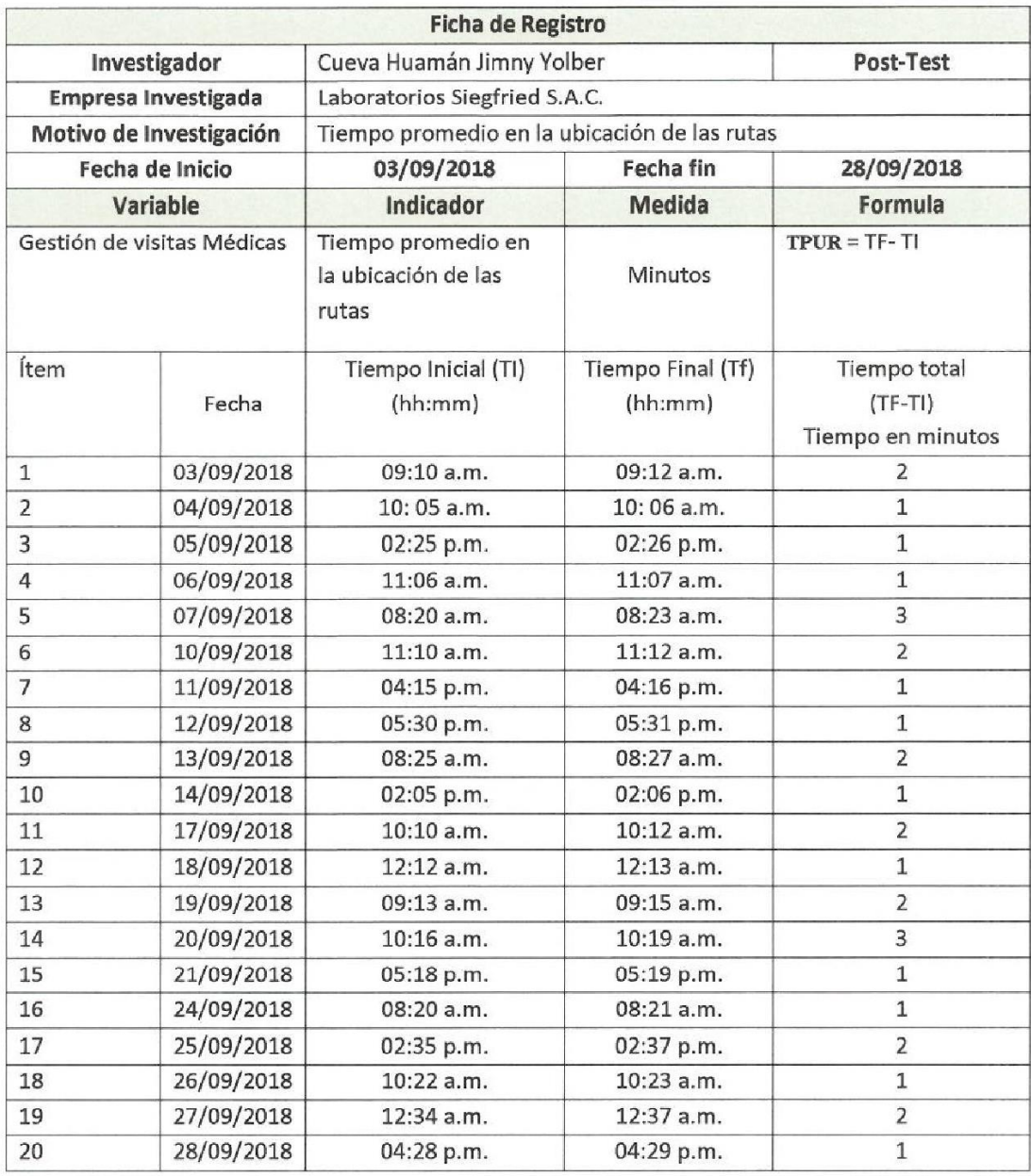

LABORATORIOS SIEGÍFIED S.A.C.<br>GEORGE QUISPÉ CRUZ<br>Gerente de Sistemas  $\sim$ 

 $\overline{4}$ 

## **Anexo 4: Base de Datos experimental**

Tiempo en el registro de informes diarios Tiempo en la

ubicación de las rutas

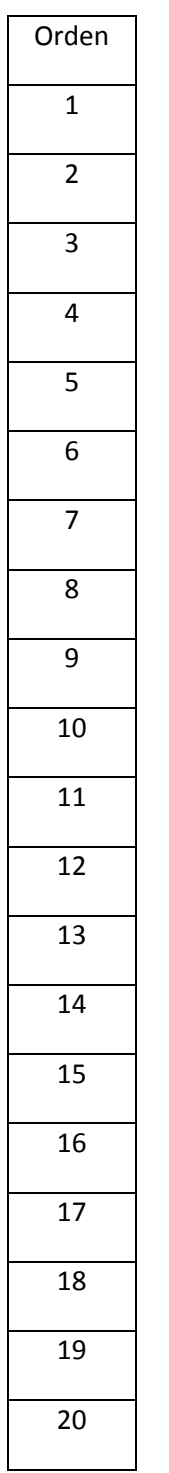

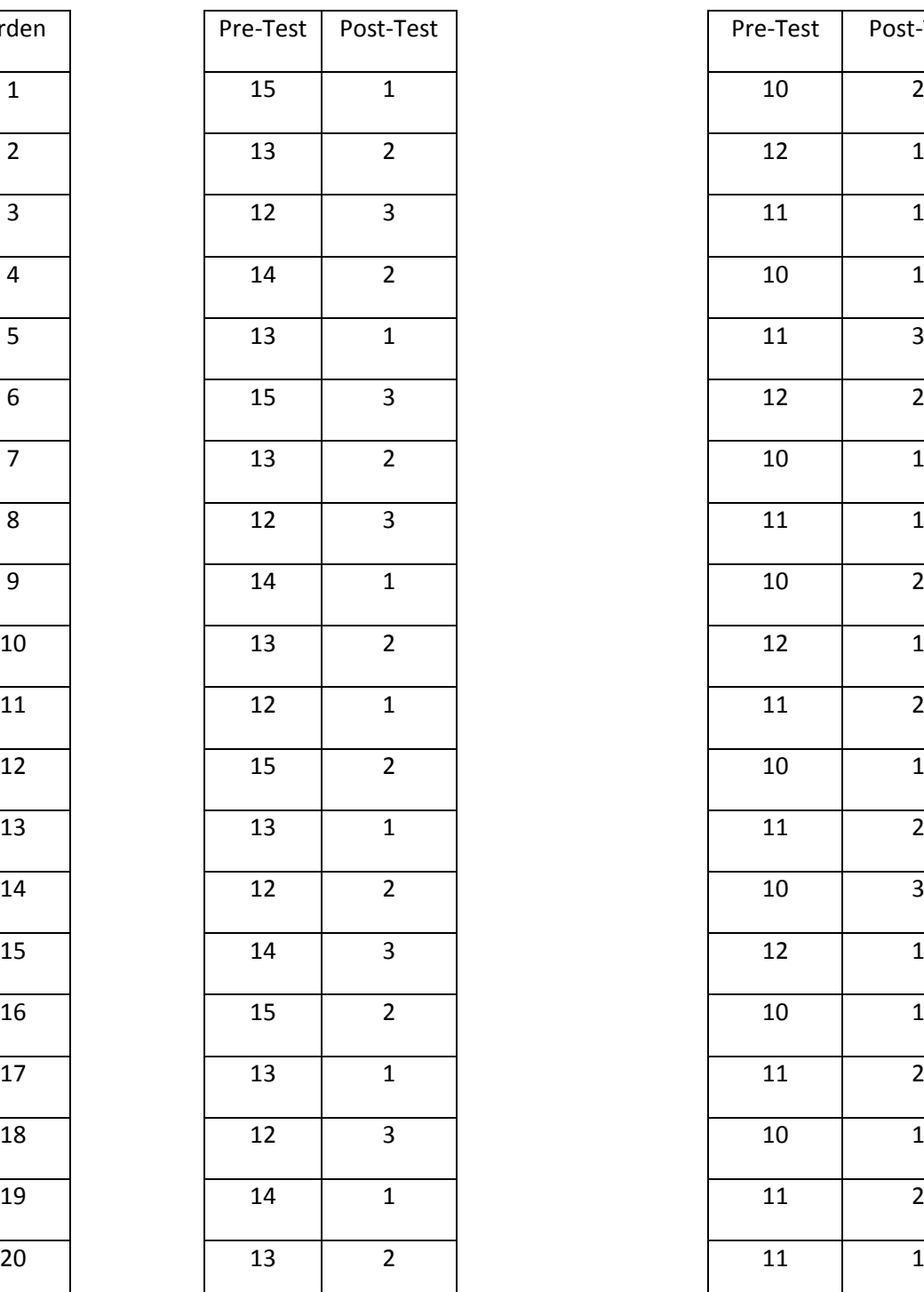

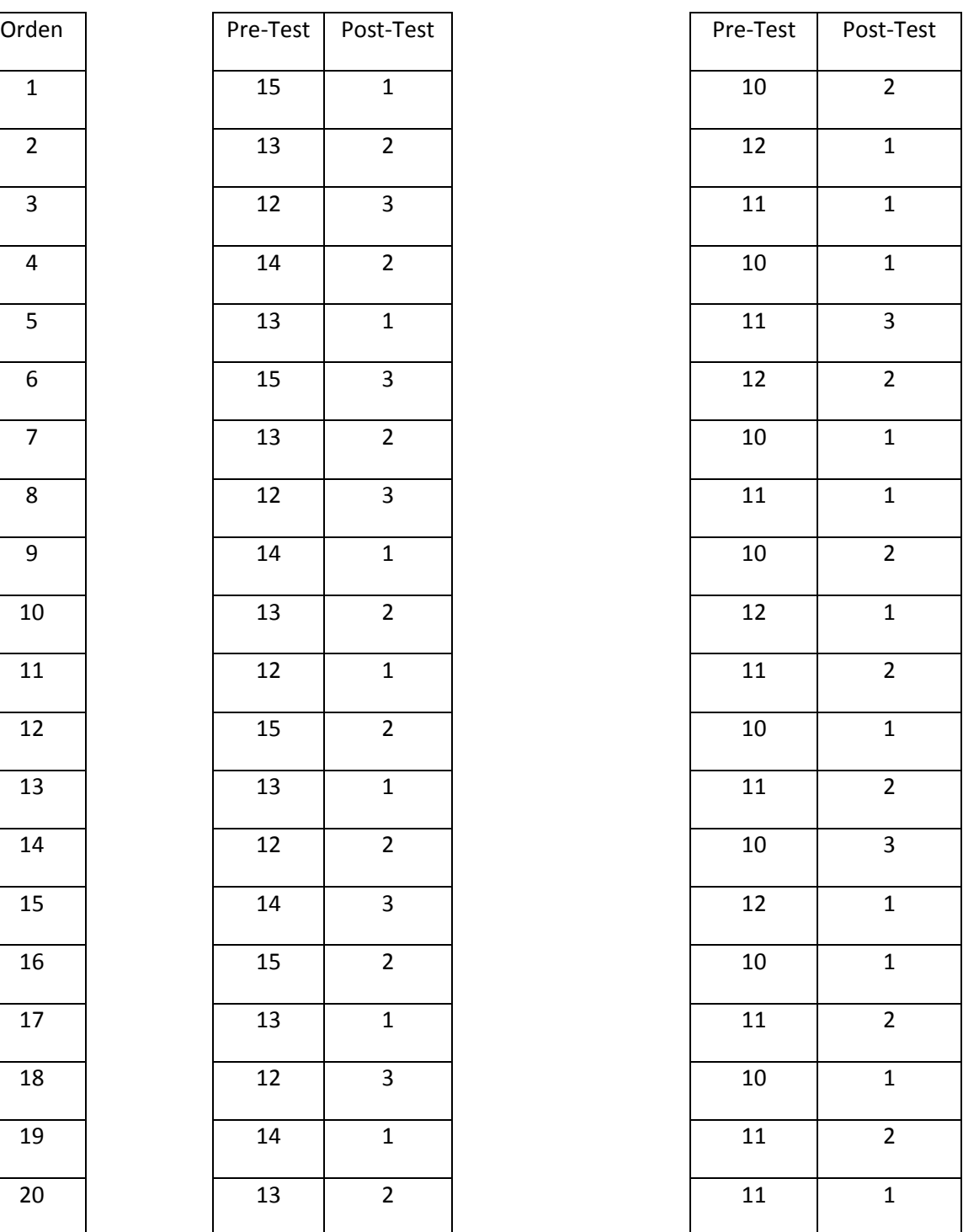

#### **Anexo 5: Desarrollo de la metodología Mobile-D**

#### **Anexo 5.1 FASE I: EXPLORACIÓN**

Como primera etapa, se establecen los requerimientos y el alcance del proyecto que servirán para un desarrollo adecuado

#### **Anexo 5.1.1 Establecimiento de los Stakeholder**

Para el desarrollo de esta actividad se definió a las siguientes personas involucradas

- **Jefe de Proyecto:** Persona que será responsable del proyecto en todas las actividades para poder entregar un producto de calidad.
- **Desarrollador:** Persona encargada del diseño y desarrollo de la app
- **Visitador médico:** Usuarios quienes utilizar la app móvil

#### **Anexo 5.1.2 Alcance**

Desarrollar una aplicación con geolocalización para la gestión en la empresa Laboratorios Siegried S.A.C.

#### **Anexo 5.1.3 Limitaciones**

- Solo será utilizado por los visitadores médicos
- La ejecución de la aplicación se realizar en dispositivos Android desde la versión 5.0 en adelante
- Para utilizar el servicio de geolocalización se necesita estar conectado a internet

#### **Anexo 5.1.4 Definición del proyecto**

Para esta fase se definió el ambiente técnico y físico en el cual se desarrollará el proyecto.

Diseño de Arquitectura base

#### **Anexo 5.1.5 Requerimientos iniciales**

Se pretende realizar una aplicación móvil con geolocalización, que permita registrar la información obtenida mediante la entrevista al médico y visualizar las rutas asignadas para la realización de la visita durante el día.

## **Anexo 5.1.5.1 Requerimientos Funcionales**

La siguiente tabla se describe los requerimientos:

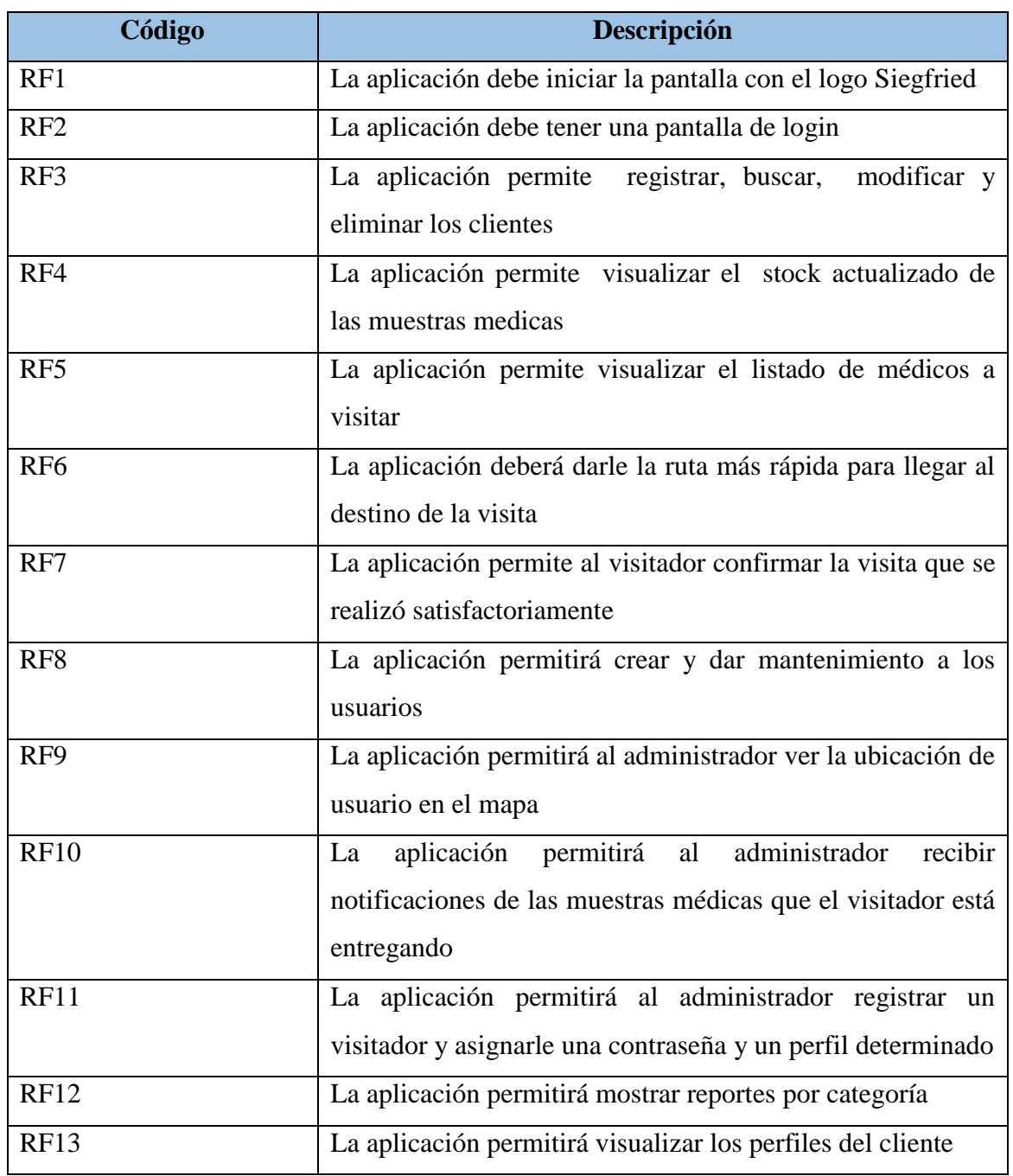

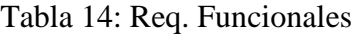

## **Anexo 5.1.5.2 Requerimientos no Funcionales**

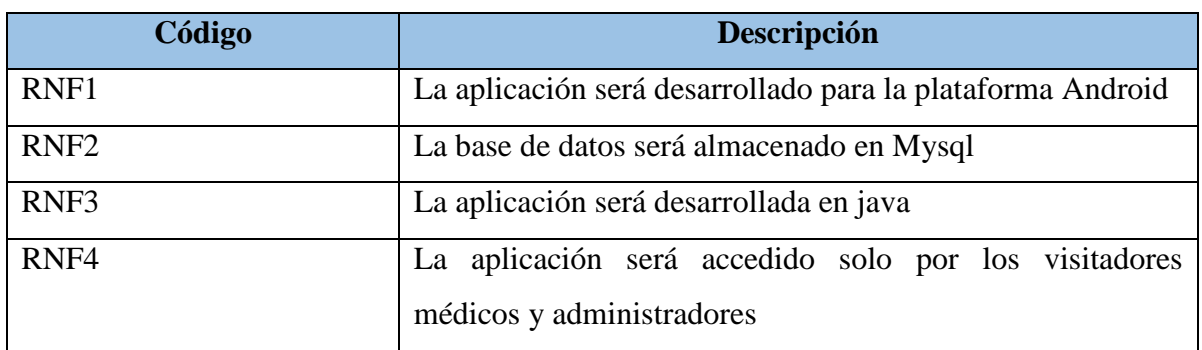

## Tabla 15: Req. No funcionales

## Tabla 16: Modelo de Procesos de la aplicación

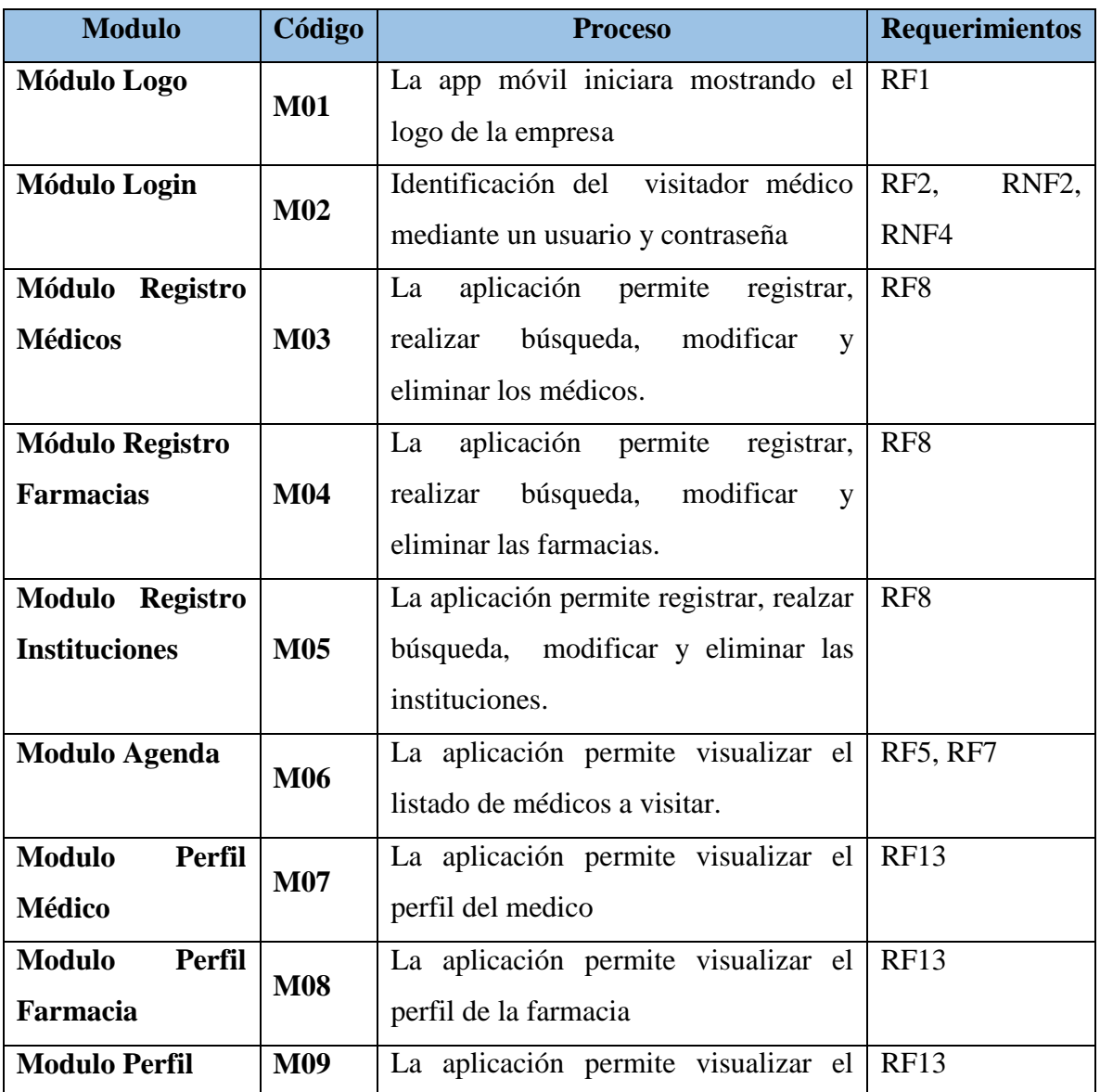

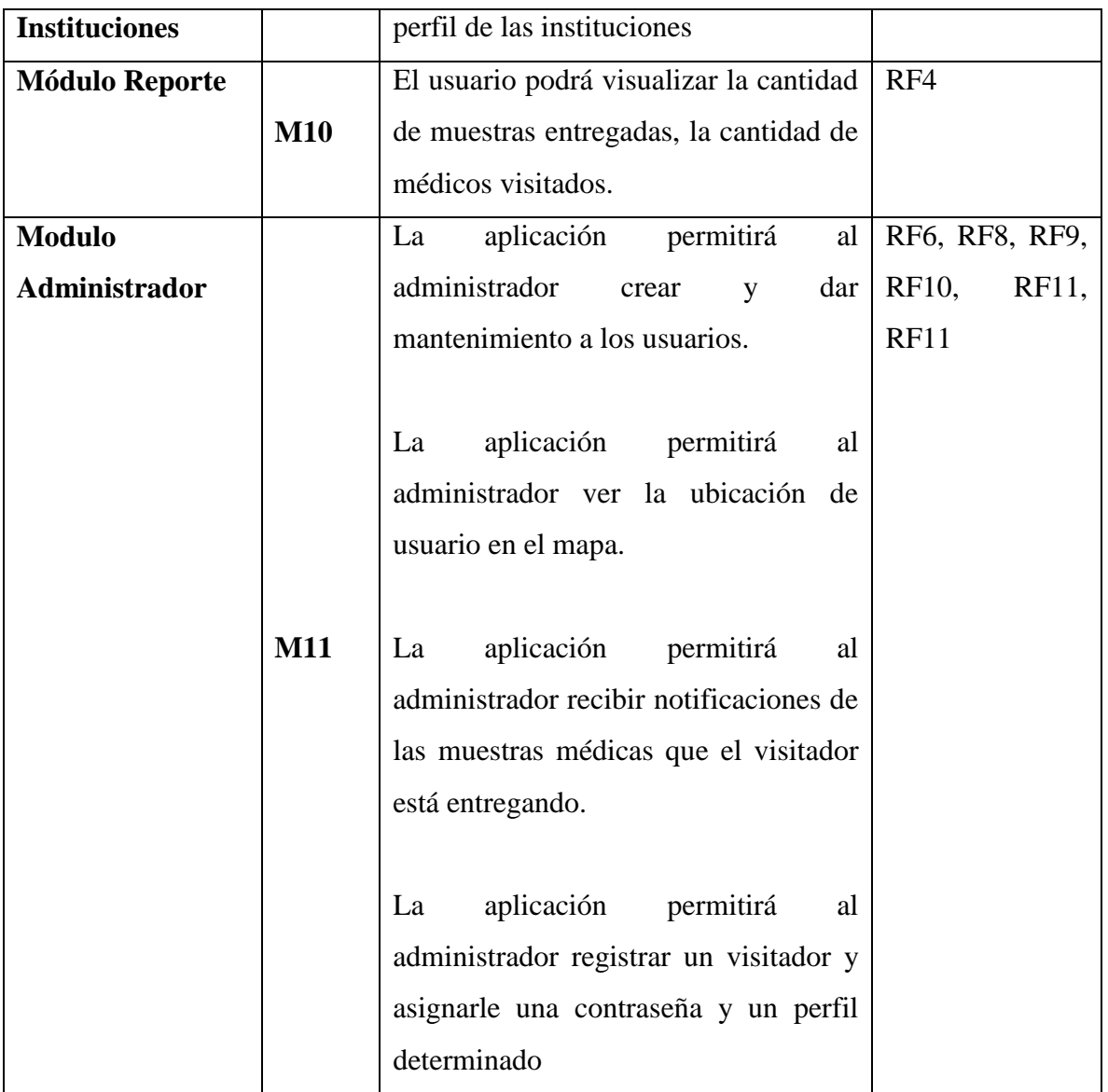

## **Anexo 5.2 FASE II: INICIALIZACIÓN**

#### **Anexo 5.2.1 Configuración del ambiente de desarrollo**

En esta fase se define los recursos hardware y software que se utilizarán para la elaboración del proyecto. Los recursos técnicos utilizados son los siguientes:

- Hardware: Laptop Acer Core i5, Dispositivo Móvil (Celular)
- Software: IDE Android Studio 3.2.1, Leguaje Java, Base de datos SQLITE y MYSQL.

#### **Anexo 5.2.2 Configuración de Android Studio**

Se utilizarán las siguientes librerías:

- Google Maps APis
- Retrofit 2
- Butter Knife
- Room
- MPAndroidChart
- Firebase Cloud Messaging (FCM)

## **Anexo 5.2.3 Diseño de Interfaz para la aplicación móvil**

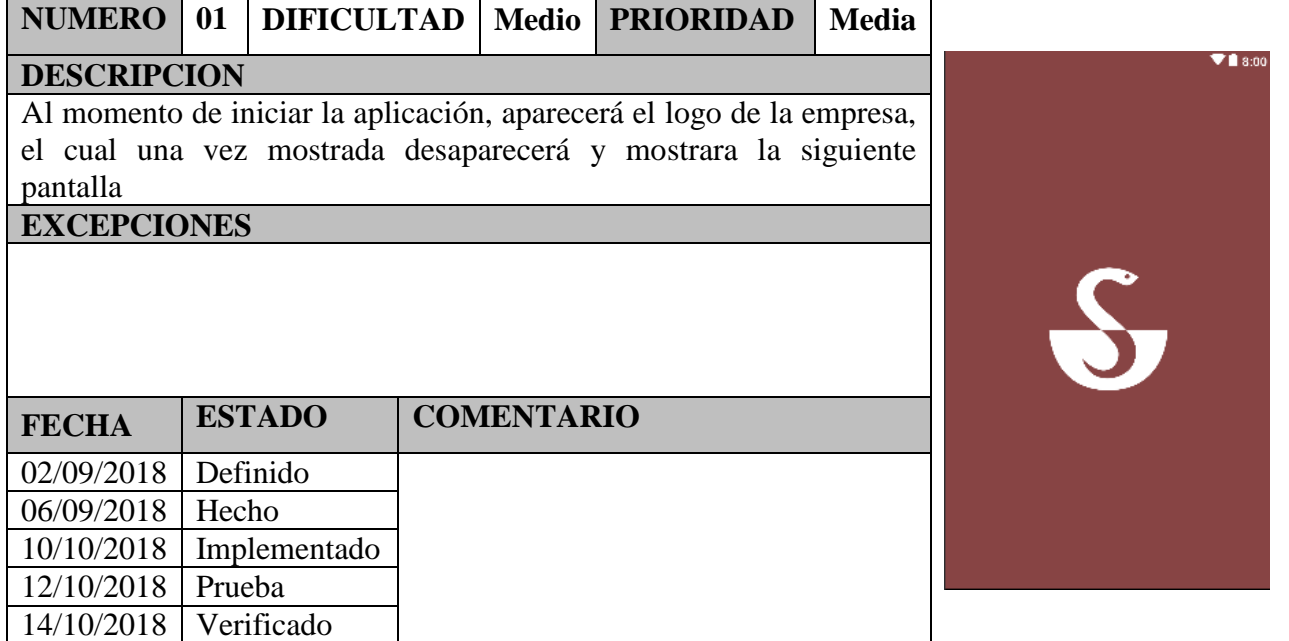

Tabla 17: Storycard de la aparición del logo de la empresa

## Tabla 18: Storycard login del usuario

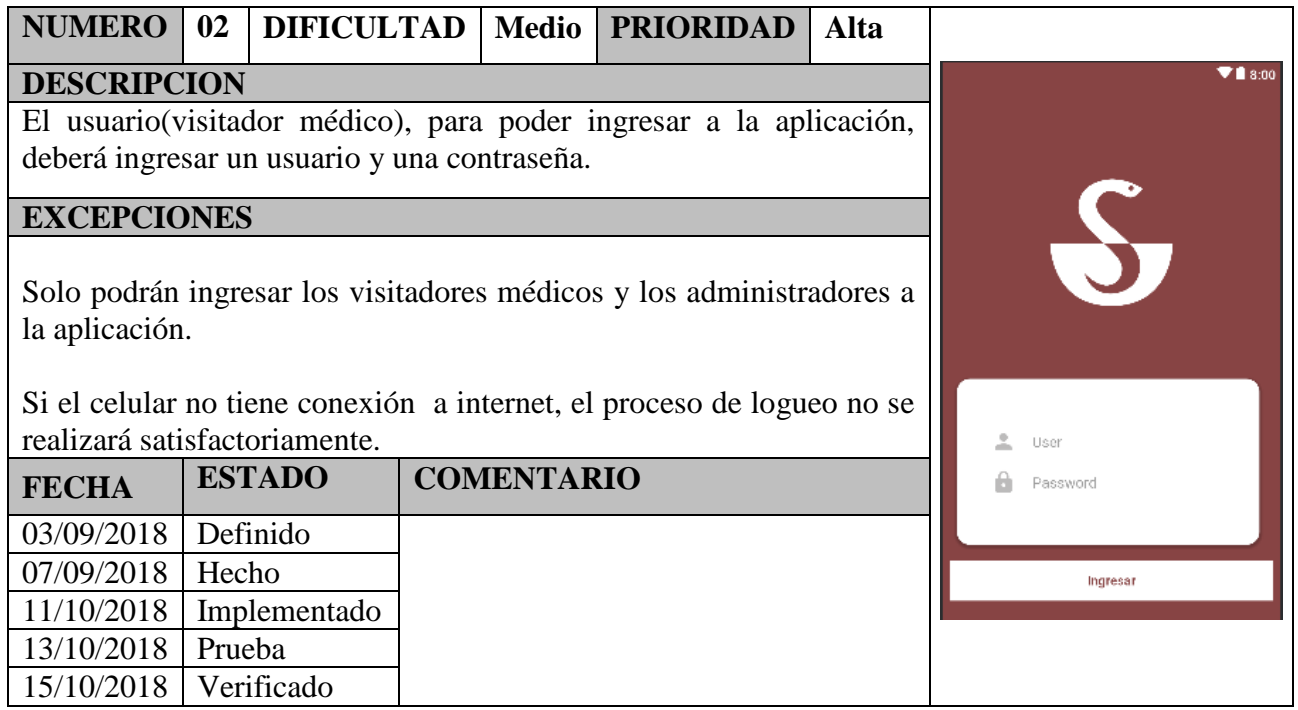

## **Anexo 5.2.2 Diseño de la interfaz para la aplicación móvil**

Tabla 19: Storycard Registro Médicos

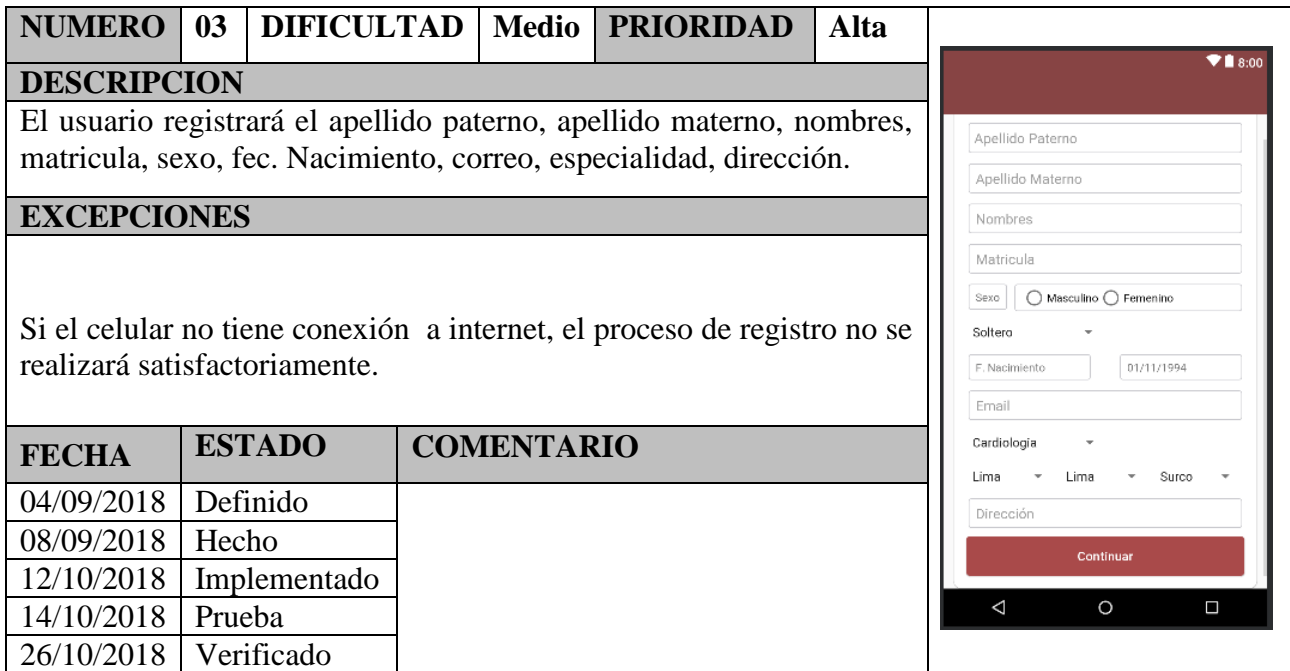

## Tabla 20: Storycard Registro Farmacias

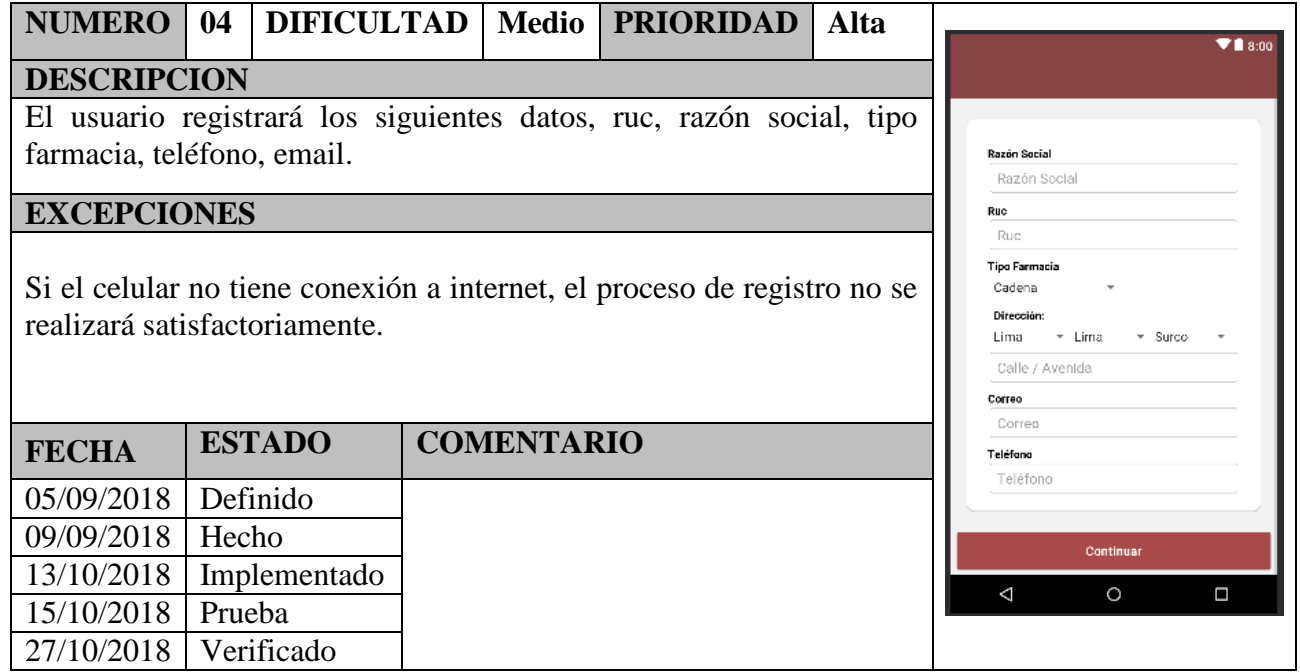

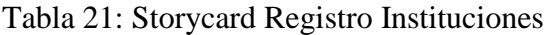

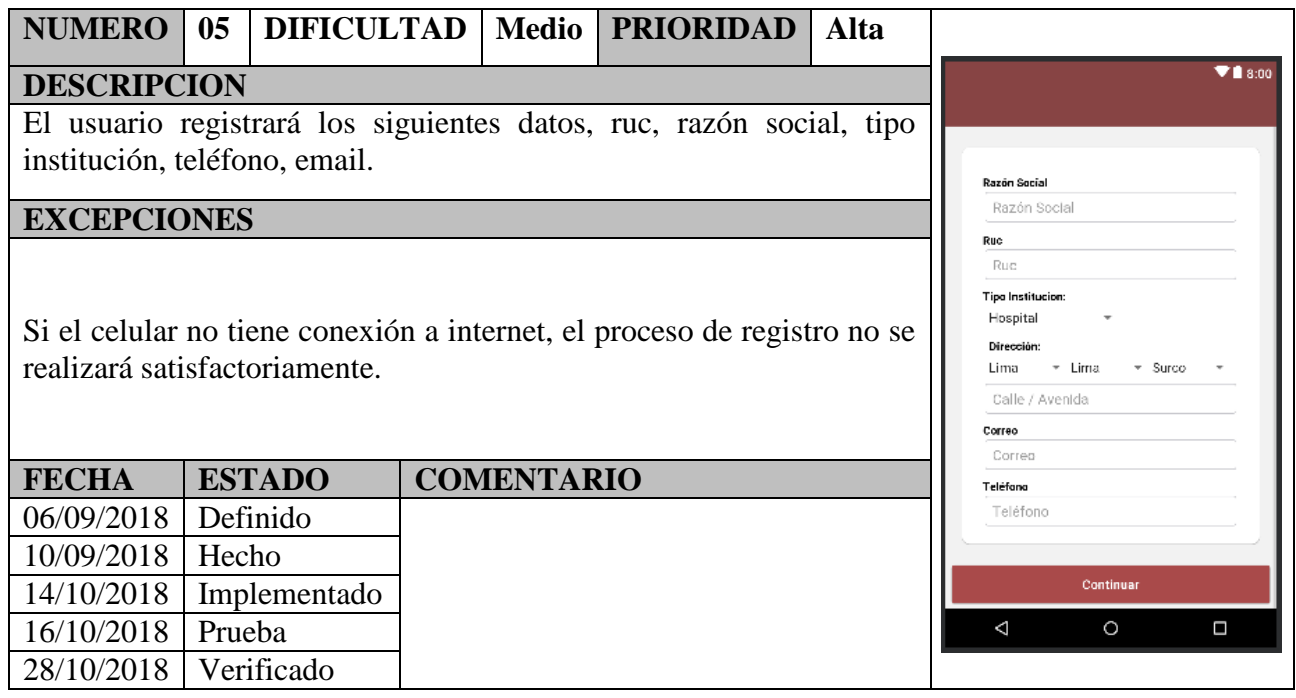

# Tabla 22: Storycard Agenda

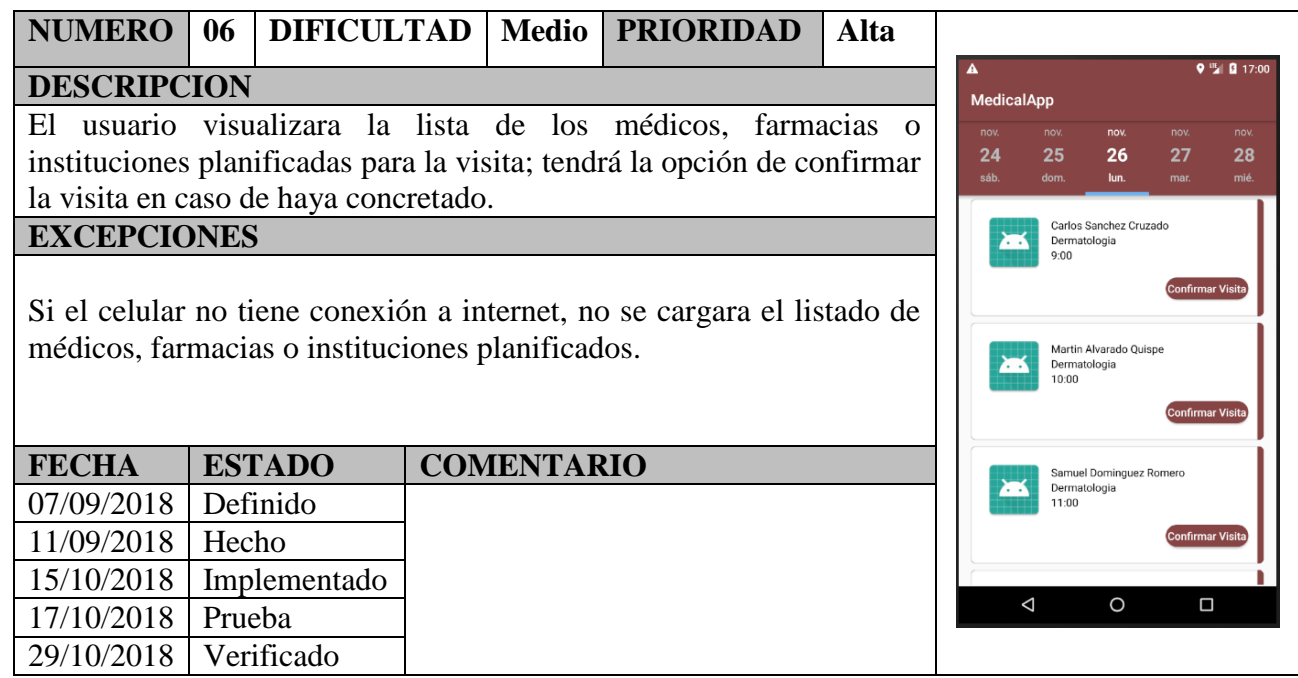

## Tabla 23: Storycard Perfil Médico

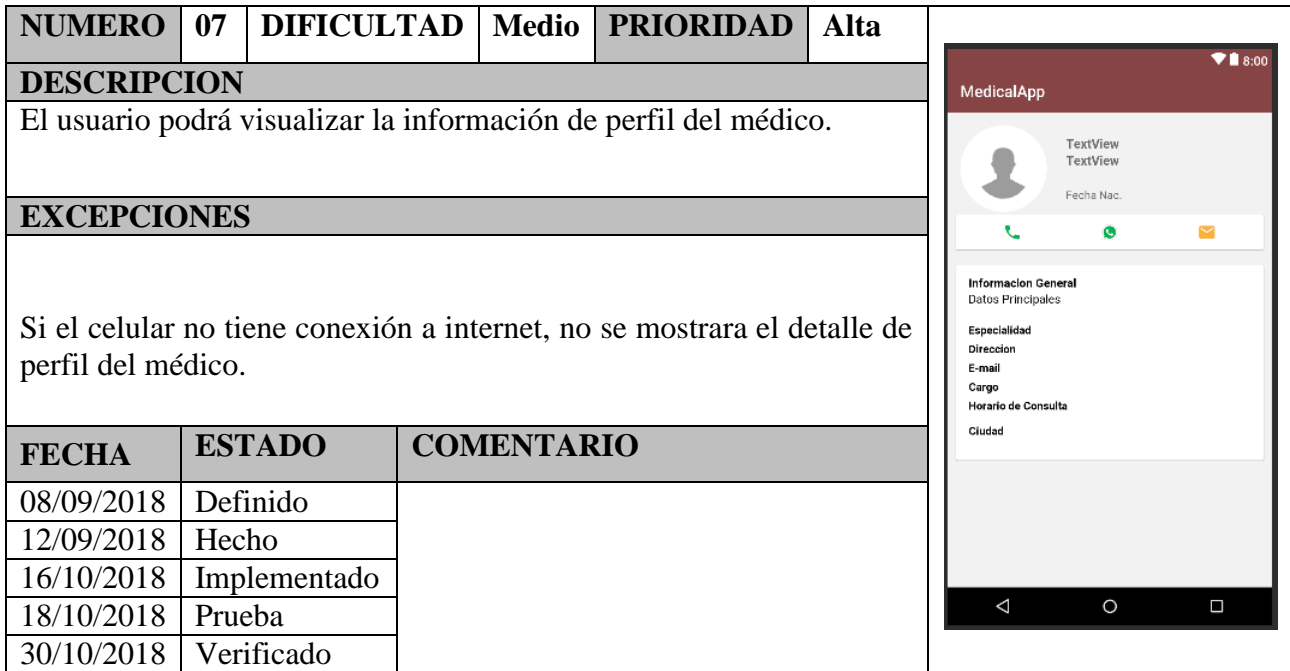

# Tabla 24: Storycard Perfil Farmacia

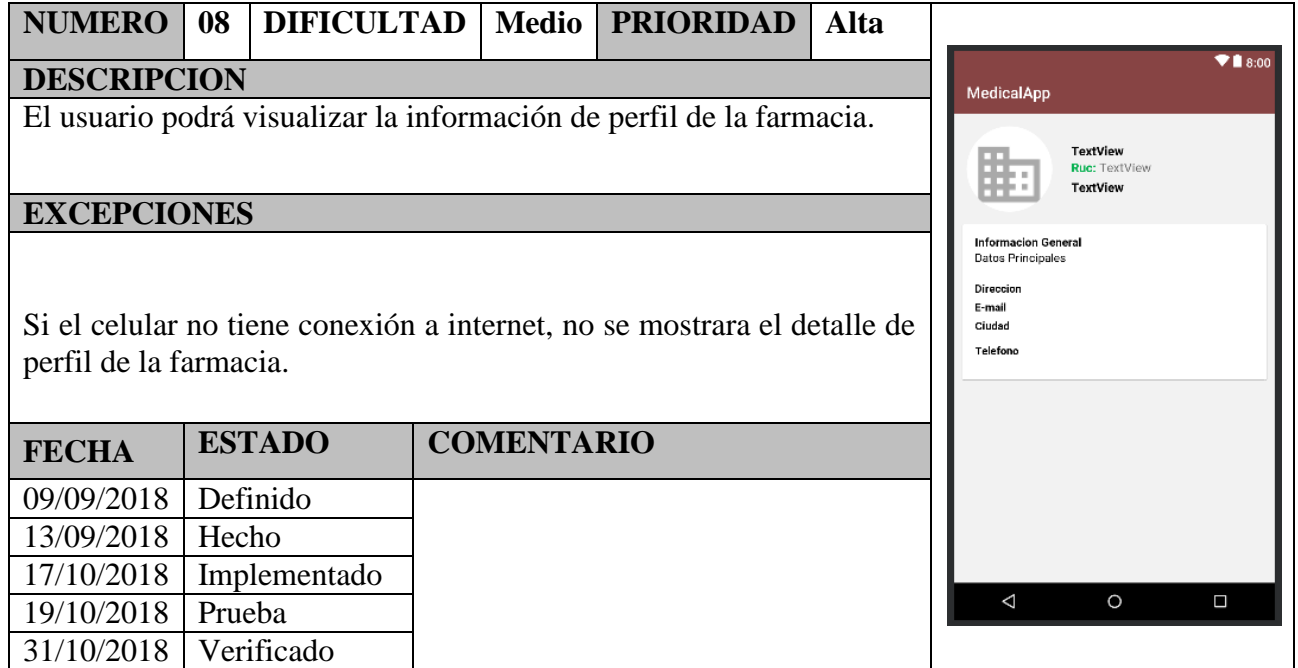

#### Tabla 25: Storycard Perfil Instituciones

#### **NUMERO 09 DIFICULTAD Medio PRIORIDAD Alta**  $\blacktriangledown$  1 8:00 **DESCRIPCION** MedicalApp El usuario podrá visualizar la información de perfil de la institución. **TextView Ruc: TextView** TextView **EXCEPCIONES** Informacion General<br>Datos Principales Si el celular no tiene conexión a internet, no se mostrara el detalle de Direccion E-mail<br>E-mail<br>Ciudad perfil de la institución. Telefono **FECHA ESTADO COMENTARIO** 10/09/2018 Definido 14/09/2018 Hecho<br>18/10/2018 Implem Implementado 19/10/2018 Prueba  $\triangle$  $\overline{O}$  $\Box$ 01/11/2018 Verificado

#### Tabla 26: Storycard Reportes

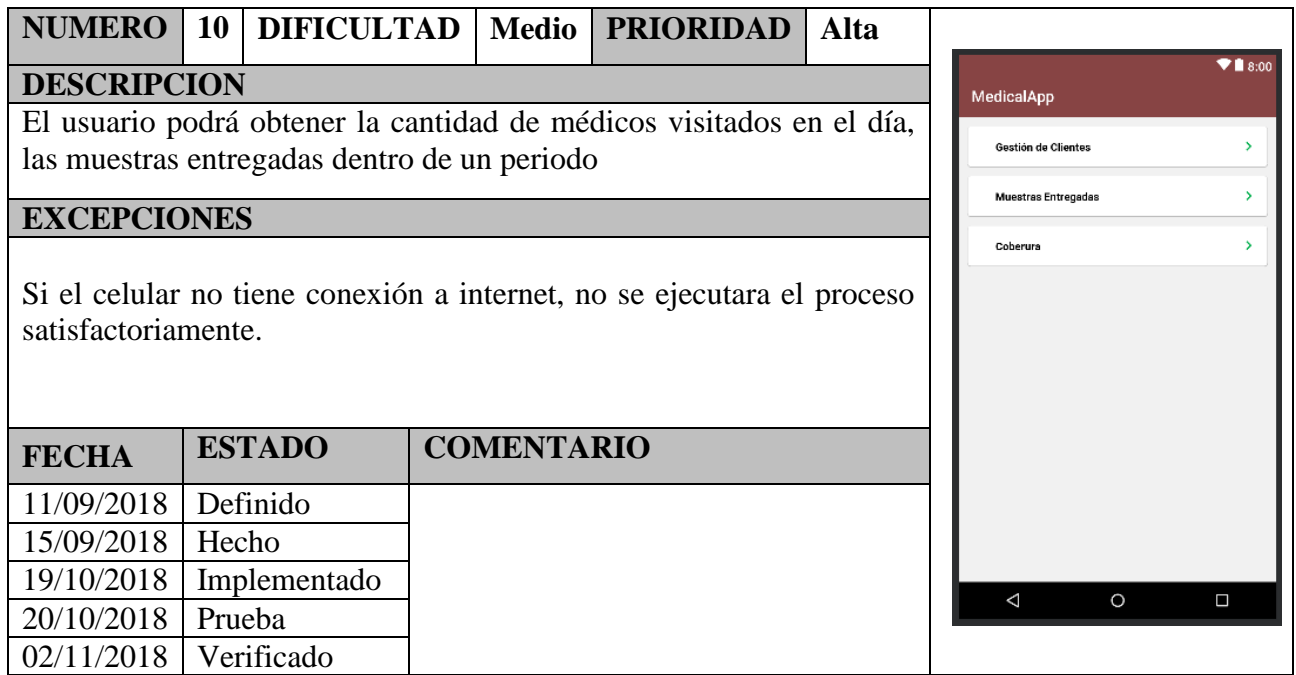

#### Tabla 27: Storycard Administrador

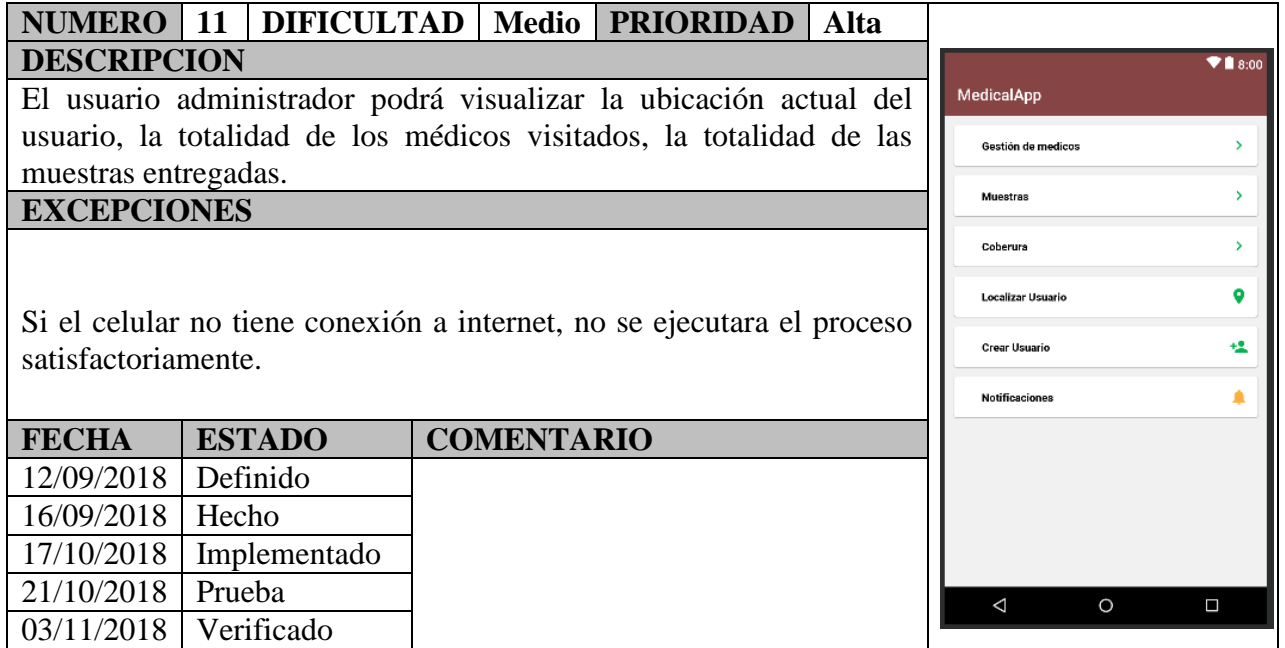

#### **Anexo 5.2.3 Modelo físico DB**

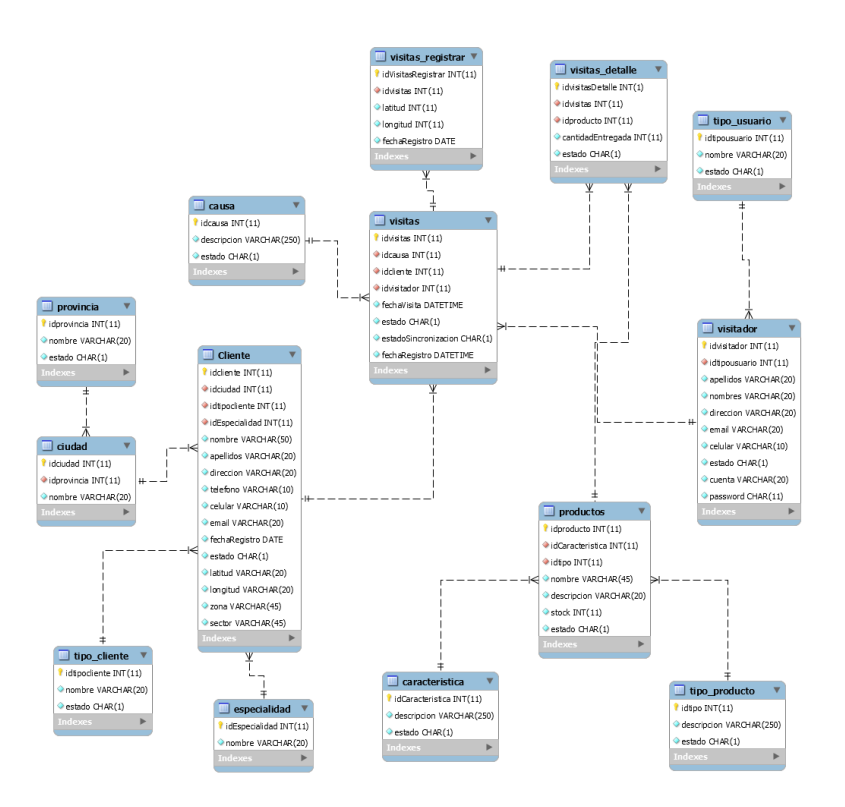

Figura 9: Diseño físico base de datos

#### **Anexo 5.2.4 Diccionario de la base de datos**

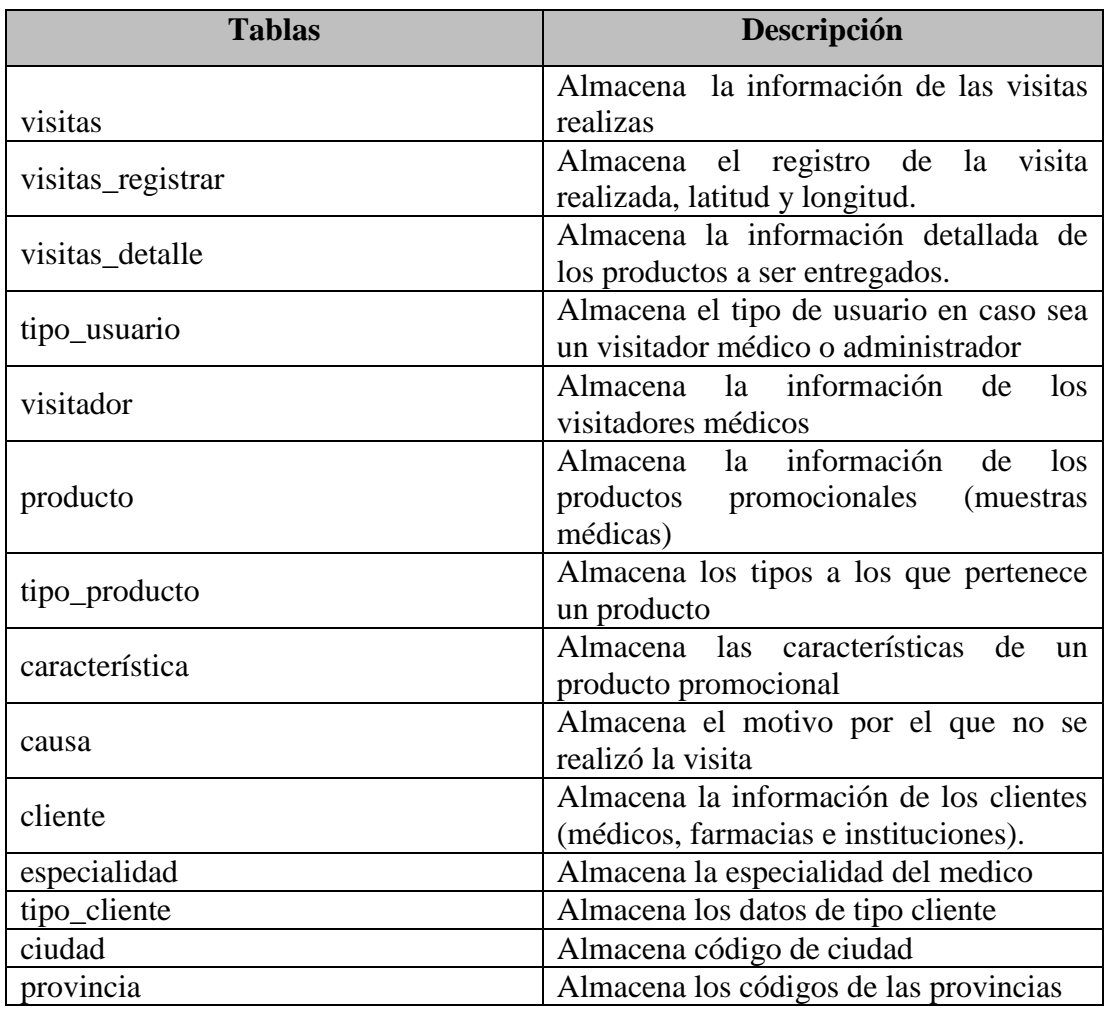

### Tabla 28: Diccionario DB

A continuación, se describe la información de las tablas en la base de datos Mysql:

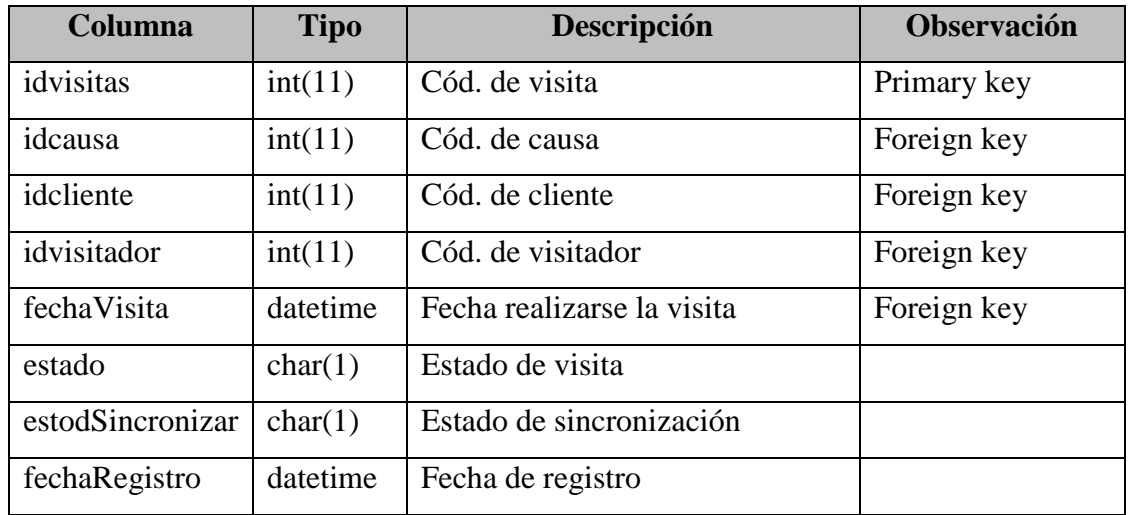

## Tabla 29: Visitas

## Tabla 30: Visitas Registrar

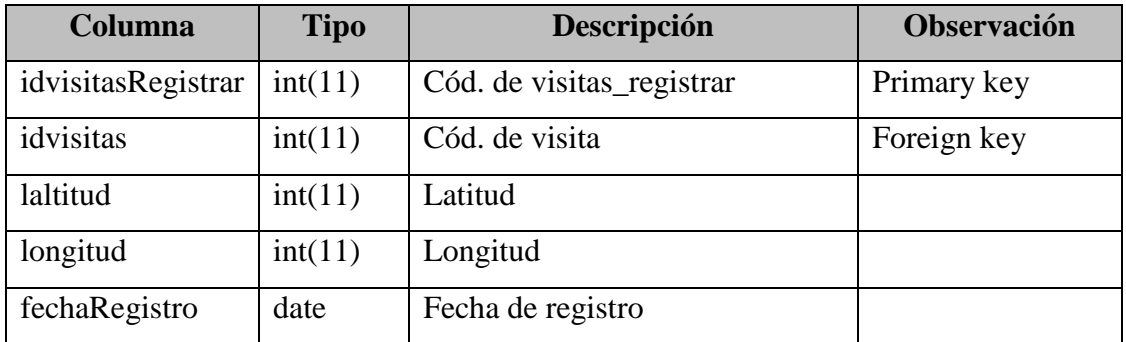

## Tabla 31: Visitas Detalle

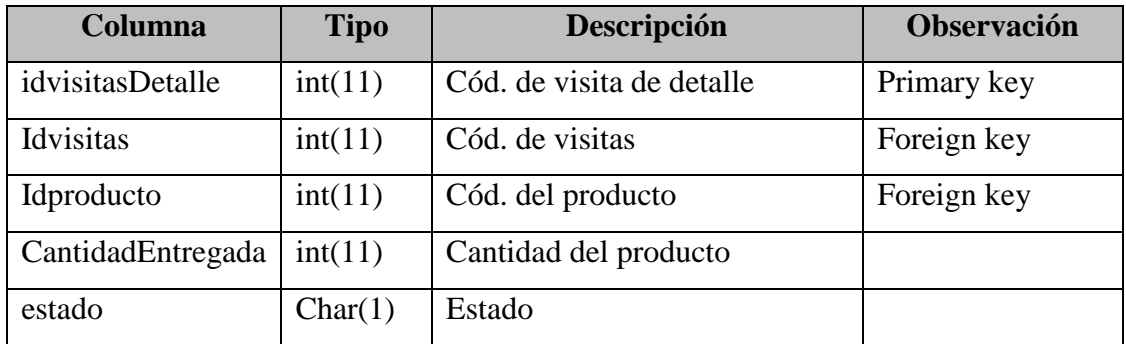

Tabla 32: Tipo Usuario

| Columna       | <b>Tipo</b> | Descripción       | <b>Observación</b> |
|---------------|-------------|-------------------|--------------------|
| idtipousuario | int(11)     | Cód. tipo_usuario | Primary key        |
| nombre        | int(11)     | Tipo de usuario   |                    |
| Estado        | int(11)     | Cód. del producto |                    |

Tabla 33: Visitador

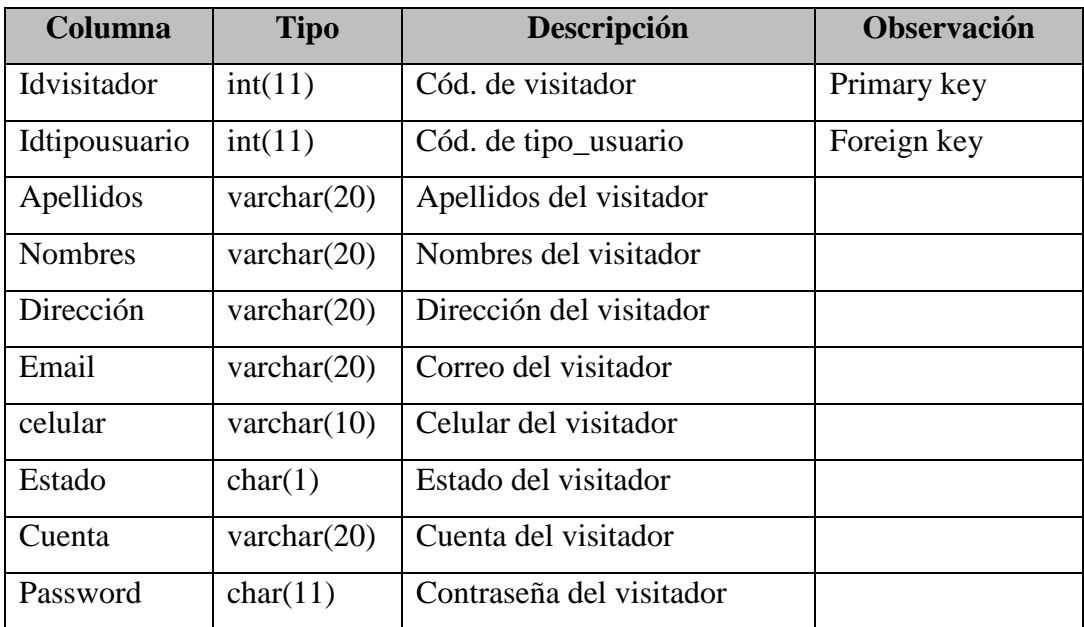

### Tabla 34: Producto

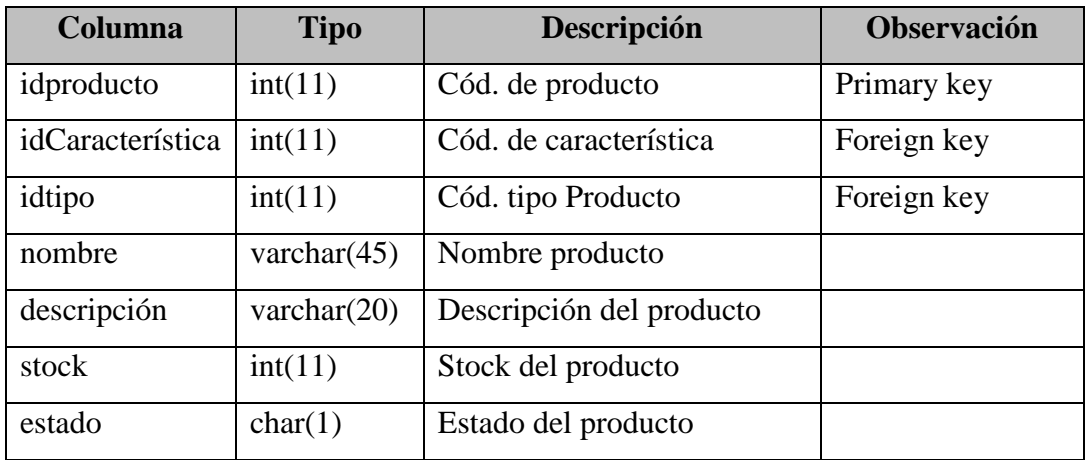

## Tabla 35: Tipo Producto

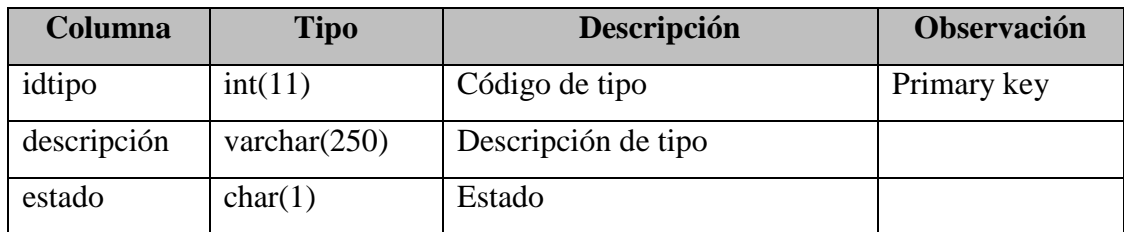

## Tabla 36: Característica

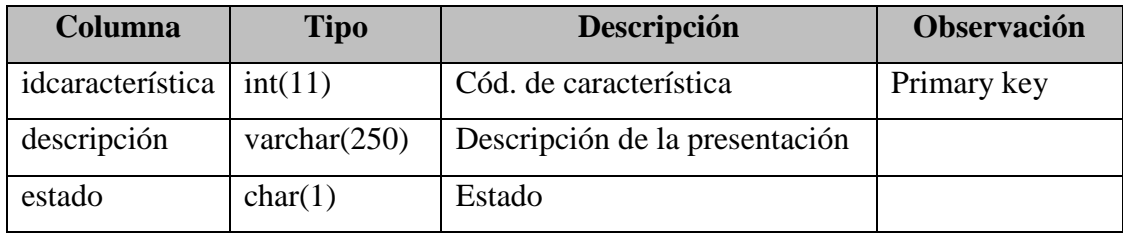

## Tabla 37: Causa

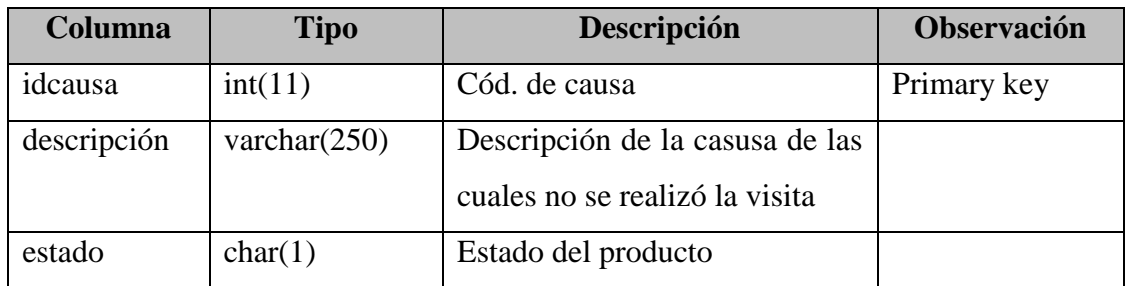

| Columna        | <b>Tipo</b>    | Descripción          | Observación |
|----------------|----------------|----------------------|-------------|
| idcliente      | int(11)        | Cód. de cliente      | Primary key |
| idciudad       | int(11)        | Cód. de ciudad       | Foreign key |
| idtipocliente  | int(11)        | Cód. de tipo cliente | Foreign key |
| idespecialidad | int(11)        | Cód. de especialidad | Foreign key |
| nombre         | varchar $(50)$ | Nombre cliente       |             |
| apellidos      | varchar $(20)$ | Apellidos            |             |
| dirección      | varchar $(20)$ | Dirección            |             |
| teléfono       | varchar $(10)$ | Teléfono             |             |
| celular        | varchar $(10)$ | Celular              |             |
| email          | varchar $(20)$ | Correo               |             |
| fechaRegistro  | date           | Fecha de registro    |             |
| estado         | char(1)        | Estado del cliente   |             |
| latitud        | varchar $(20)$ | Lat. Dirección       |             |
| longitud       | varchar $(20)$ | Lng. dirección       |             |
| zona           | varchar $(45)$ | Zona                 |             |
| sector         | varchar $(45)$ | Sector               |             |

Tabla 38: Cliente

Tabla 39: Especialidad

| <b>Columna</b>                | <b>Tipo</b>    | Descripción            | <b>Observación</b> |
|-------------------------------|----------------|------------------------|--------------------|
| Idespecialidad $\int$ int(11) |                | Cód. de especialidad   | Primary key        |
| nombre                        | varchar $(20)$ | Nombre de especialidad |                    |

## Tabla 40: Tipo Cliente

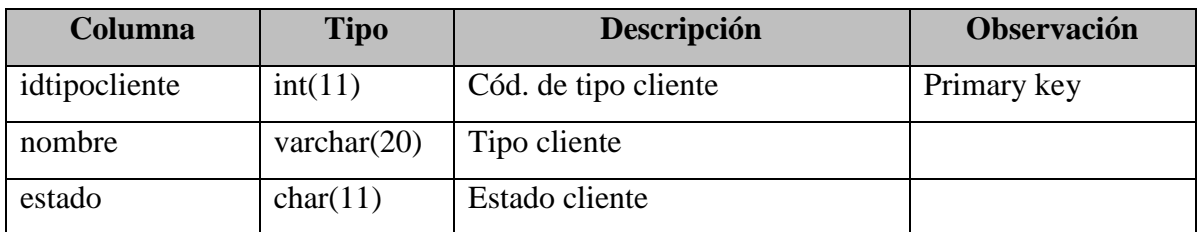

### Tabla 41: Ciudad

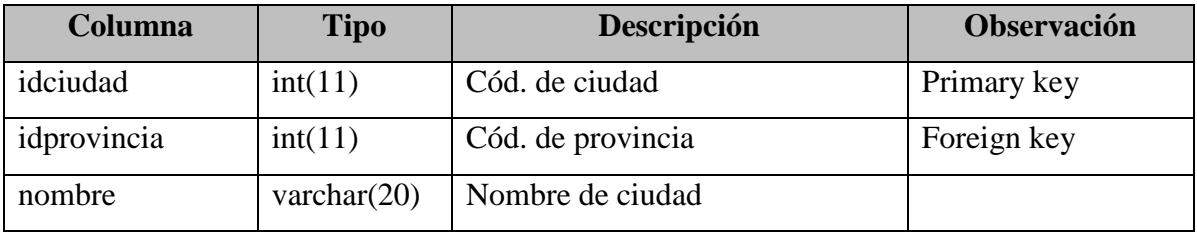

## Tabla 42: Provincia

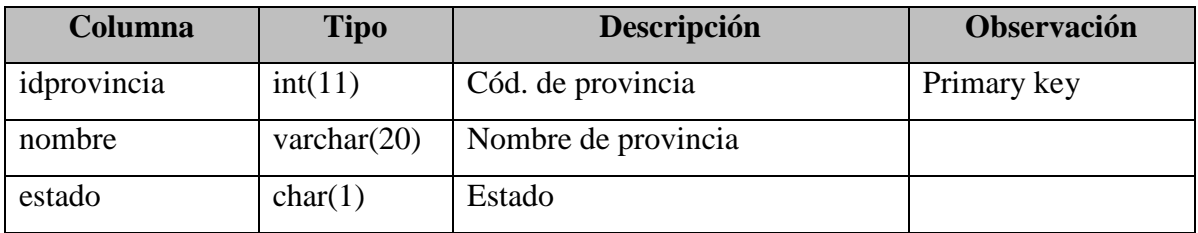

## **Anexo 5.2 FASE III: PRODUCCIÓN**

#### **Anexo 5.2.1 Codificación de la storycard logo de Laboratorio Siegfried**

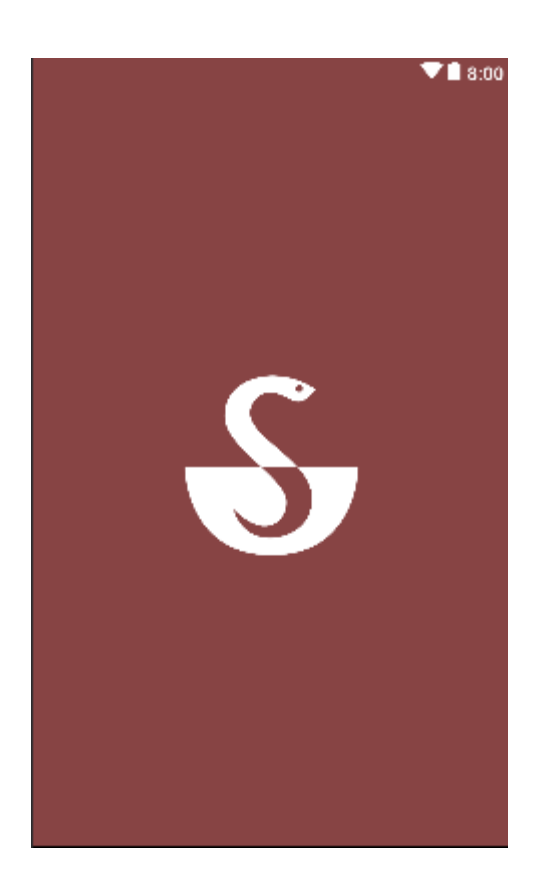

Figura 10: Pantalla logo de Siegfried

Se creará la pantalla de interfaz, agregando el logo de la empresa, en la carpeta "res" automáticamente se genera una carpeta "Drawable", el cual se insertará el logo de la empresa.

#### **Anexo 5.2.2 Codificación de la storycard login**

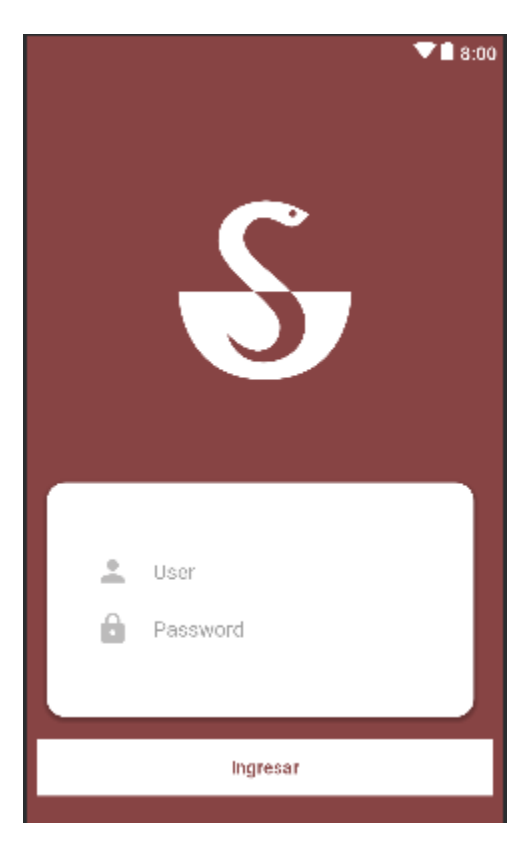

Figura 11: Pantalla de Login

Se creará el layout "login\_activity.xml" en la carpeta de recursos "layout", se cargará la imagen de la carpeta "drawable", se insertará tres vistas un botton y dos Edittex para el usuario y contraseña. Se consumirá un servicio ApiRestfull para la validación de los datos del visitador médico. Si son correctos los datos se abrirá una segunda pantalla.

**Anexo 5.2.3 Codificación de la storycard Registro Médicos**

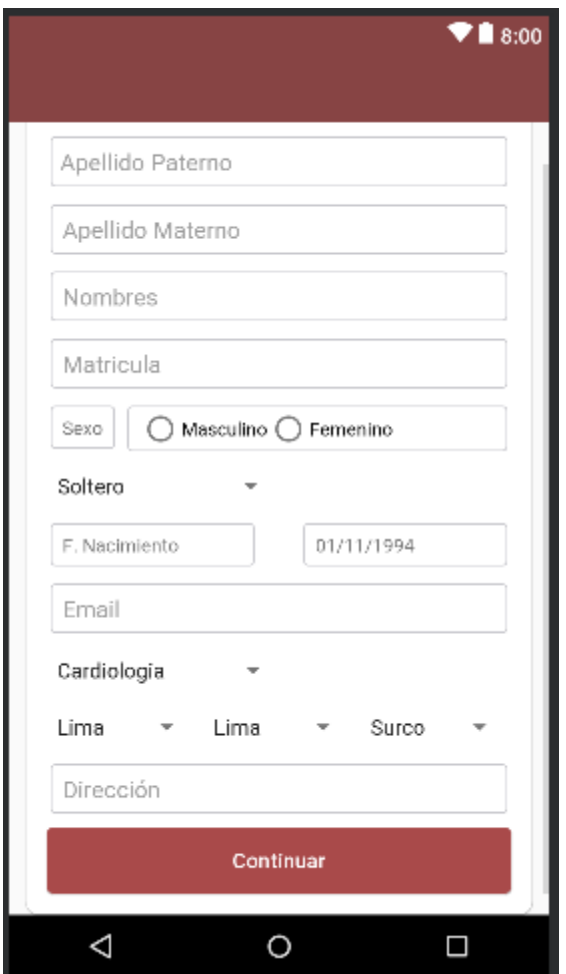

Figura 12: Pantalla Registro Médicos

Se creará un layout con botones, edittex, spinner y los campos necesarios para el registro en la carpeta "layout".

### **Anexo 5.2.4 Codificación de la storycard Registro Farmacias**

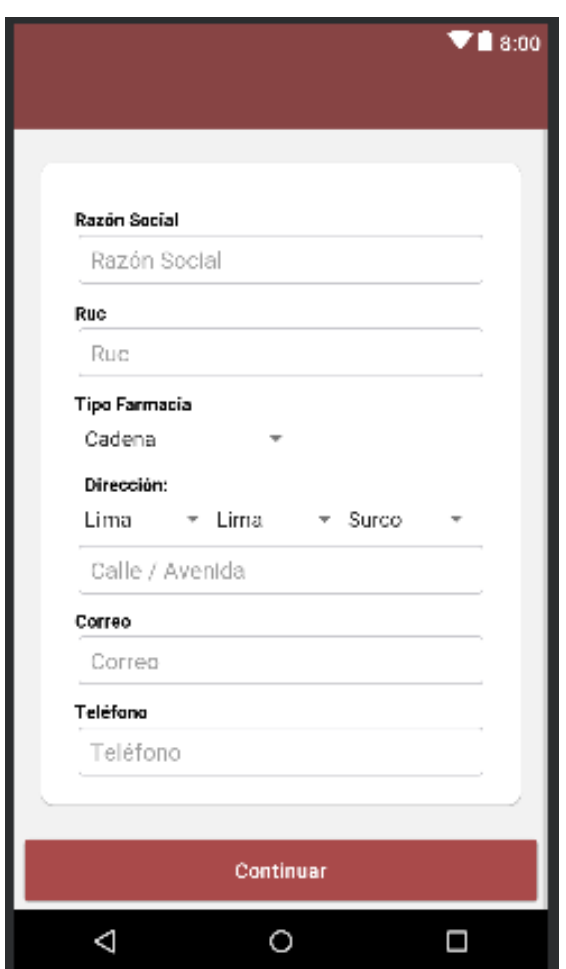

Figura 13: Pantalla Registro Farmacias

Se creará un layout con botones, edittex, spinner y los campos necesarios para el registro en la carpeta "layout".

### **Anexo 5.2.5 Codificación de la storycard Registro Instituciones**

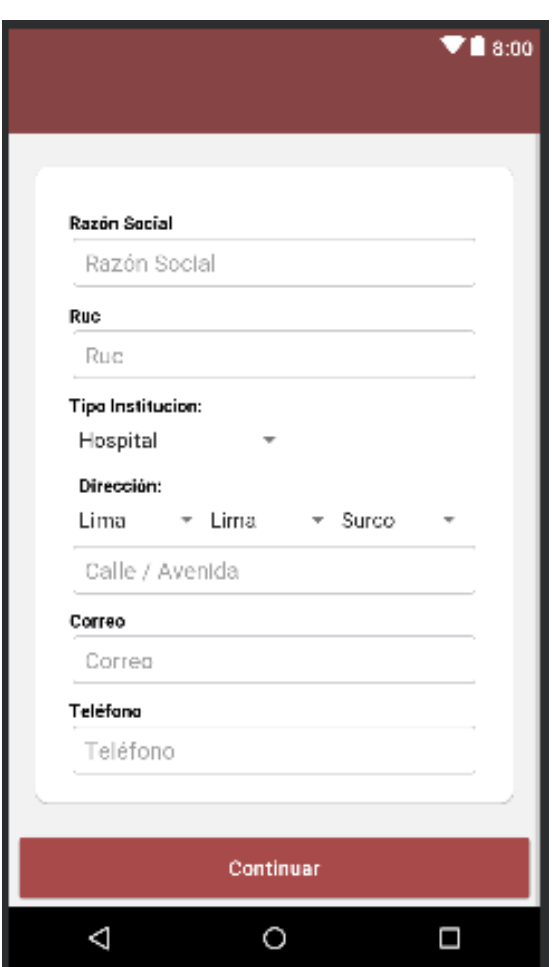

Figura 14: Pantalla Registro Instituciones

Se creará un layout con botones, edittex, spinner y los campos necesarios para el registro en la carpeta "layout".

## **Anexo 5.2.6 Codificación de la storycard Agenda**

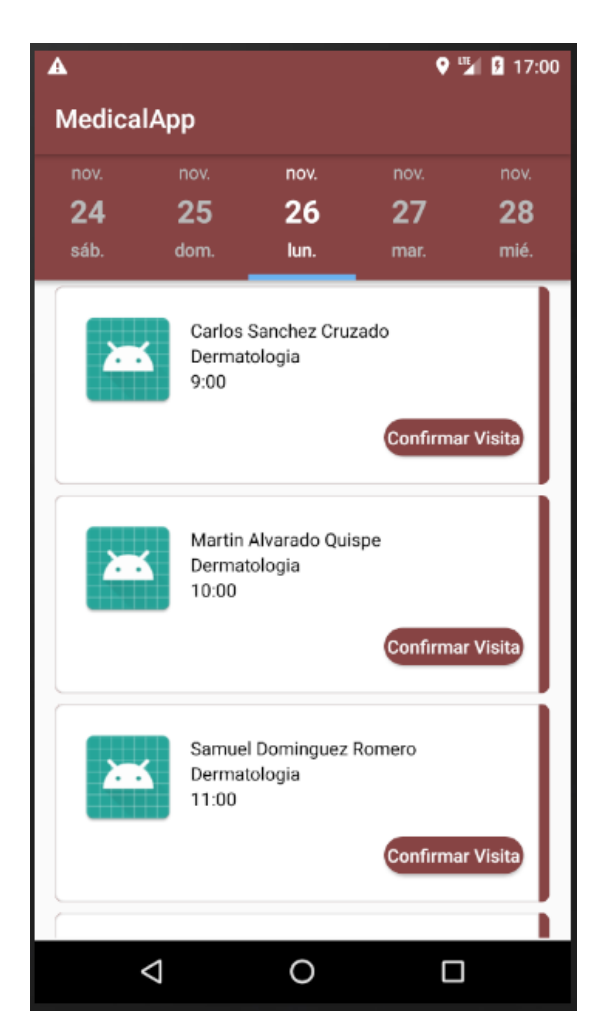

Figura 15: Pantalla Agenda

Se creará un layout que contendrá un Calendar y un RecyclerView para mostrar una lista de los médicos planificados por día.

### **Anexo 5.2.7 Codificación de la storycard Perfil Médico**

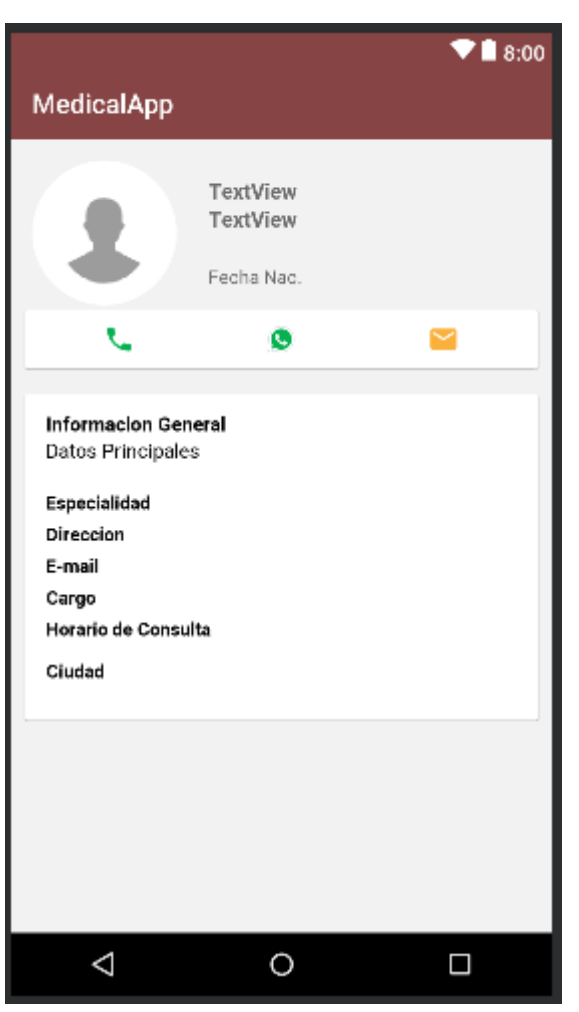

Figura 16: Pantalla Perfil Médico

Se creará un layout que contendrá un Button, Edditex, Spinner para mostrar los datos del médico.

### **Anexo 5.2.8 Codificación de la storycard Perfil Farmacia**

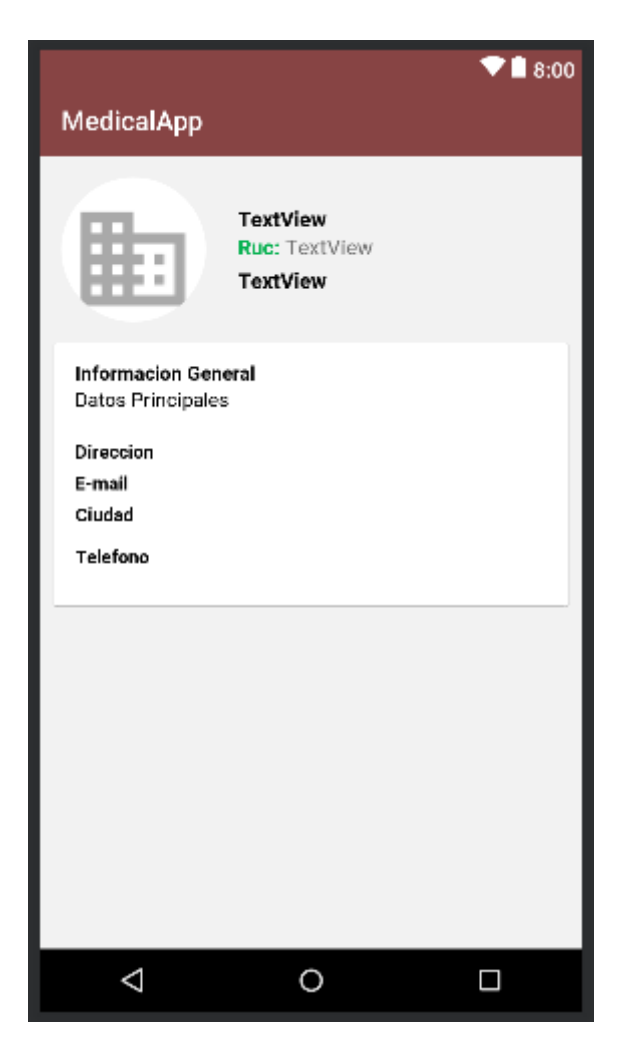

Figura 17: Pantalla Perfil Farmacia

Se creará un layout que contendrá un Button, Edditex, Spinner para mostrar los datos de la farmacia.

**Anexo 5.2.9 Codificación de la storycard Perfil Instituciones**

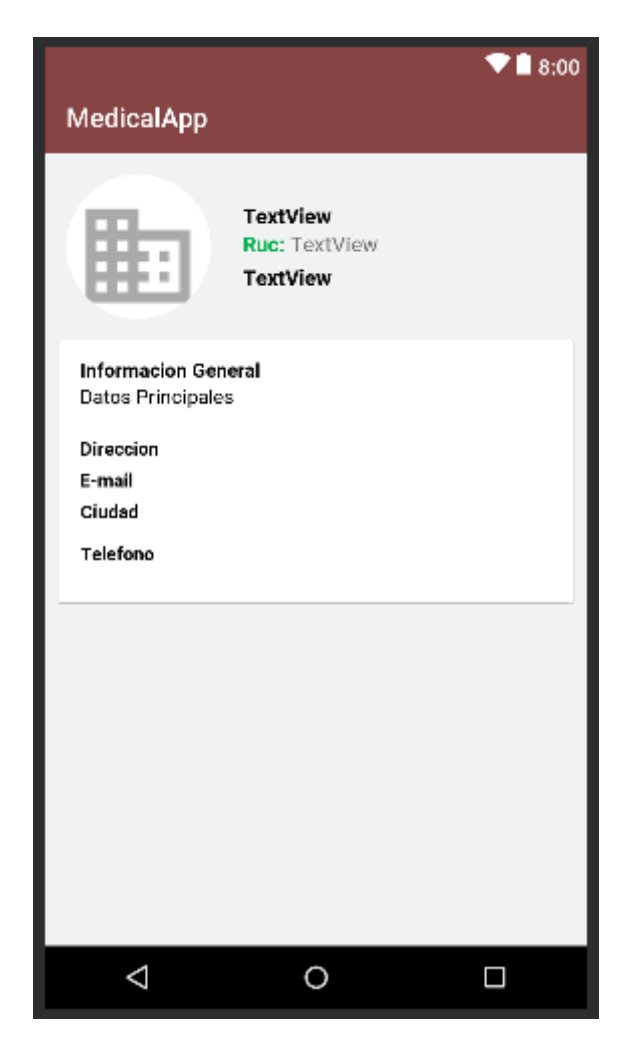

Figura 18: Pantalla Perfil Instituciones

Se creará un layout que contendrá un Button, Edditex, Spinner para mostrar los datos de la institución.

### **Anexo 5.2.10 Codificación de la storycard Reportes**

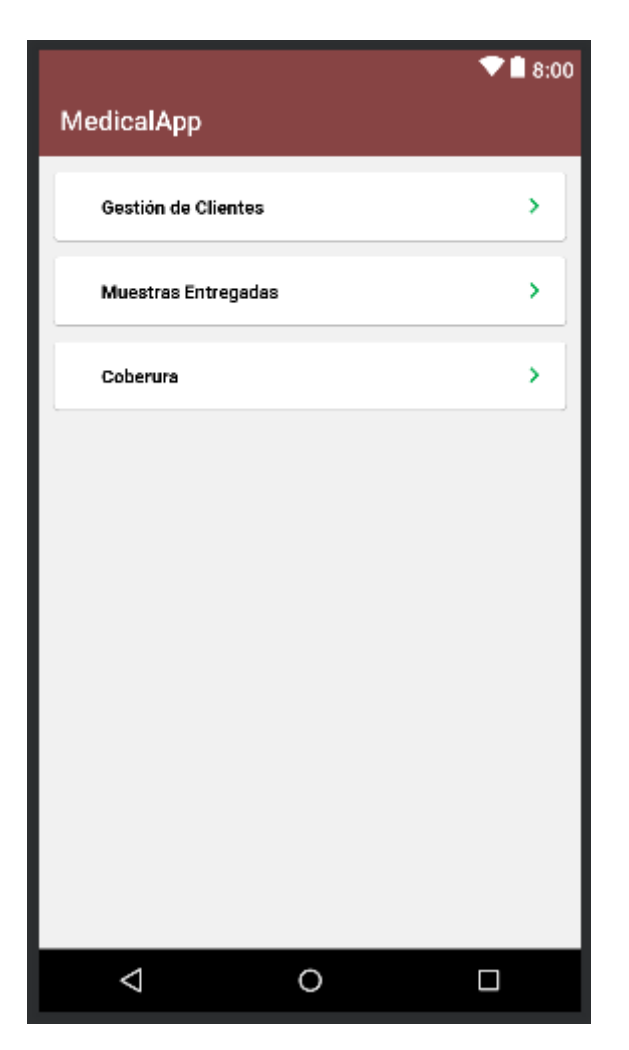

Figura 19: Pantalla Reportes

Se creará un layout que contendrá un Button, Edditex, para mostrar los reportes según el criterio del usuario.

## **Anexo 5.2.11 Codificación de la storycard Administrador**

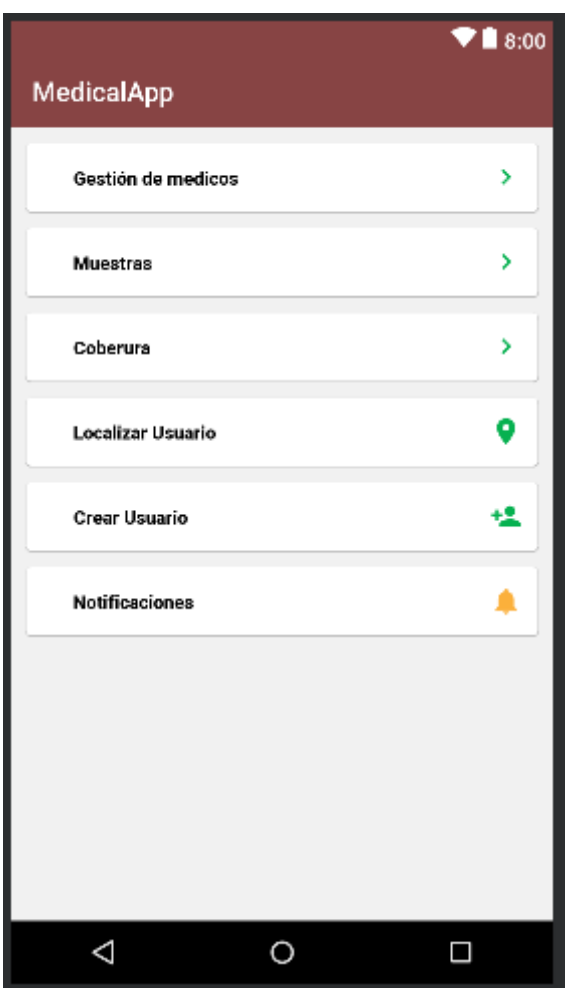

Figura 20: Pantalla Administrador

Se diseñará una interfaz que tendrá Edittex, botones y un spinner, este layout se habilitara si el tipo de usuario es administrador.

## **Anexo 5.3 FASE IV: ESTABILIZACIÓN**

En esta fase se logra integrar toda la funcionalidad de la aplicación, además se comprueba que la aplicación completa funcione correctamente.

Anexo 5.3.1 Recomendación de equipo móvil

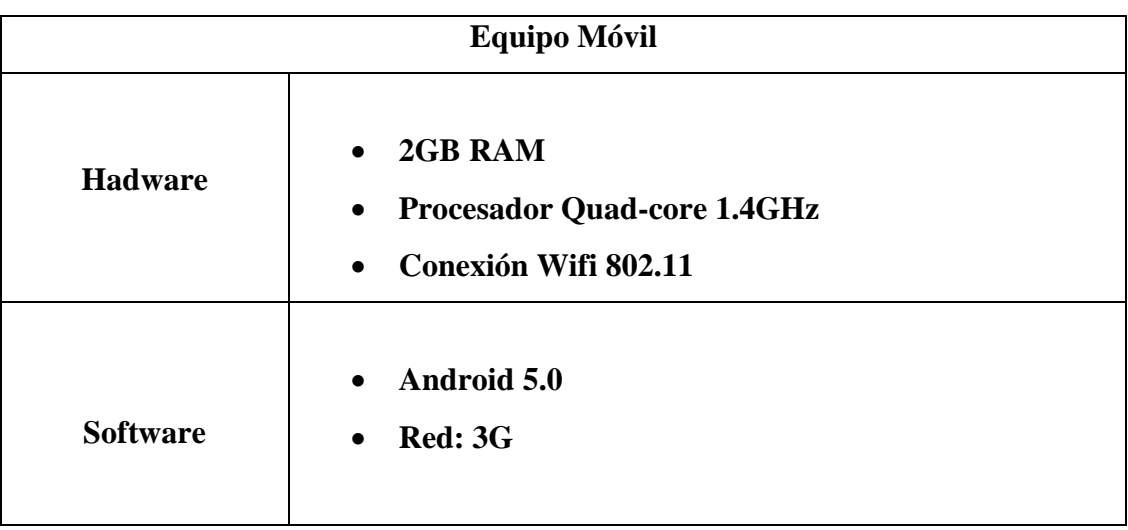

## Tabla 43: Recomendaciones del dispositivo móvil

## **Anexo 5.3 FASE V: PRUEBAS**

# **Anexo 5.3.1 Prueba unitaria 01: Modulo logo**

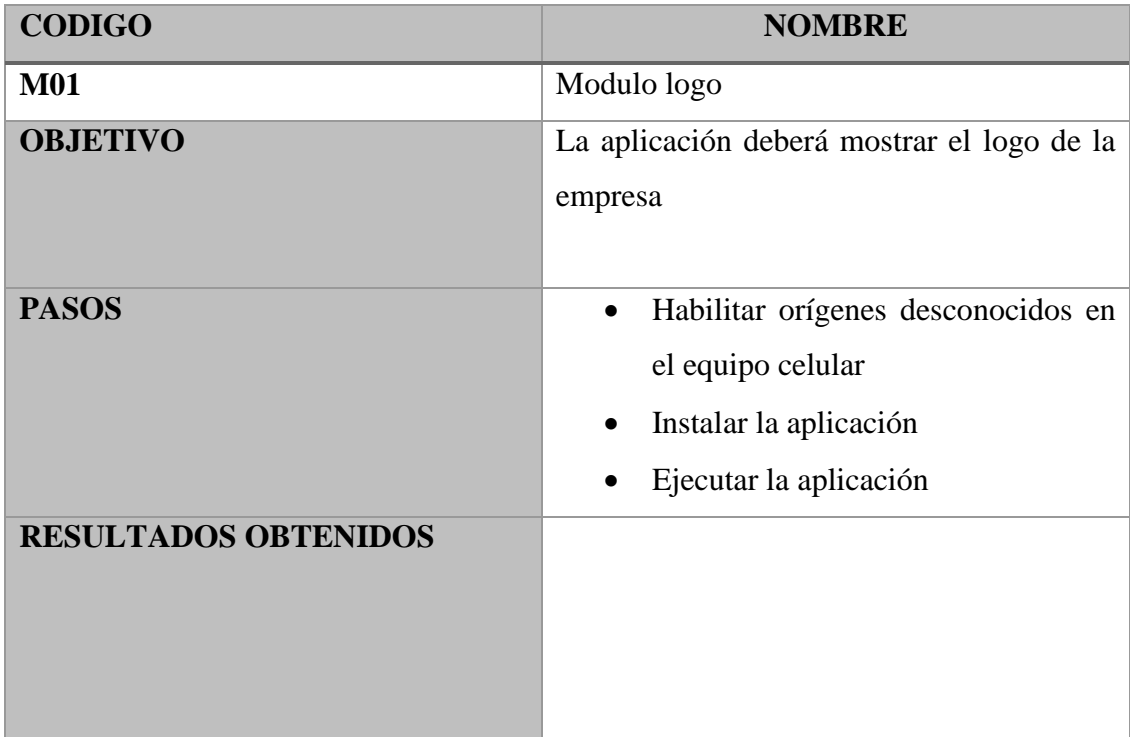

# Tabla 44: Prueba del módulo logo
## **Anexo 5.3.2 Prueba unitaria 02: Módulo login**

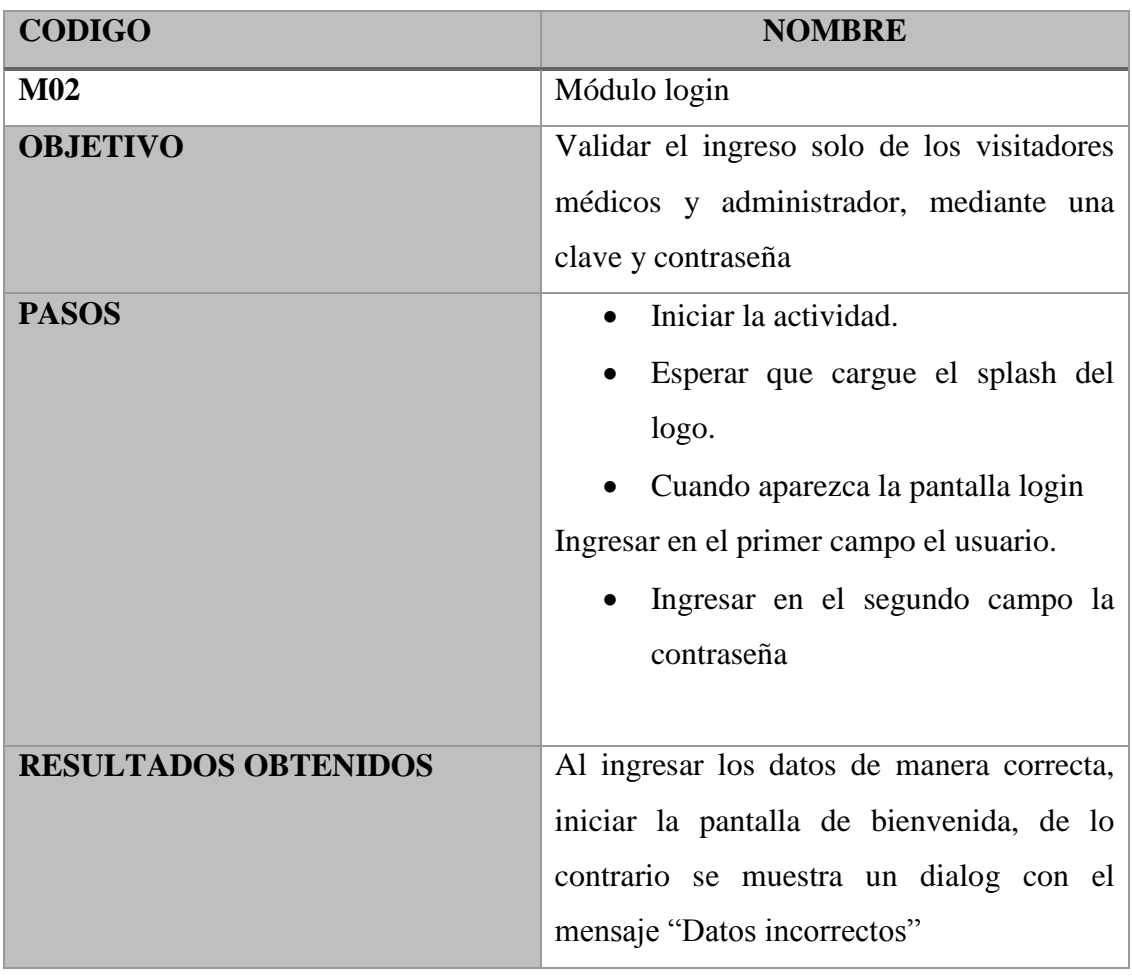

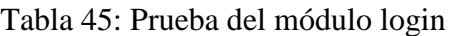

## **Anexo 5.3.3 Prueba unitaria 03: Módulo Registro médicos**

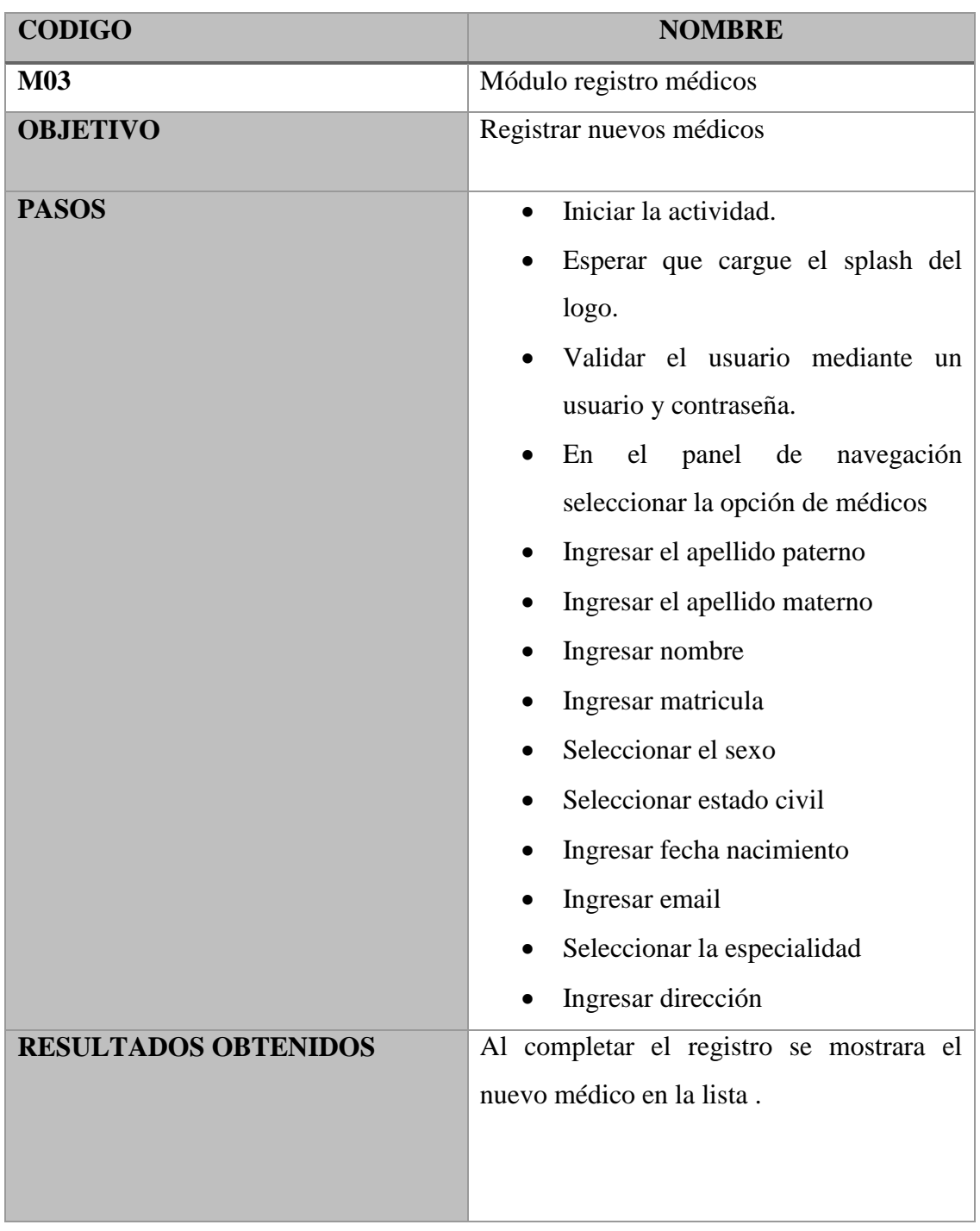

# Tabla 46: Prueba del módulo registro médicos

## **Anexo 5.3.4 Prueba unitaria 04: Módulo Registro farmacias**

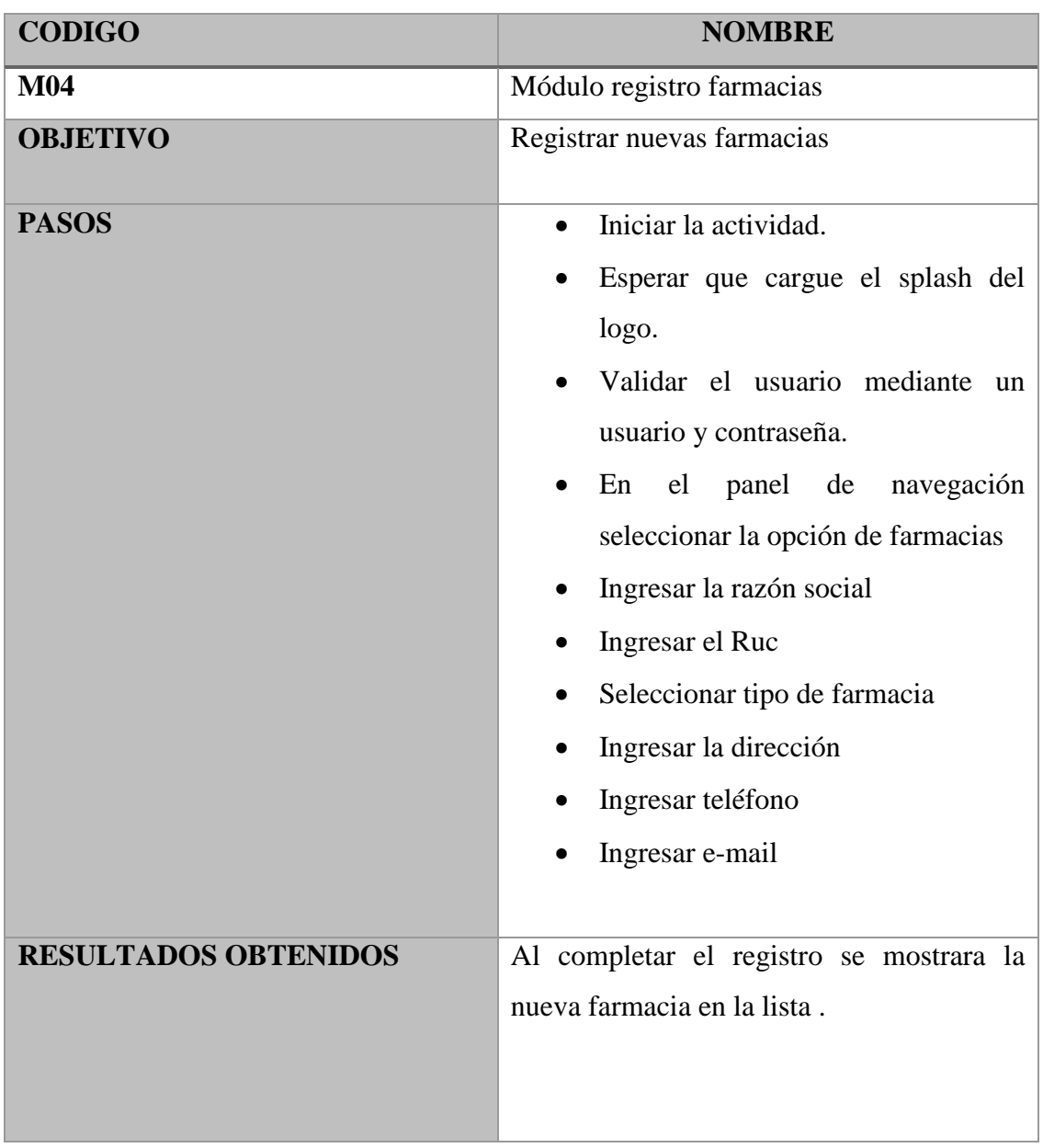

Tabla 47: Prueba del módulo registro farmacias

## **Anexo 5.3.5 Prueba unitaria 05: Módulo Registro Instituciones**

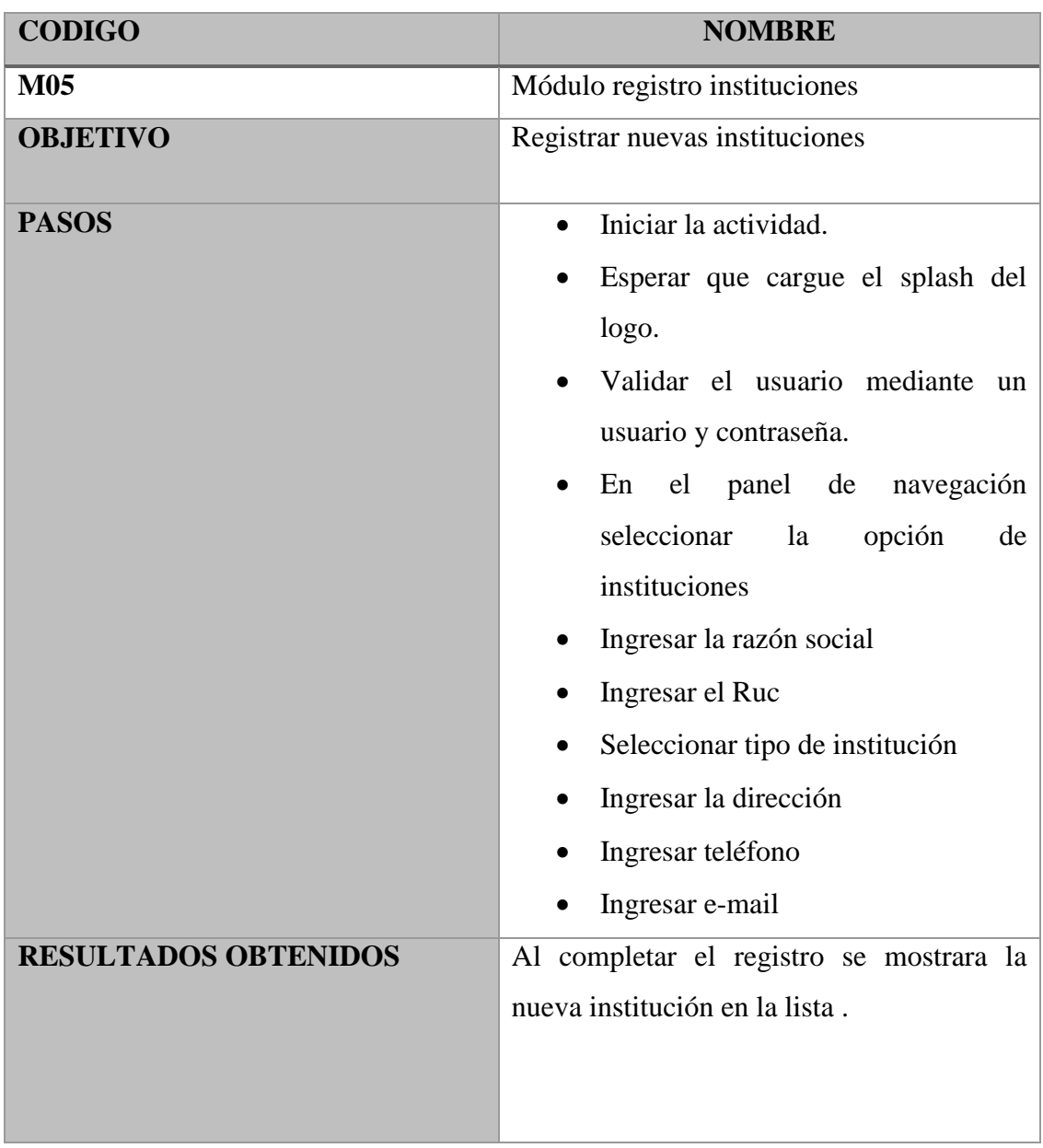

Tabla 48: Prueba del módulo registro instituciones

## **Anexo 5.3.6 Prueba unitaria 06: Módulo Agenda**

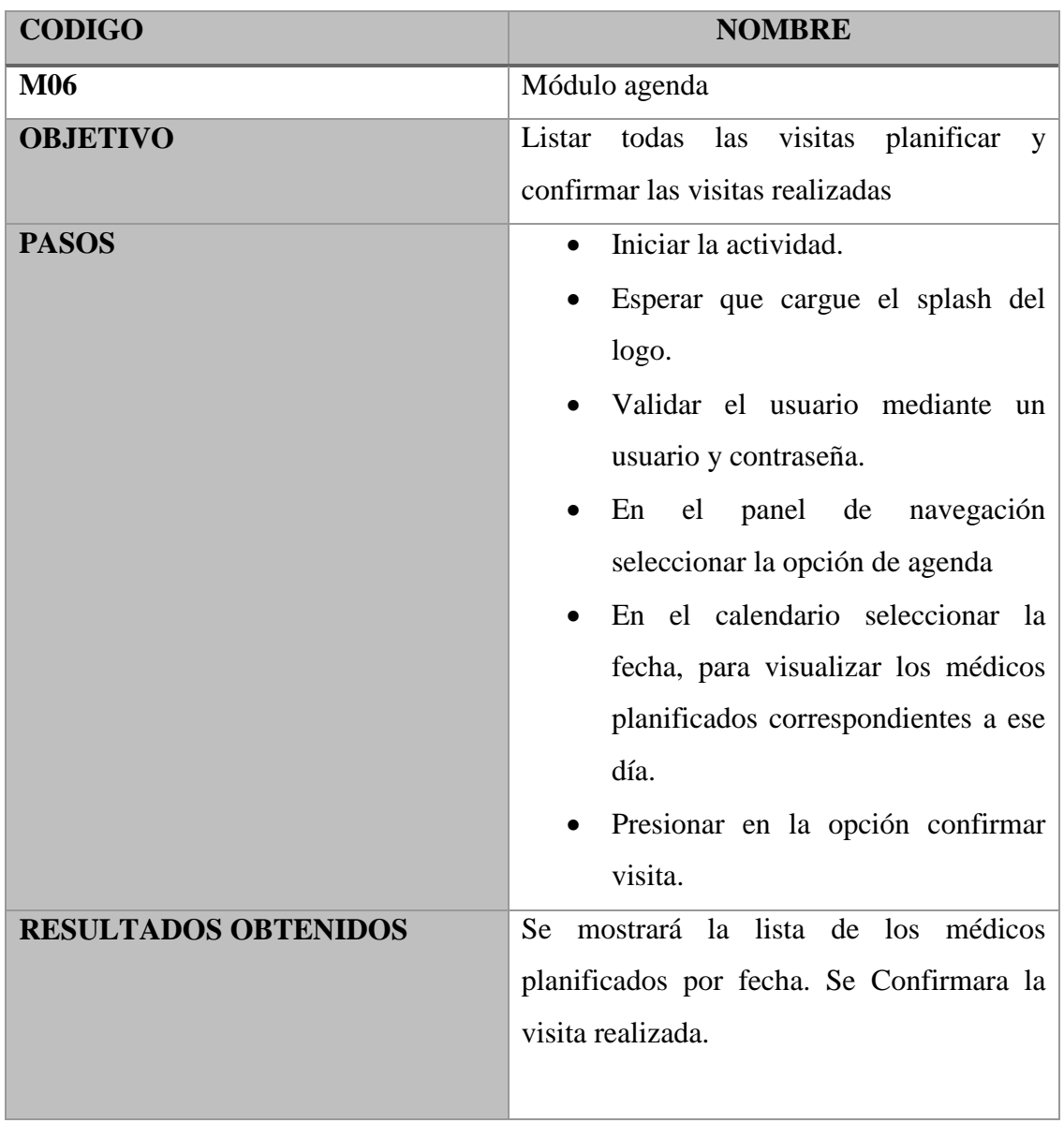

Tabla 49: Prueba del módulo agenda

# **Anexo 5.3.7 Prueba unitaria 07: Módulo Perfil Médico**

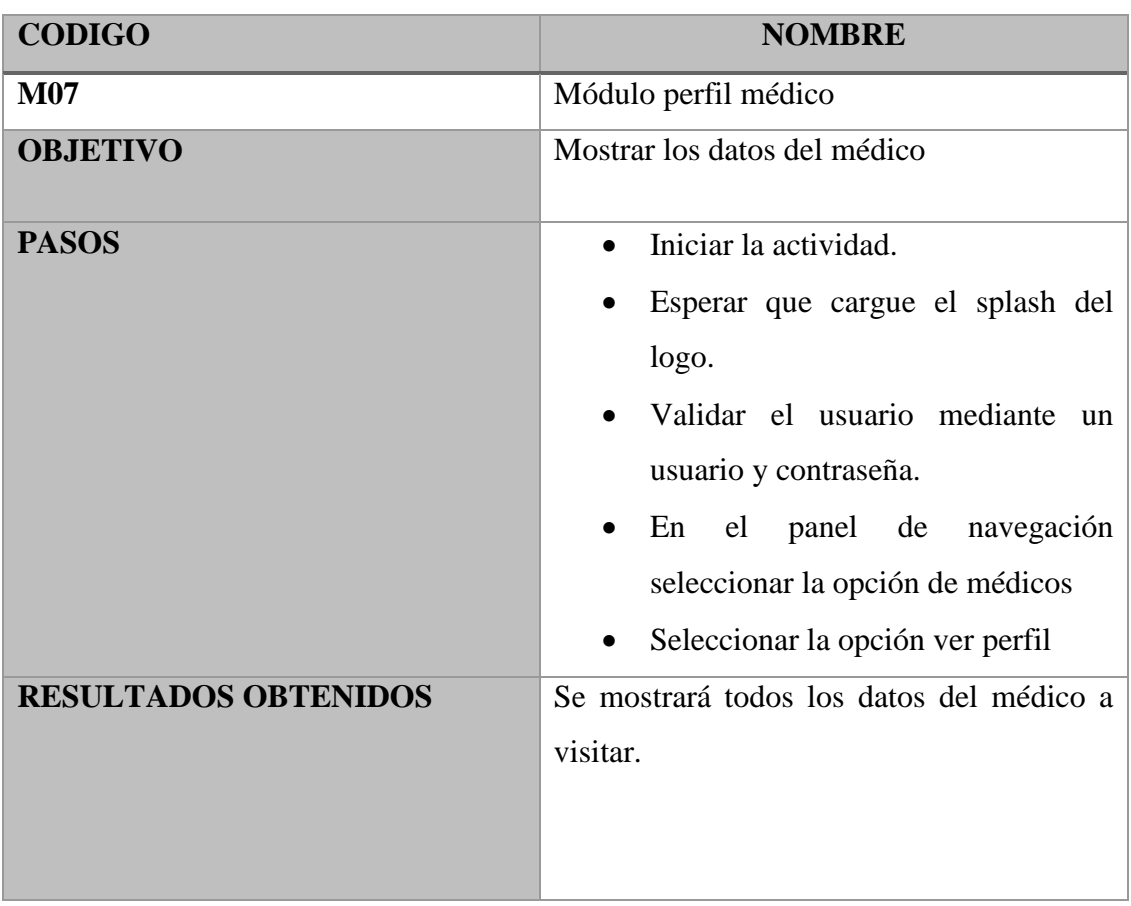

# Tabla 50: Prueba del módulo perfil médico

# **Anexo 5.3.8 Prueba unitaria 08: Módulo Perfil Farmacia**

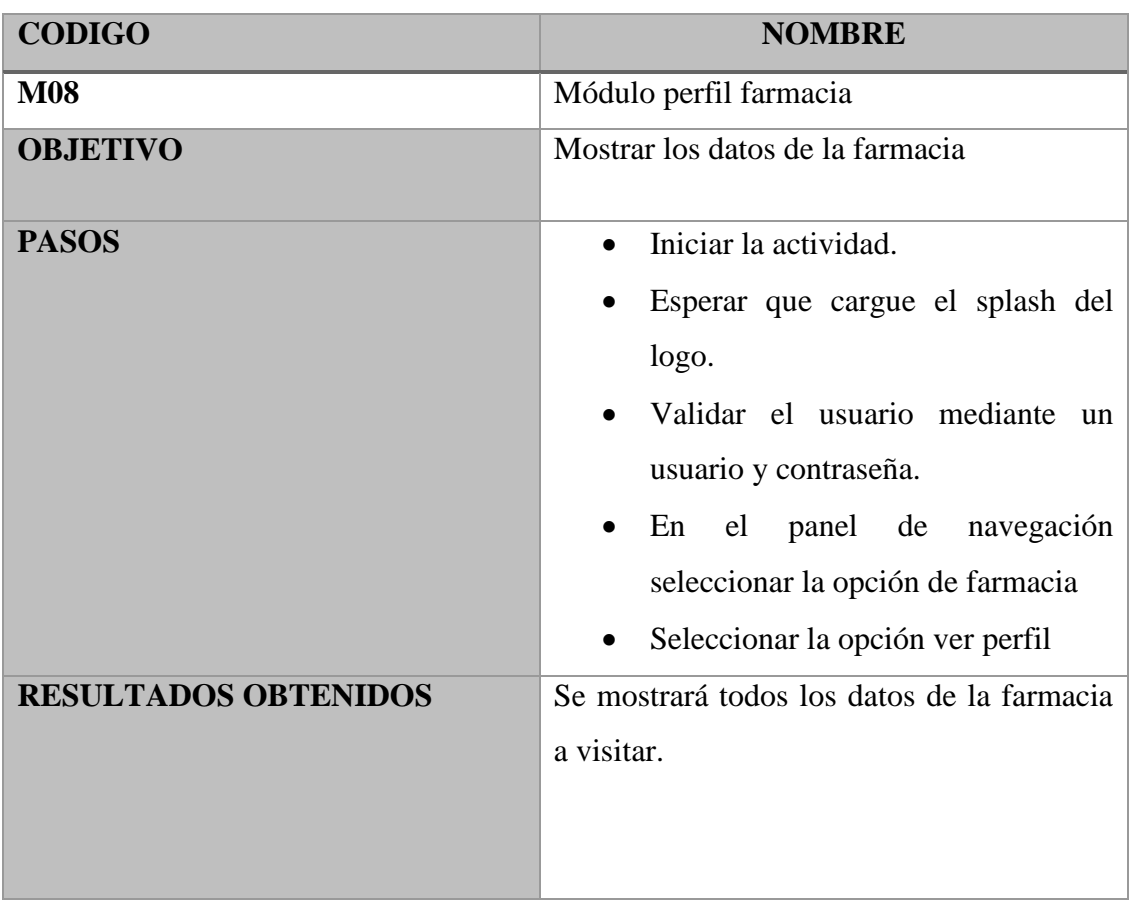

Tabla 51: Prueba del módulo perfil farmacia

# **Anexo 5.3.9 Prueba unitaria 09: Módulo Perfil Institución**

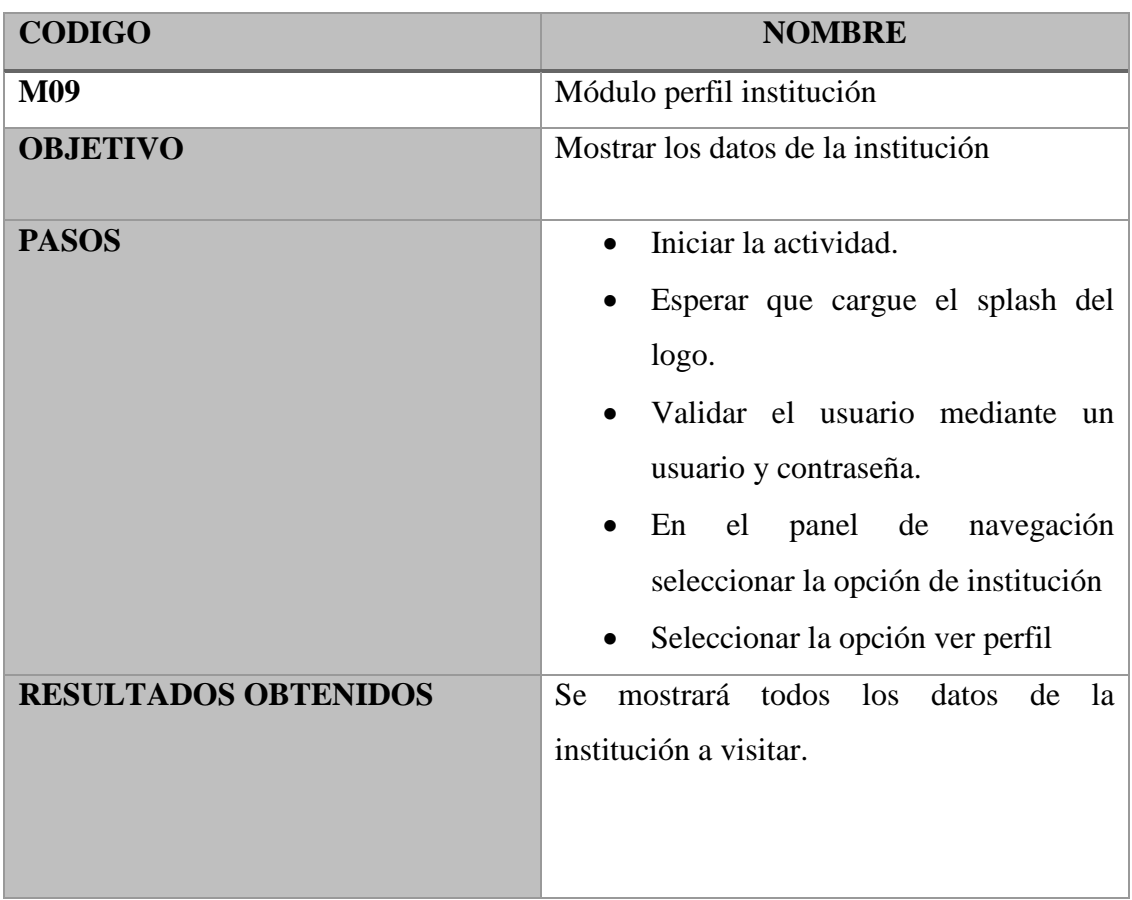

Tabla 52: Prueba del módulo perfil institución

# **Anexo 5.3.10 Prueba unitaria 10: Módulo Reportes**

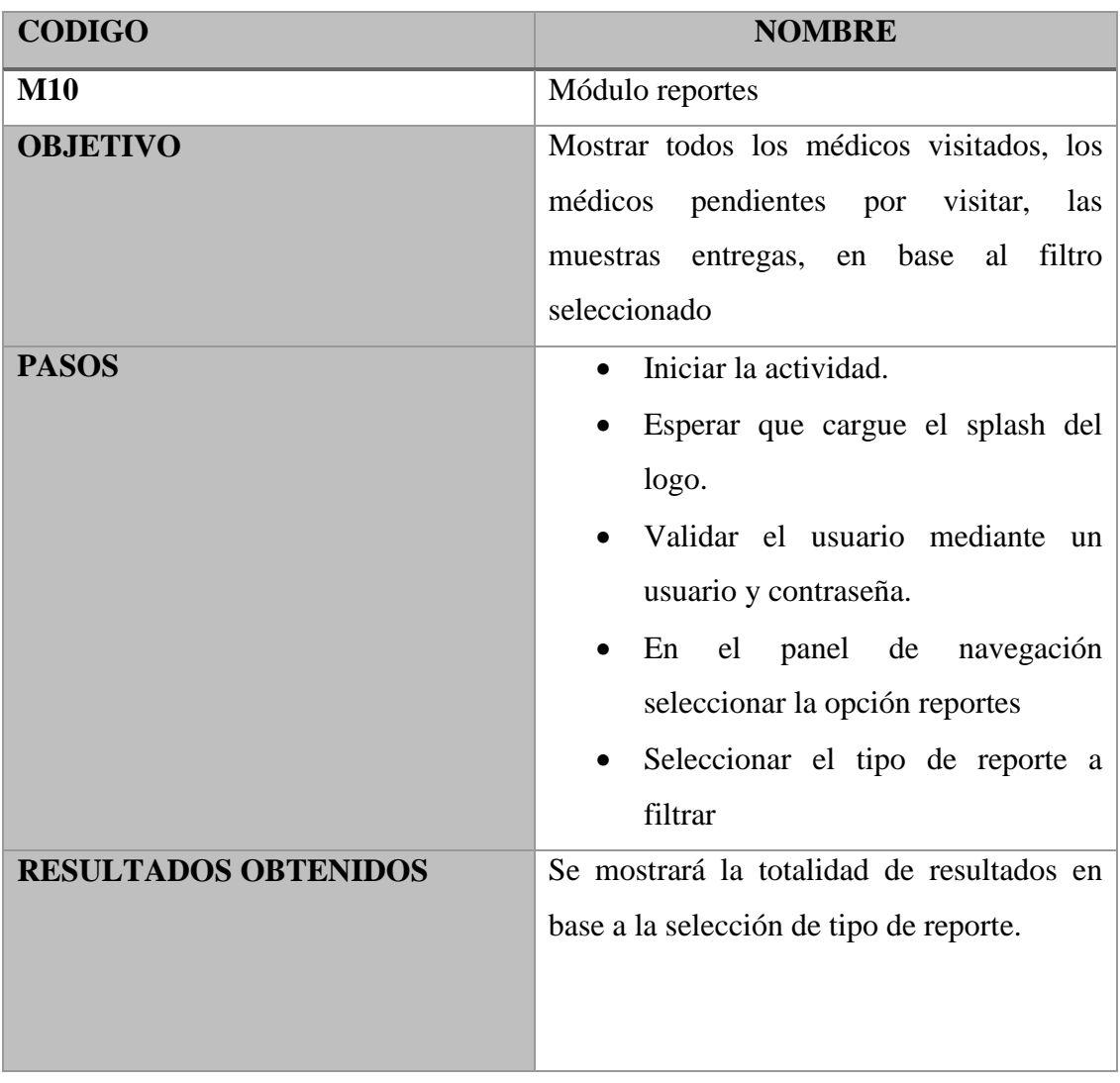

Tabla 53: Prueba del módulo reportes

### **Anexo 5.3.11 Prueba unitaria 11: Módulo Administrador**

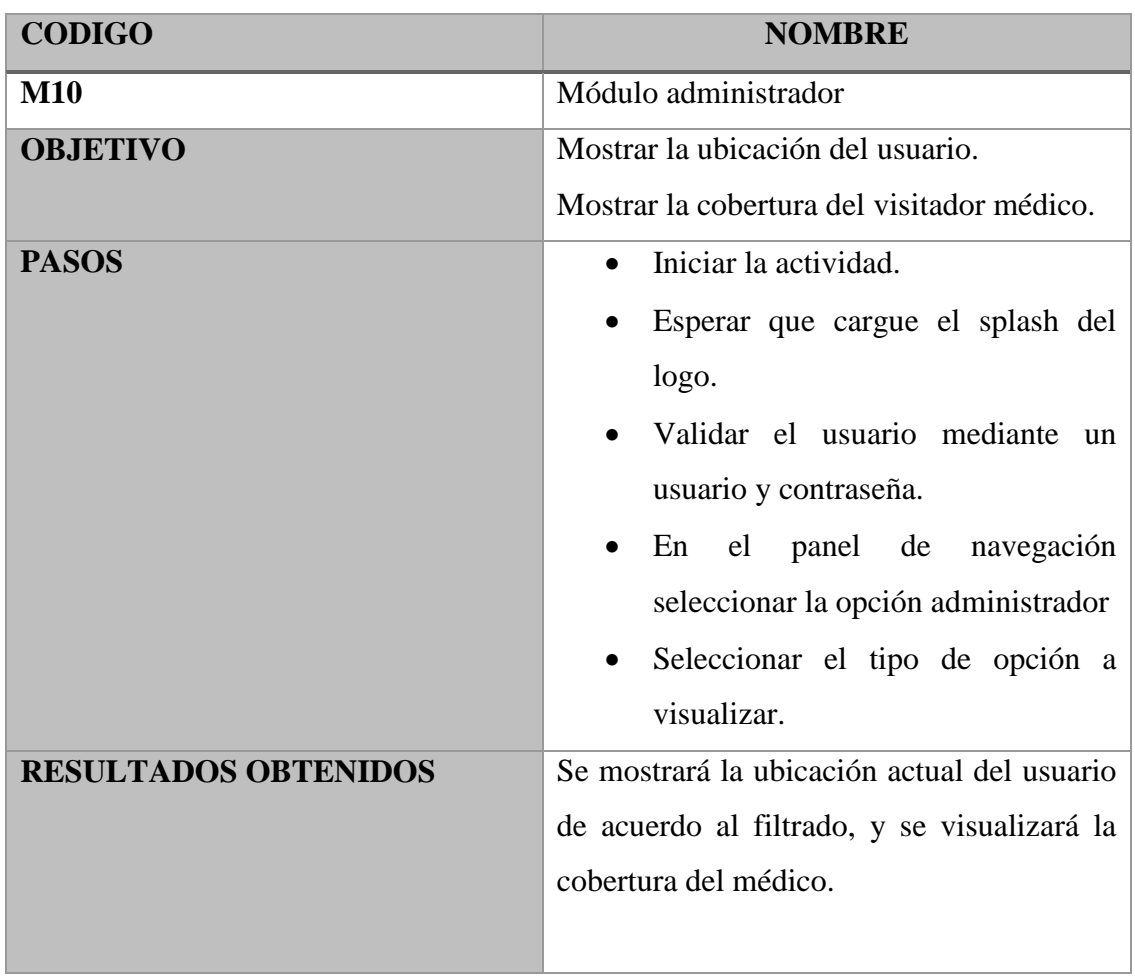

Tabla 54: Prueba del módulo administrador

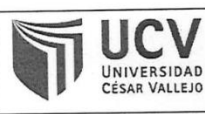

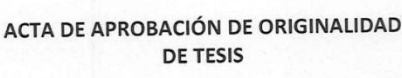

Código : F06-PP-PR-02.02 Versión : 09 23-03-2018 Fecha Página : 1 de 1

Yo, Hilario Falcon, Manuel, docente de la Facultad Ingeniería y Escuela Profesional Ingeniería de Sistemas de la Universidad César Vallejo Sede Lima Este, revisor (a) de la tesis titulada

"Aplicación móvil con Geolocalización, mediante la metodología Mobile-D, para la gestión de Visitas Médicas en la empresa Laboratorios Siegfried S.A.C.", del (de la) estudiante CUEVA HUAMAN, JIMNY YOLBER, constató que la investigación tiene verificable en el reporte de originalidad del un índice de similitud de 25% programa Turnitin.

El/la suscrito (a) analizó dicho reporte y concluyó que cada una de las coincidencias detectadas no constituyen plagio. A mi leal saber y entender la tesis cumple con todas las normas para el uso de citas y referencias establecidas por la Universidad César Vallejo.

Lima, San Juan de Lurigancho 07 de diciembre del 2018

Manuel Hilario Falcon DNI: 10732075

Revisó nvestigación

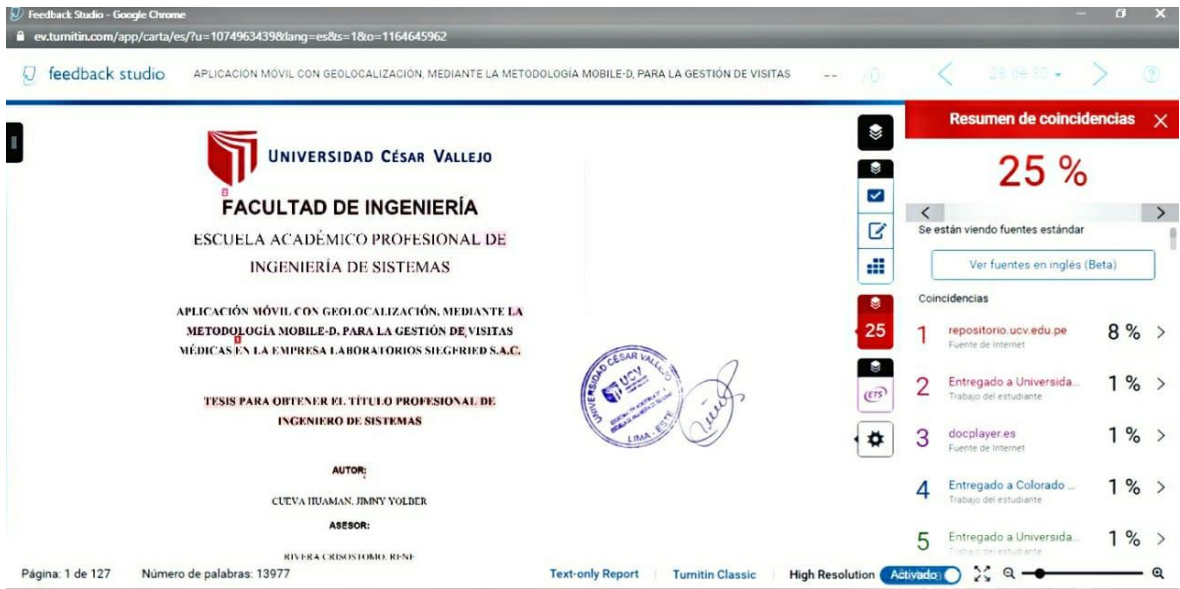

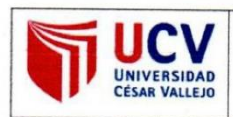

**AUTORIZACIÓN DE PUBLICACIÓN DE TESIS EN REPOSITORIO INSTITUCIONAL UCV** 

Código : F08-PP-PR-02.02 Versión<br>Fecha 09<br>23-03-2018  $\ddot{\cdot}$ Página  $: 1$  de  $1$ 

Yo Cueva Huaman, Jimny Yolber, identificado con DNI Nº 74225234, egresado de la Escuela Profesional de Ingeniería de Sistemas de la Universidad César Vallejo, autorizo (X), No autorizo () la divulgación y comunicación pública de mi trabajo de investigación titulado "Aplicación móvil con geolocalización, mediante la metodología Mobile-d, para la gestión de visitas médicas en la empresa Laboratorios Siegfried S.A.C."; en el Repositorio Institucional de la UCV (http://repositorio.ucv.edu.pe/), según lo estipulado en el Decreto Legislativo 822, Ley sobre Derecho de Autor, Art. 23 y Art. 33

Fundamentación en caso de no autorización:

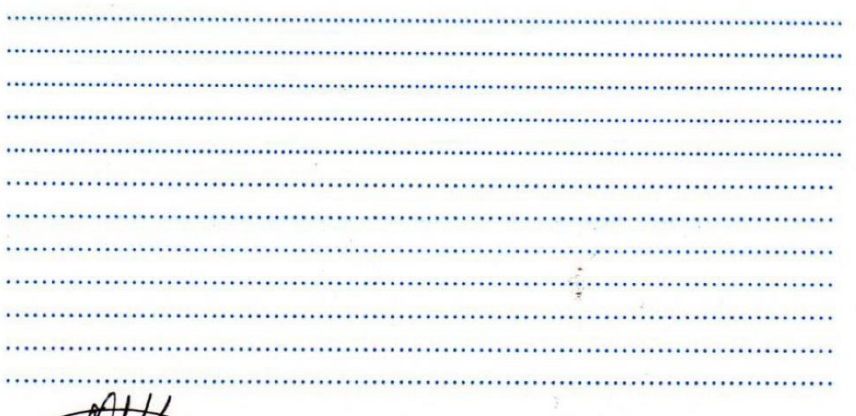

**FIRMA** 

DNI: 74225234

**FECHA:** 

07 de Diciembre del 2018

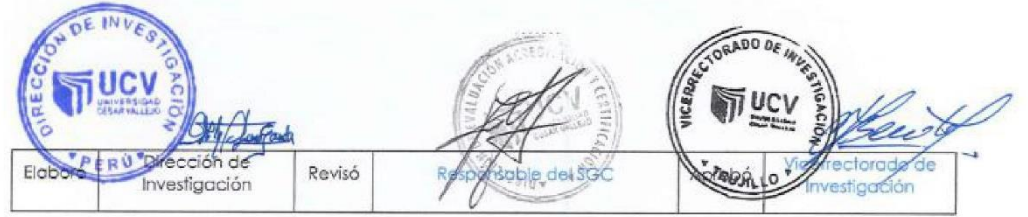

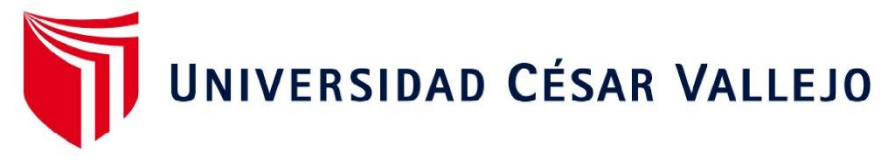

#### AUTORIZACIÓN DE LA VERSIÓN FINAL DEL TRABAJO DE INVESTIGACIÓN

CONSTE POR EL PRESENTE EL VISTO BUENO QUE OTORGA EL ENCARGADO DE INVESTIGACIÓN DE

Mg. María Acuña Meléndez

A LA VERSIÓN FINAL DEL TRABAJO DE INVESTIGACIÓN QUE PRESENTA:

**CUEVA HUAMAN JIMNY YOLBER** 

**INFORME TÍTULADO:** 

"APLICACIÓN MÓVIL CON GEOLOCALIZACIÓN, MEDIANTE LA METODOLOGÍA MOBILE-D, PARA LA GESTIÓN DE VISITAS MÉDICAS EN LA EMPRESA LABORATORIOS SIEGFRIED S.A.C."

PARA OBTENER EL TÍTULO O GRADO DE:

**INGENIERO DE SISTEMAS** 

SUSTENTADO EN FECHA: 07 DE DICIEMBRE DEL 2018

NOTA O MENCIÓN: (14) (CATORCE).

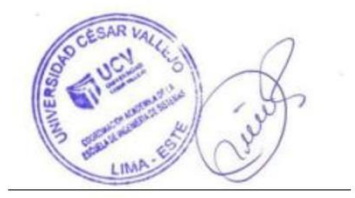

Mg. María Acuña Meléndez CP de Ingeniería de Sistemas campus Lima Este